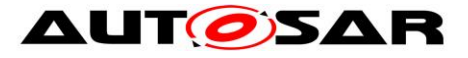

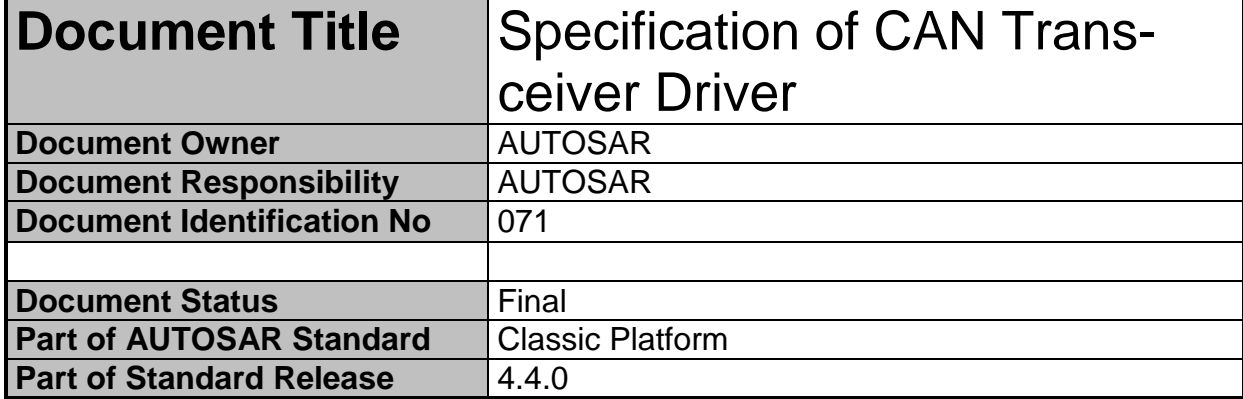

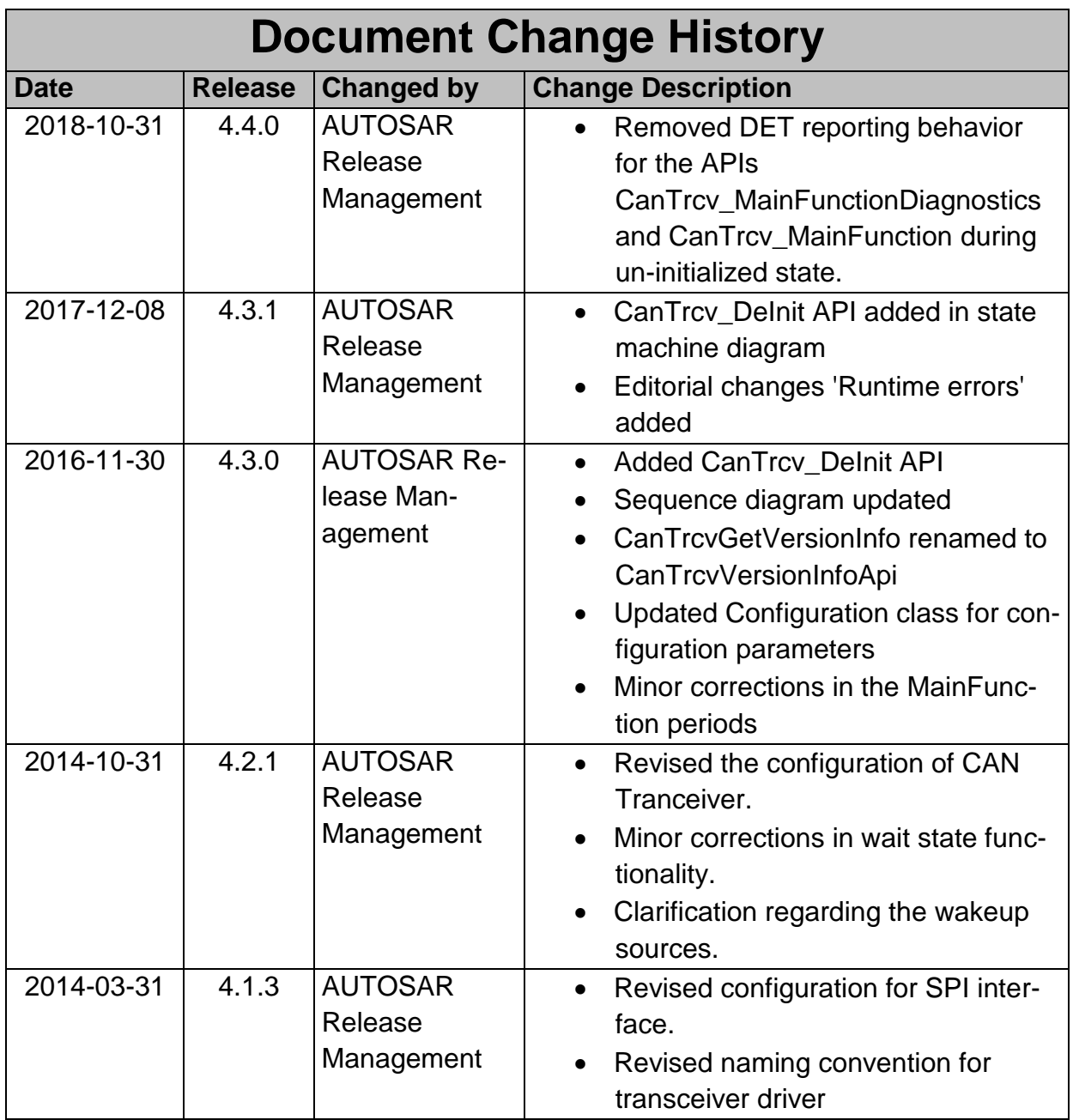

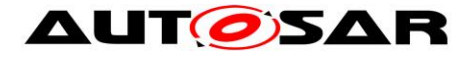

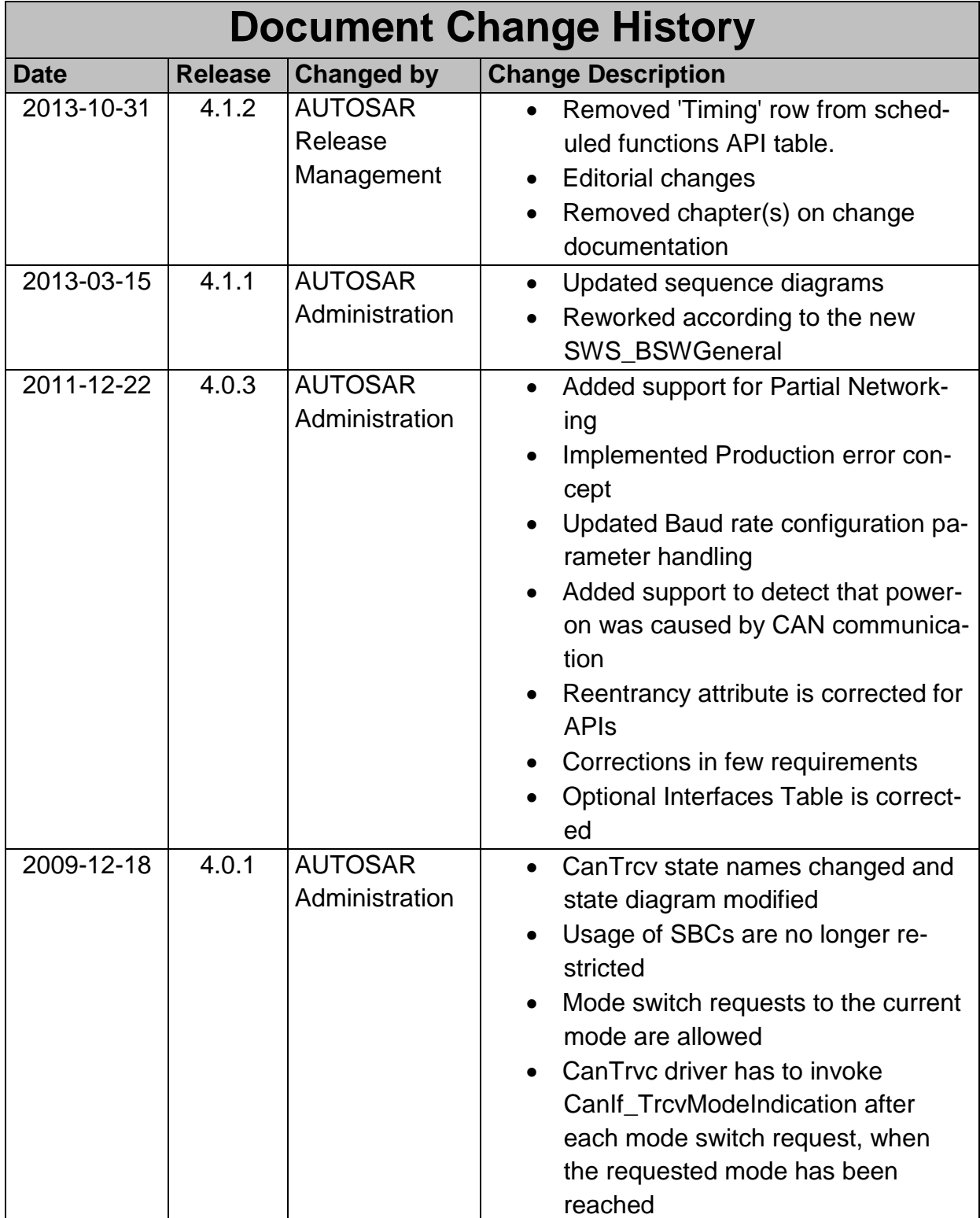

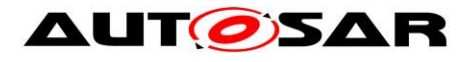

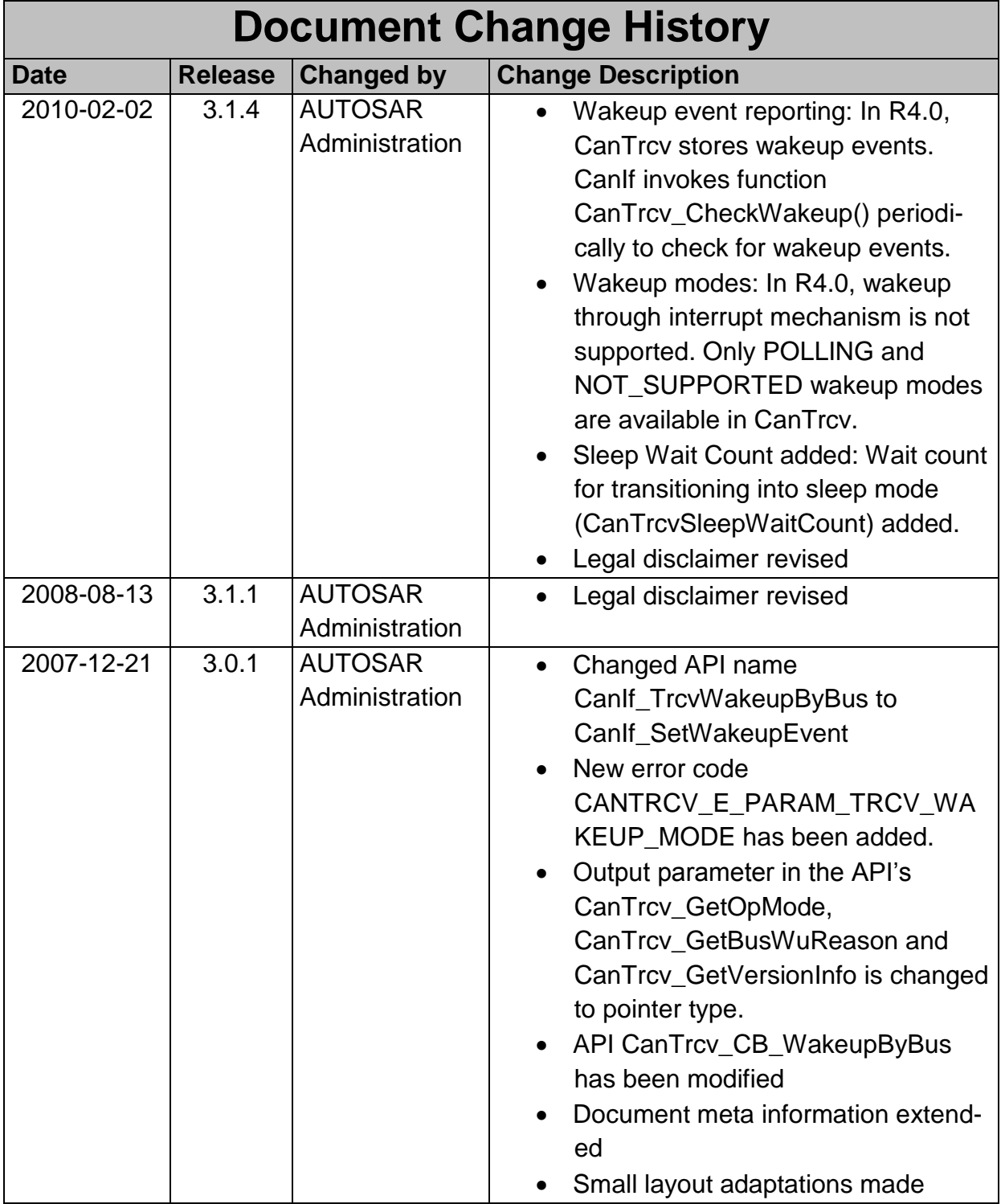

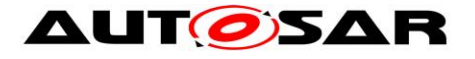

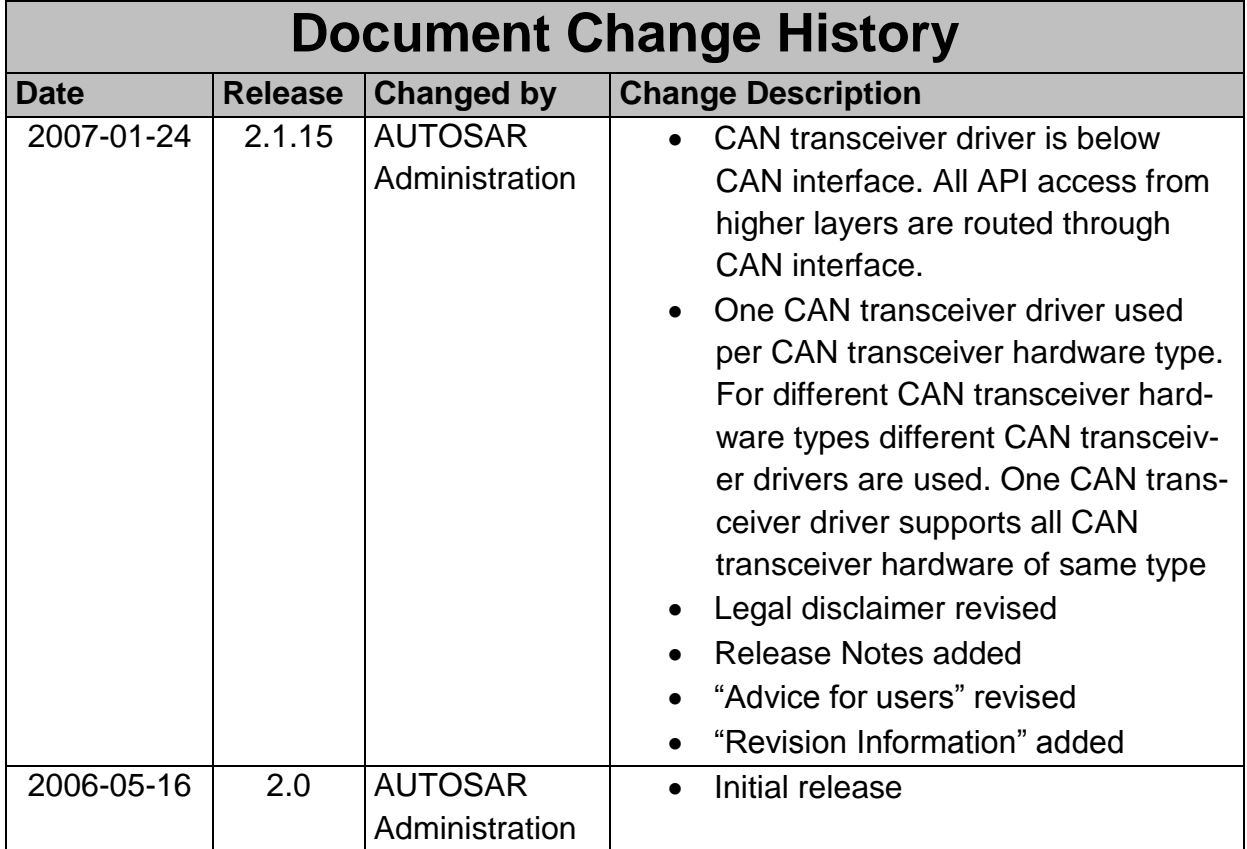

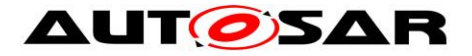

#### **Disclaimer**

This work (specification and/or software implementation) and the material contained in it, as released by AUTOSAR, is for the purpose of information only. AUTOSAR and the companies that have contributed to it shall not be liable for any use of the work.

The material contained in this work is protected by copyright and other types of intellectual property rights. The commercial exploitation of the material contained in this work requires a license to such intellectual property rights.

This work may be utilized or reproduced without any modification, in any form or by any means, for informational purposes only. For any other purpose, no part of the work may be utilized or reproduced, in any form or by any means, without permission in writing from the publisher.

The work has been developed for automotive applications only. It has neither been developed, nor tested for non-automotive applications.

The word AUTOSAR and the AUTOSAR logo are registered trademarks.

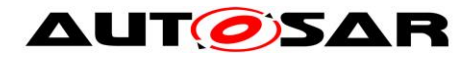

# **Table of Content**

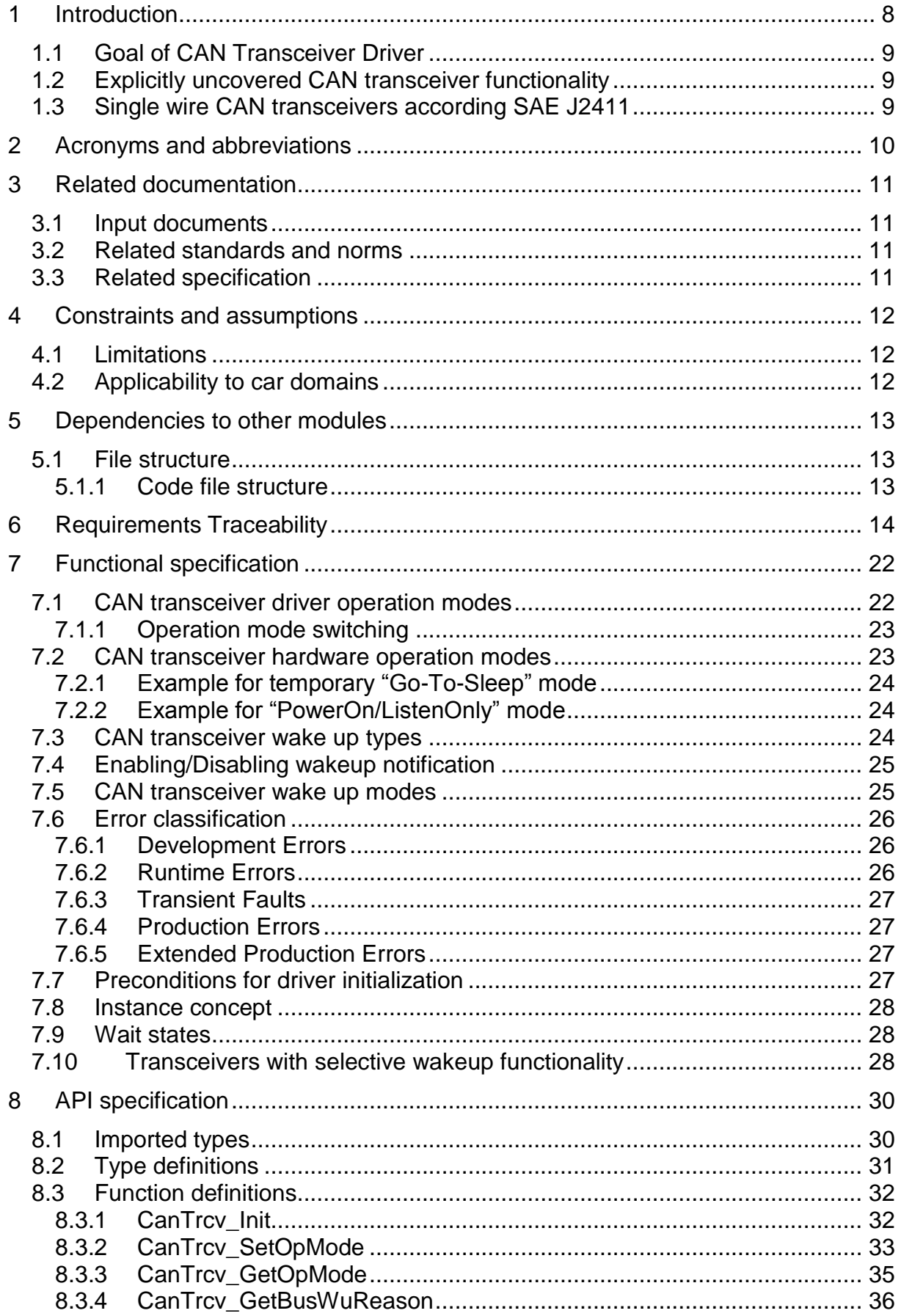

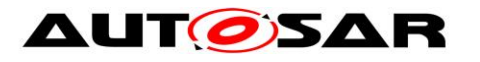

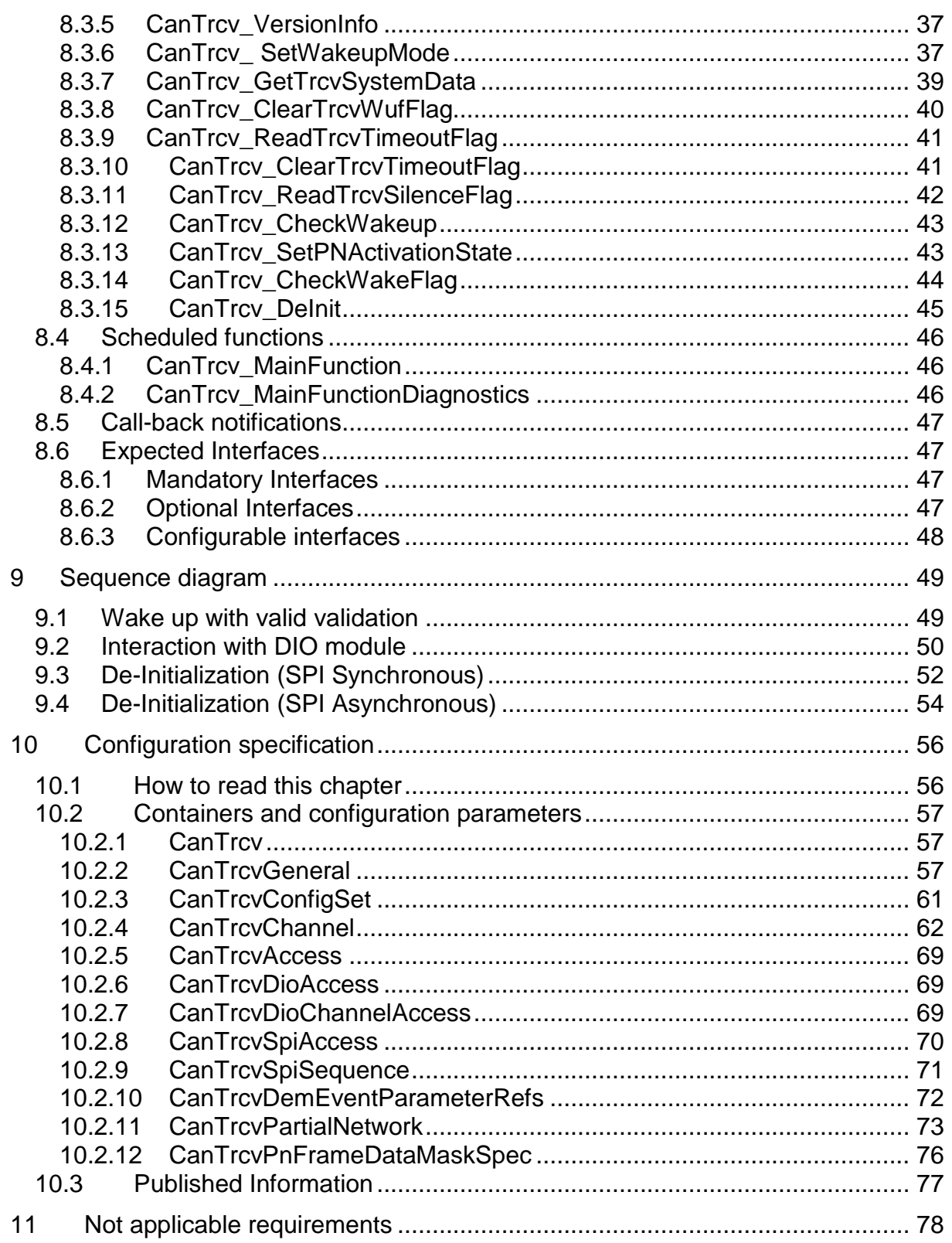

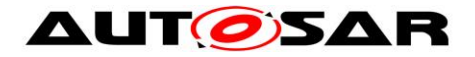

# <span id="page-7-0"></span>**1 Introduction**

This specification describes the functionality, APIs and configuration of CAN Transceiver Driver module. The CAN Transceiver Driver module is responsible for handling the CAN transceiver hardware chips on an ECU.

The CAN Transceiver is a hardware device, which adapts the signal levels that are used on the CAN bus to the logical (digital) signal levels recognised by a microcontroller.

In addition, the transceivers are able to detect electrical malfunctions like wiring issues, ground offsets or transmission of long dominant signals. Depending on the interfacing with the microcontroller, they flag the detected error summarized by a single port pin or very detailed by SPI.

Some transceivers support power supply control and wake up via the CAN bus. Different wake up/sleep and power supply concepts are usual on the market.

Within the automotive environment, there are mainly three different CAN bus physics used. These are ISO11898 for high-speed CAN (up to 1Mbits/s), ISO11519 for lowspeed CAN (up to 125Kbits/s) and SAE J2411 for single-wire CAN.

Latest developments include System Basis Chips (SBCs) where power supply control and advanced watchdogs are implemented in addition to CAN. These are enclosed in one housing and controlled through single interface (e.g. via SPI).

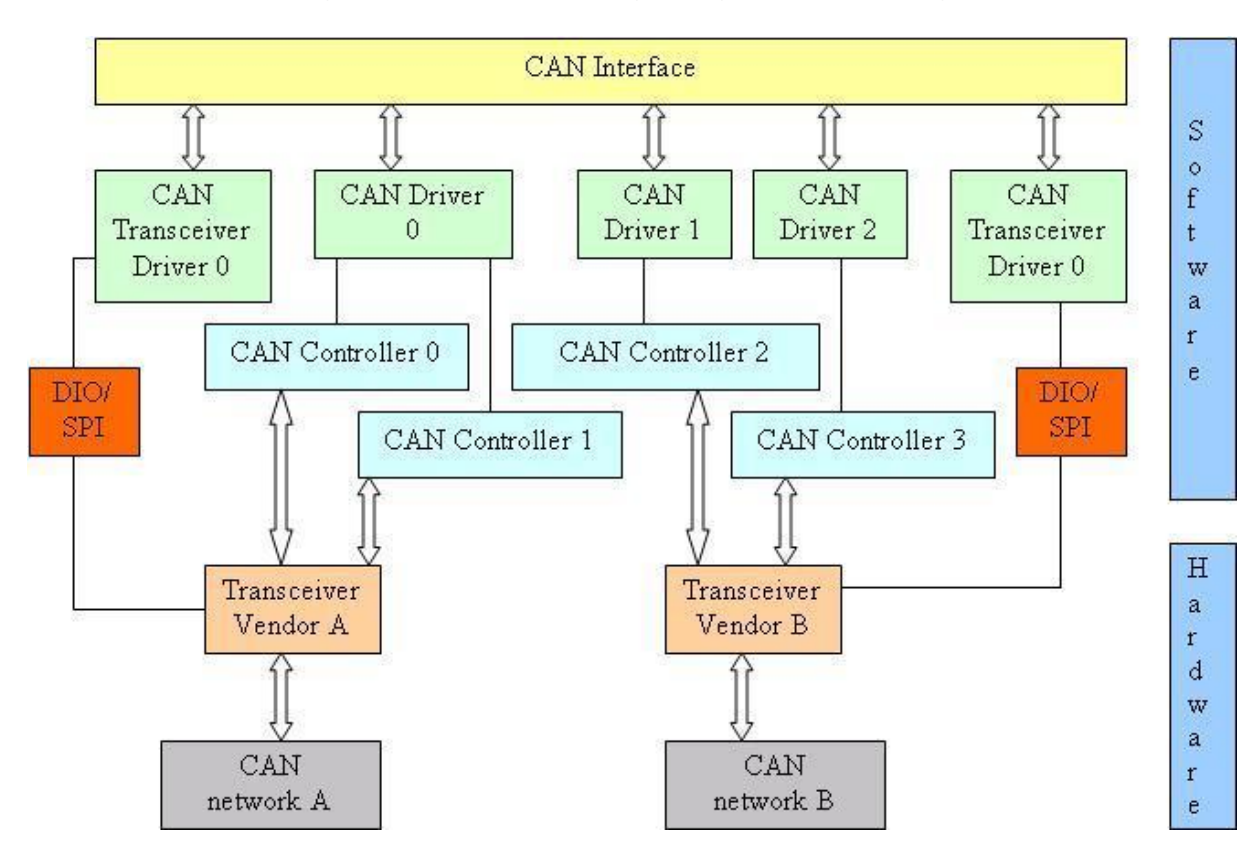

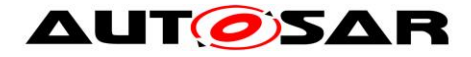

## <span id="page-8-0"></span>**1.1 Goal of CAN Transceiver Driver**

The target of this document is to specify the interfaces and behavior which are applicable to most current and future CAN transceiver devices.

The CAN transceiver driver abstracts the CAN transceiver hardware. It offers a hardware independent interface to the higher layers. It abstracts from the ECU layout by using APIs of MCAL layer to access the CAN transceiver hardware.

### <span id="page-8-1"></span>**1.2 Explicitly uncovered CAN transceiver functionality**

Some CAN bus transceivers offer additional functionality, for example, ECU self test or error detection capability for diagnostics.

ECU self test and error detection are not defined within AUTOSAR and requiring such functionality would lock out most currently used transceiver hardware chips. Therefore, features like "ground shift detection", "selective wake up", "slope control" are not supported.

## <span id="page-8-2"></span>**1.3 Single wire CAN transceivers according SAE J2411**

Single wire CAN according SAE J2411 is not supported by AUTOSAR.

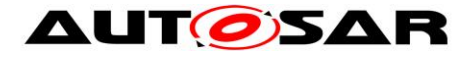

# <span id="page-9-0"></span>**2 Acronyms and abbreviations**

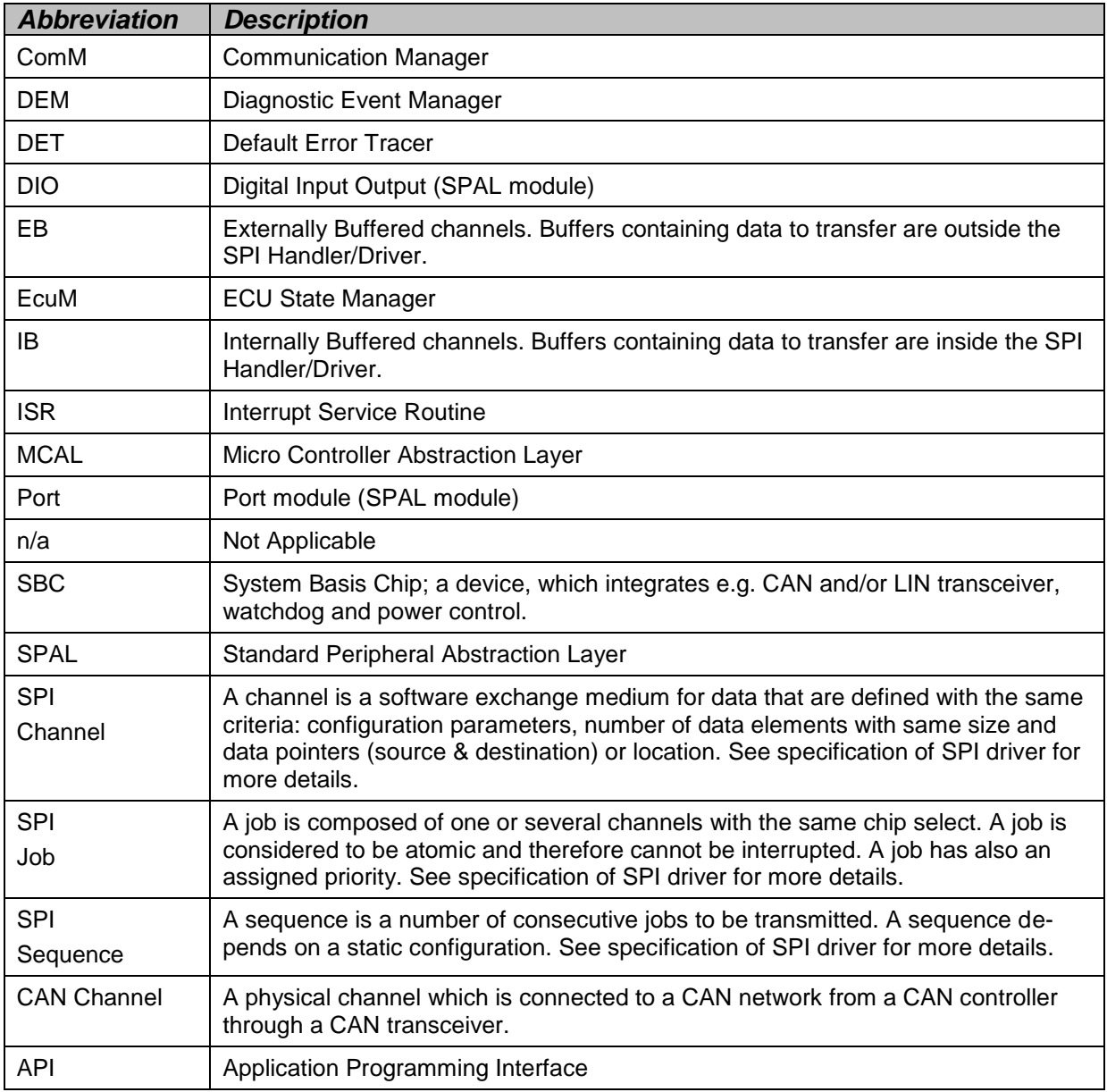

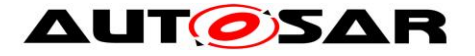

# <span id="page-10-0"></span>**3 Related documentation**

### <span id="page-10-1"></span>**3.1 Input documents**

- [1] List of Basic Software Modules AUTOSAR\_TR\_BSWModuleList.pdf
- [2] Layered Software Architecture AUTOSAR\_EXP\_LayeredSoftwareArchitecture.pdf
- [3] Specification of ECU Configuration AUTOSAR\_TPS\_ECUConfiguration.pdf
- [4] General Requirements on Basic Software AUTOSAR\_SRS\_BSWGeneral.pdf
- [5] Specification of Specification of CAN Interface AUTOSAR\_SWS\_CANInterface.pdf
- [6] Basic Software Module Description Template, AUTOSAR\_TPS\_BSWModuleDescriptionTemplate.pdf
- [7] General Specification of Basic Software Modules AUTOSAR\_SWS\_BSWGeneral.pdf

## <span id="page-10-2"></span>**3.2 Related standards and norms**

[8] ISO11898 – Road vehicles - Controller area network (CAN)

### <span id="page-10-3"></span>**3.3 Related specification**

AUTOSAR provides a General Specification on Basic Software modules [7] (SWS BSW General), which is also valid for CAN Transceiver Driver.

Thus, the specification SWS BSW General shall be considered as additional and required specification for CAN Transceiver Driver.

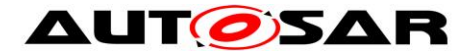

# <span id="page-11-0"></span>**4 Constraints and assumptions**

## <span id="page-11-1"></span>**4.1 Limitations**

**[SWS\_CanTrcv\_00098]** ⌈ The CAN bus transceiver hardware shall provide the functionality and an interface which can be mapped to the operation mode model of the AUTOSAR CAN transceiver driver. | (SRS\_BSW\_00172) See also Chapter [7.1.](#page-21-1)

## <span id="page-11-2"></span>**4.2 Applicability to car domains**

This driver might be applicable in all car domains using CAN for communication.

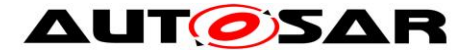

# <span id="page-12-0"></span>**5 Dependencies to other modules**

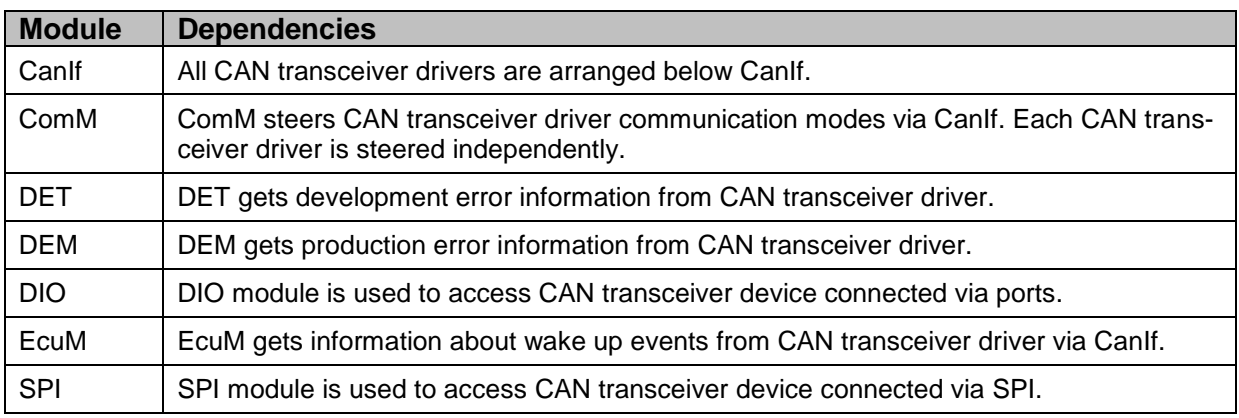

## <span id="page-12-1"></span>**5.1 File structure**

#### <span id="page-12-2"></span>**5.1.1 Code file structure**

**[SWS\_CanTrcv\_00064] [** The naming convention prescribed by AUTOSAR is applied to all files of the CanTrcv module.  $\int$  (SRS\_BSW\_00300) **ICWS CanTrov 00065] [** The CanTre

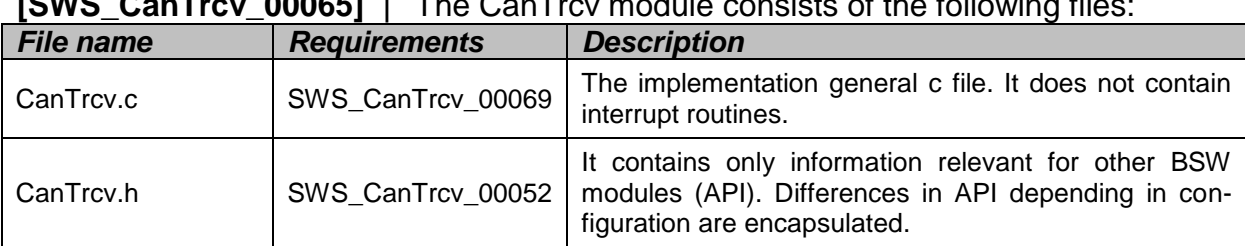

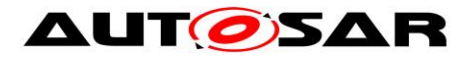

# <span id="page-13-0"></span>**6 Requirements Traceability**

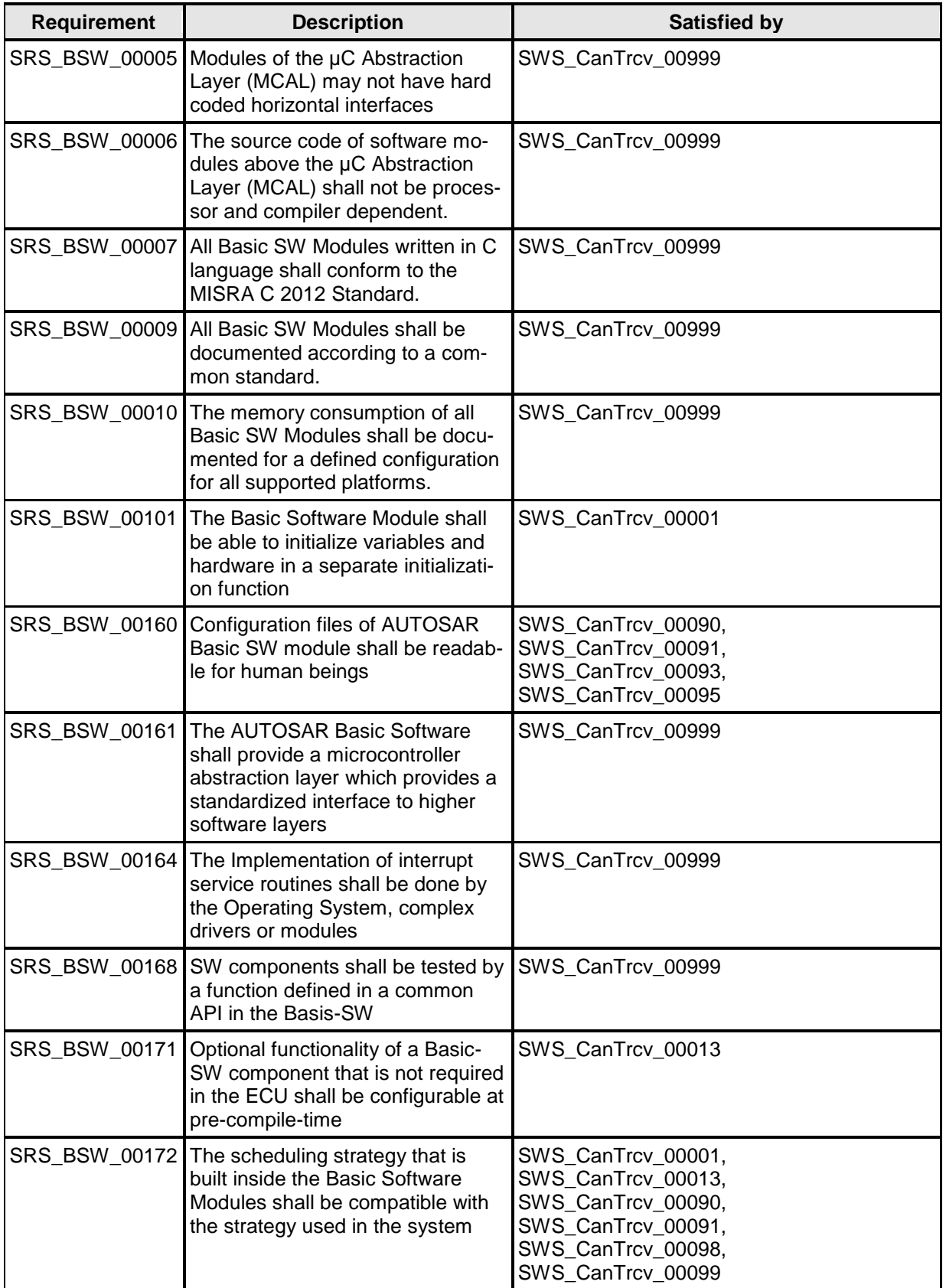

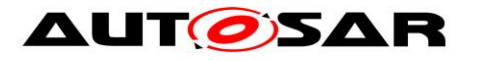

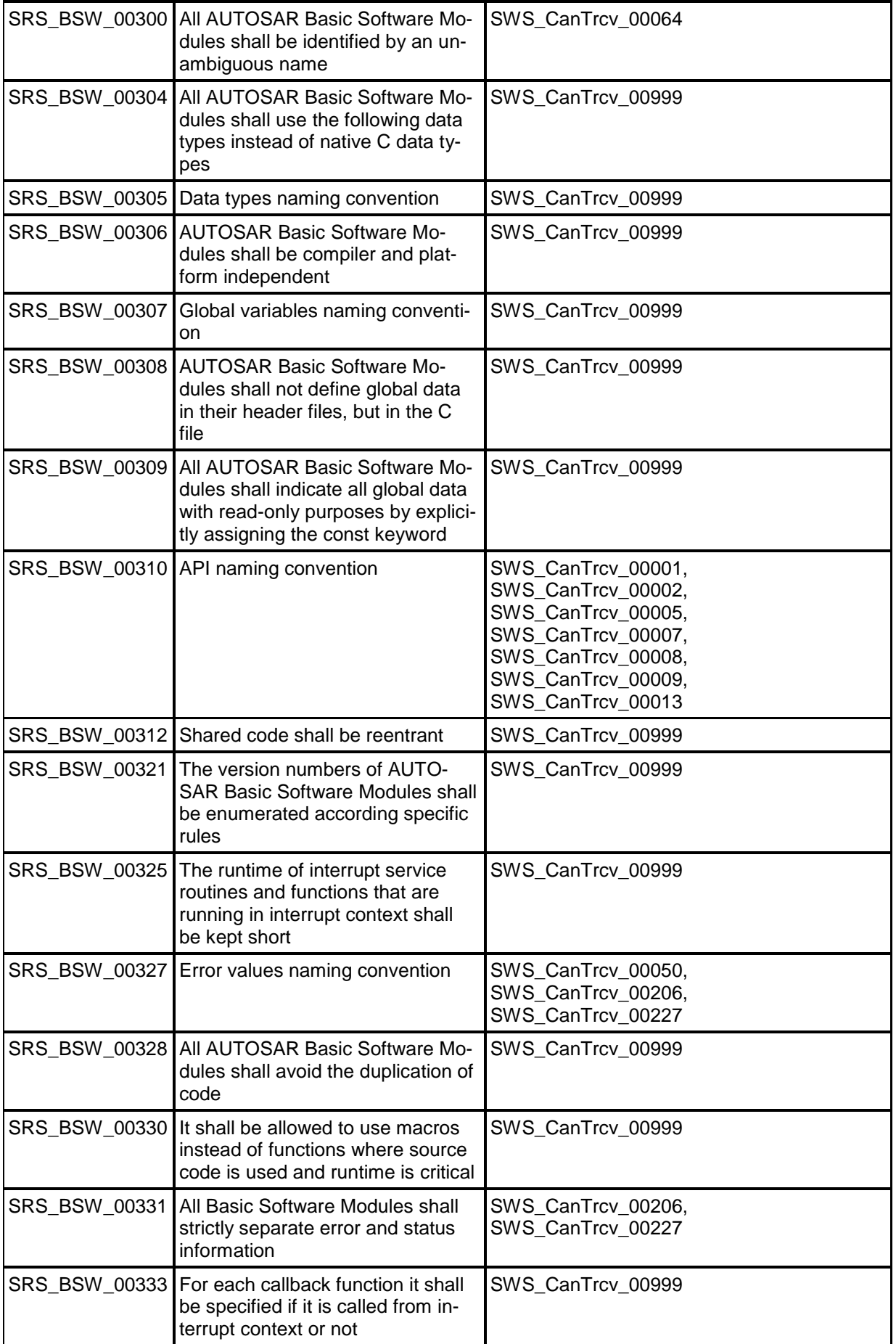

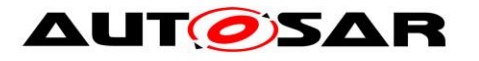

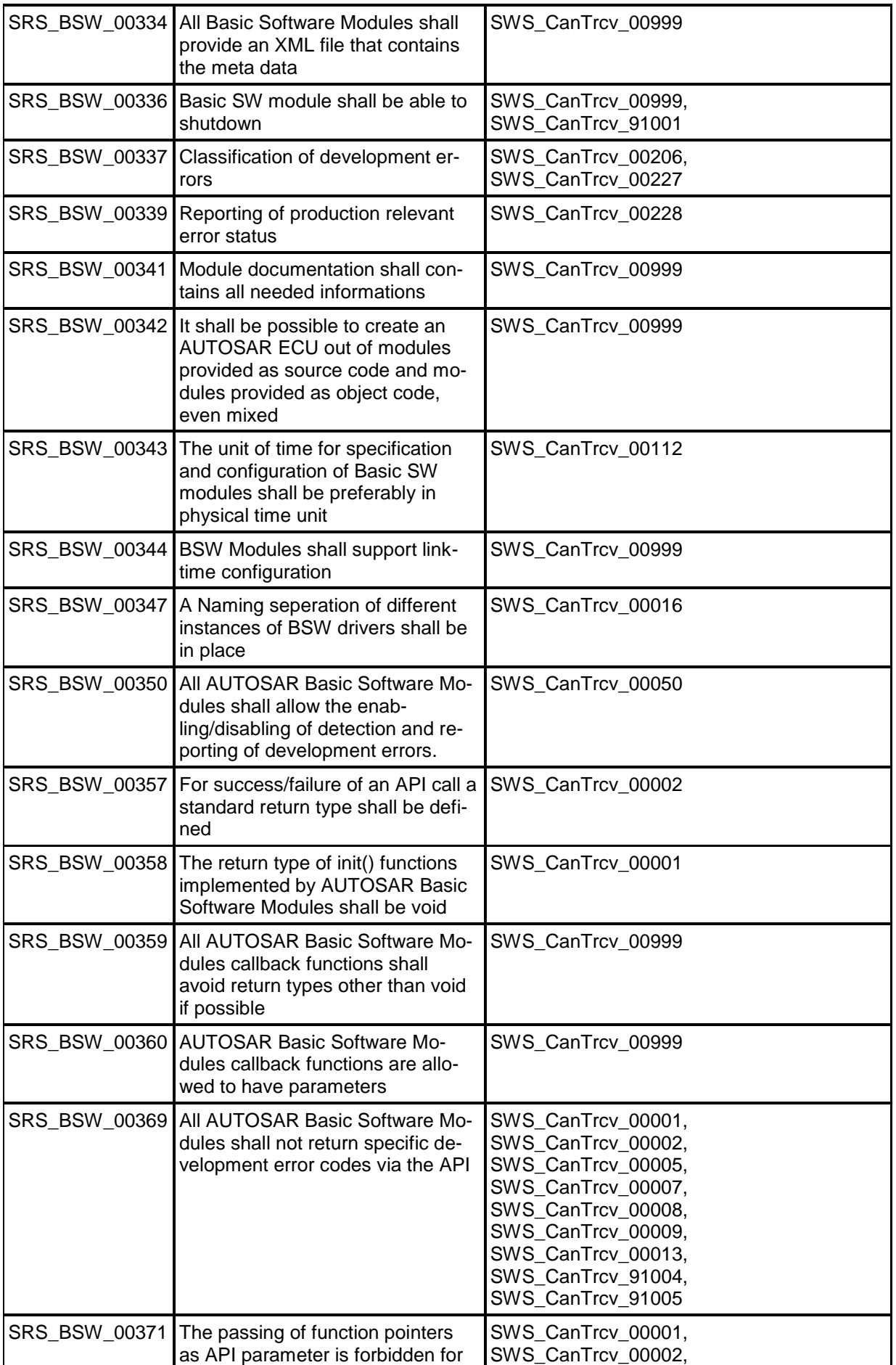

16 of 78 Document ID 071: AUTOSAR\_SWS\_CANTransceiverDriver - AUTOSAR confidential -

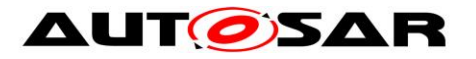

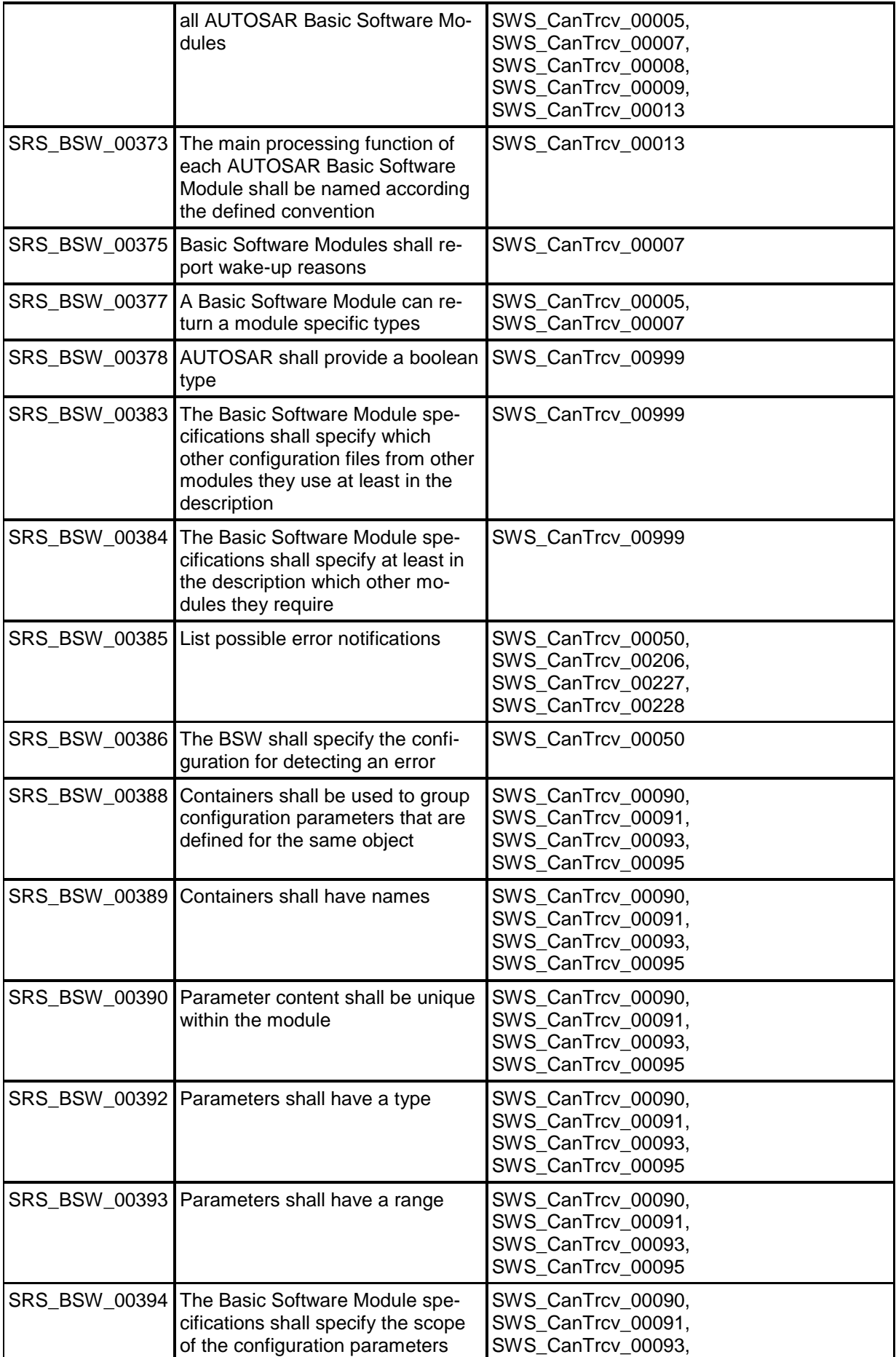

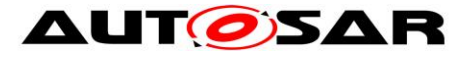

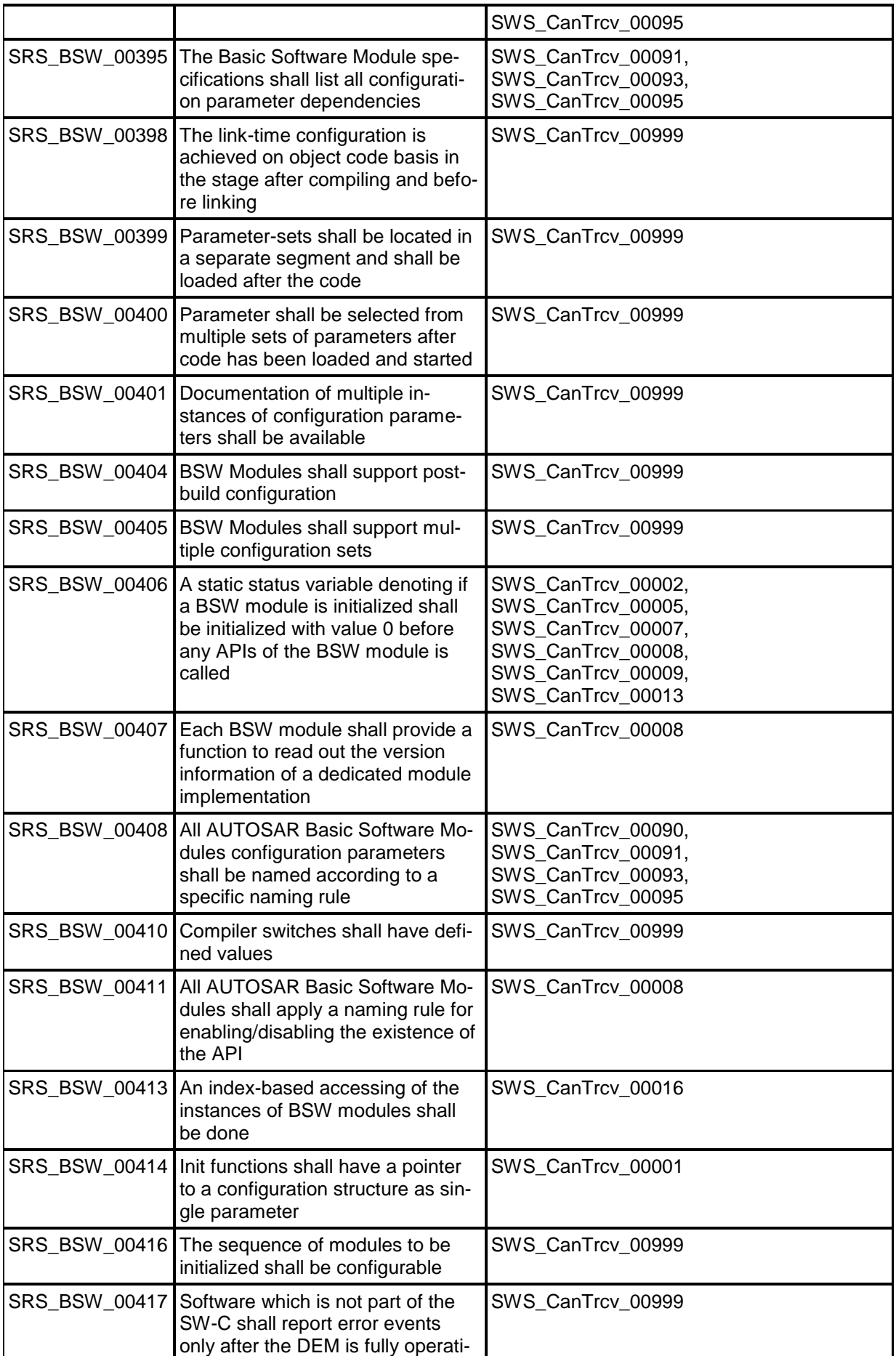

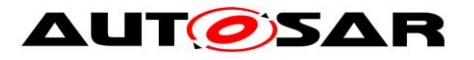

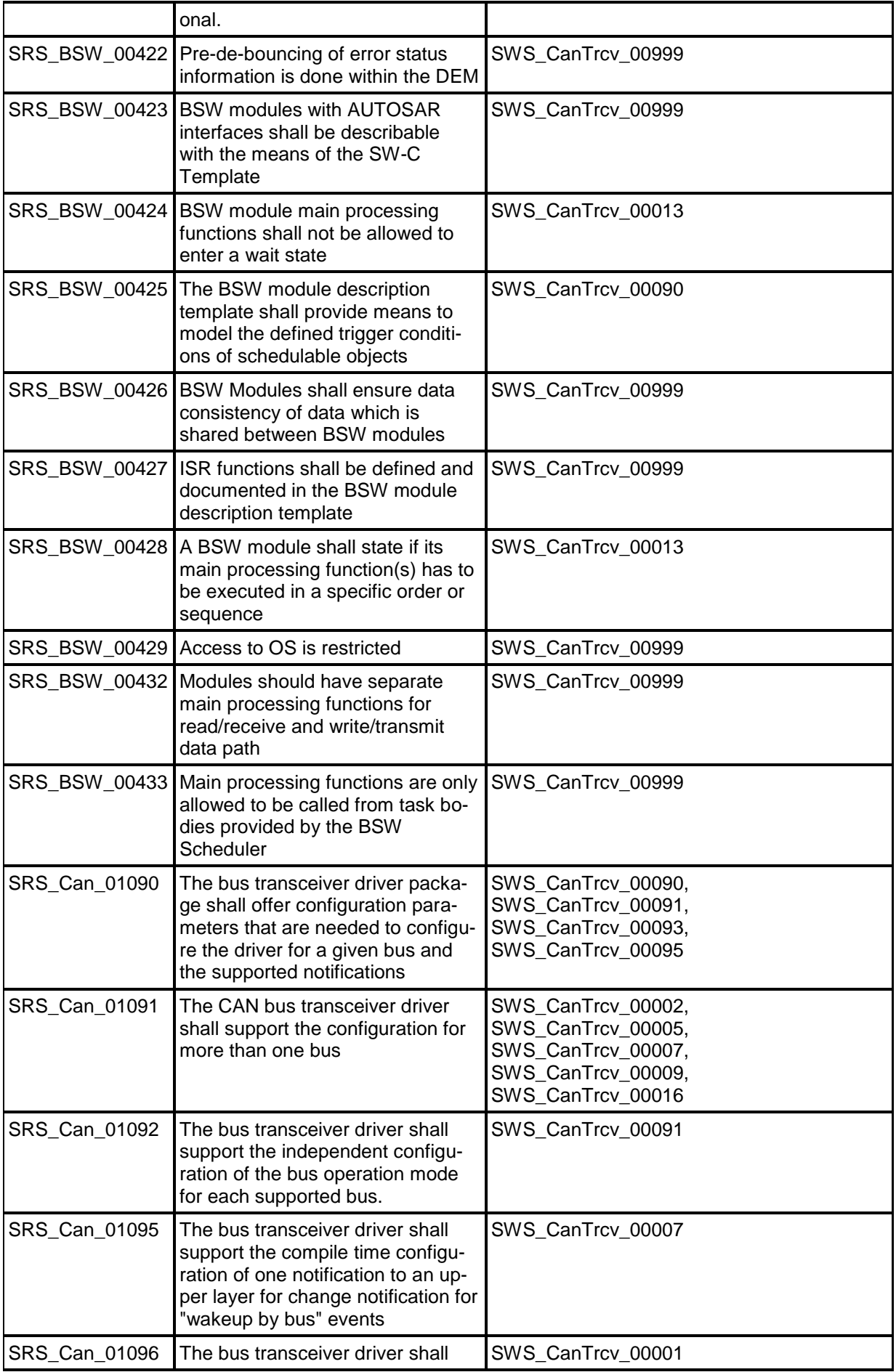

19 of 78 Document ID 071: AUTOSAR\_SWS\_CANTransceiverDriver - AUTOSAR confidential -

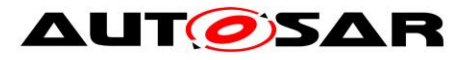

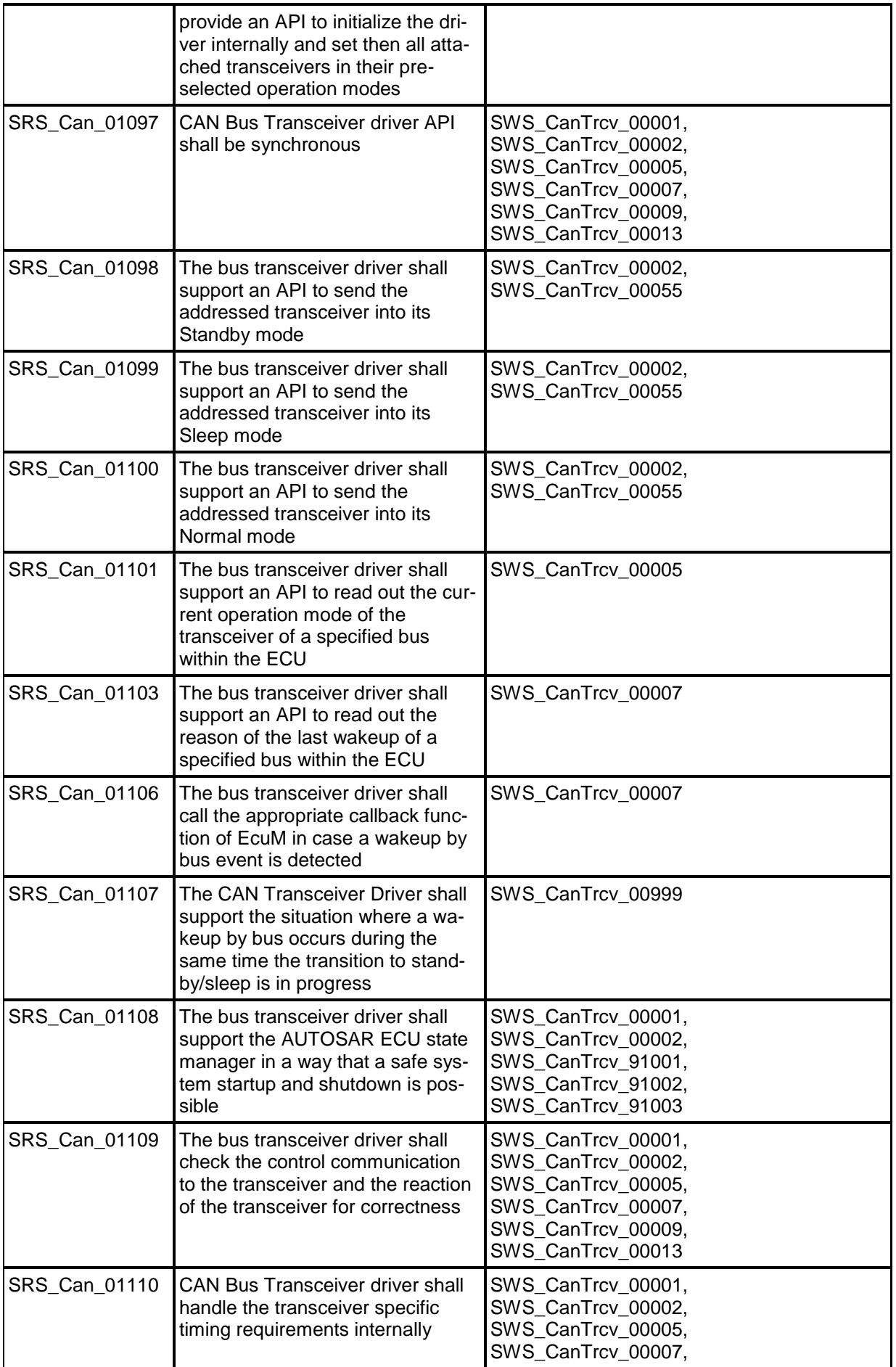

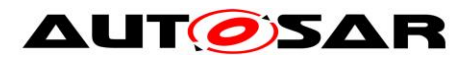

#### Specification of CAN Transceiver Driver AUTOSAR CP Release 4.4.0

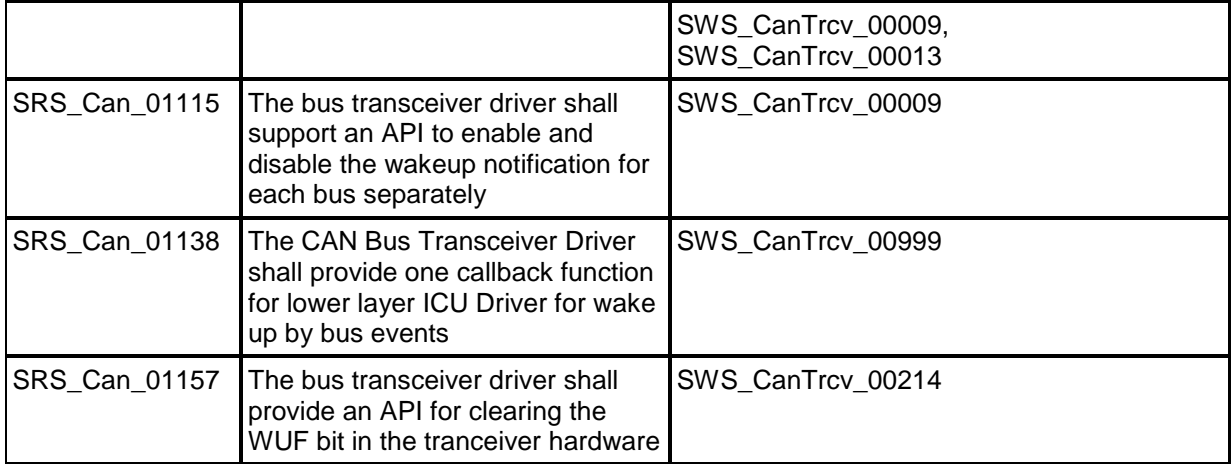

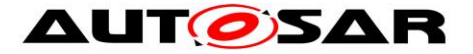

# <span id="page-21-0"></span>**7 Functional specification**

## <span id="page-21-1"></span>**7.1 CAN transceiver driver operation modes**

**[SWS\_CanTrcv\_00055] [** The CanTrcv module shall implement the state diagram shown below, independently for each configured transceiver. | (SRS\_Can\_01098, SRS\_Can\_01099, SRS\_Can\_01100)

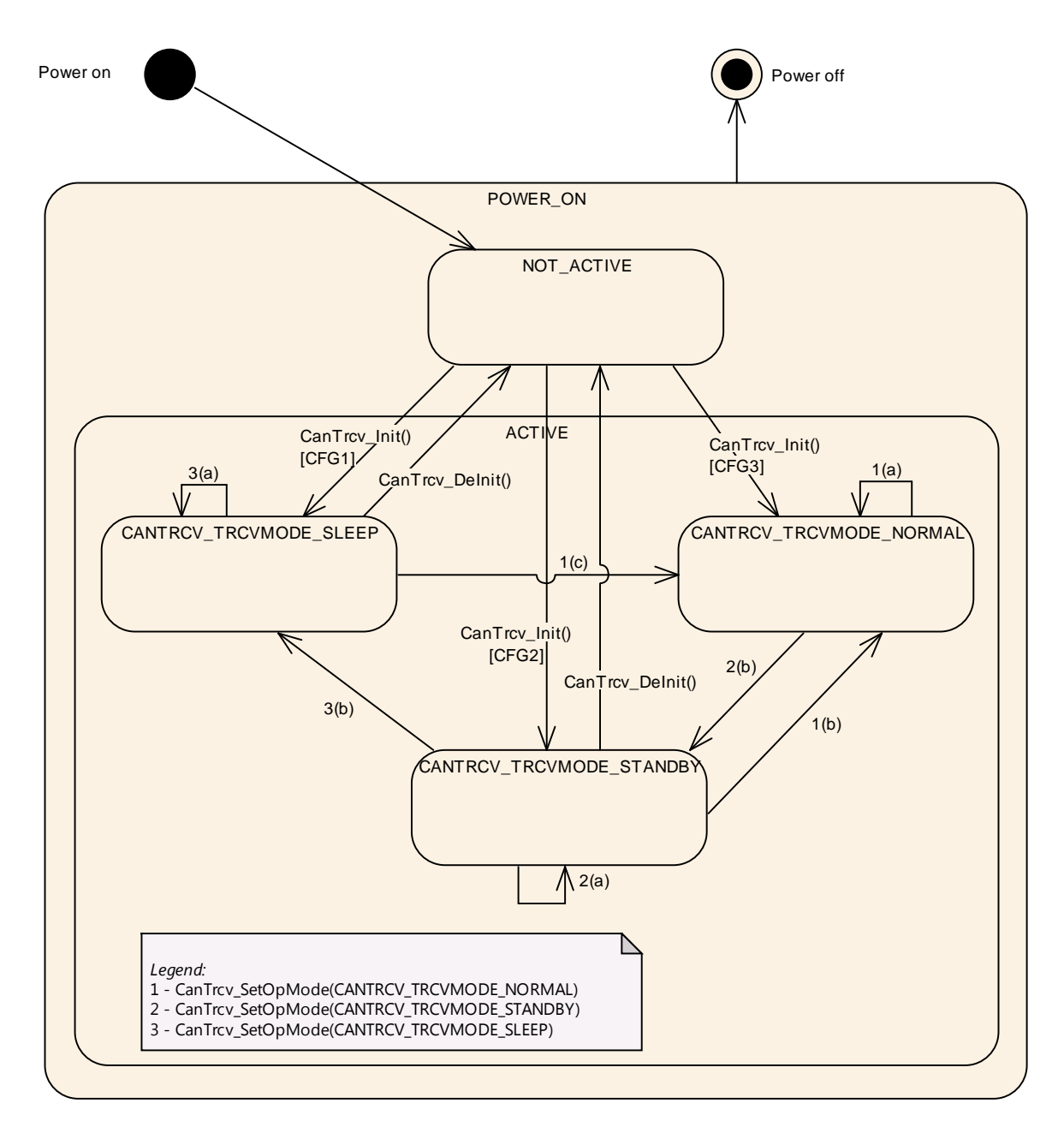

The main idea intended by this diagram, is to support a lot of up to now available CAN bus transceivers in a generic view. Depending on the CAN transceiver hardware, the model may have one or two states more than necessary for a given CAN transceiver hardware but this will clearly decouple the ComM and EcuM from the used hardware.

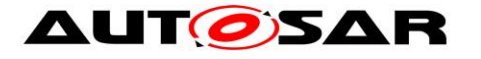

**[SWS\_CanTrcv\_00148] [** The function CanTrcv Init causes a state change to either CANTRCV\_TRCVMODE\_SLEEP, CANTRCV\_TRCVMODE \_NORMAL or CANTRCV\_TRCVMODE \_STANDBY. This depends on the configuration and is independently configurable for each transceiver.  $\vert \phi \rangle$ 

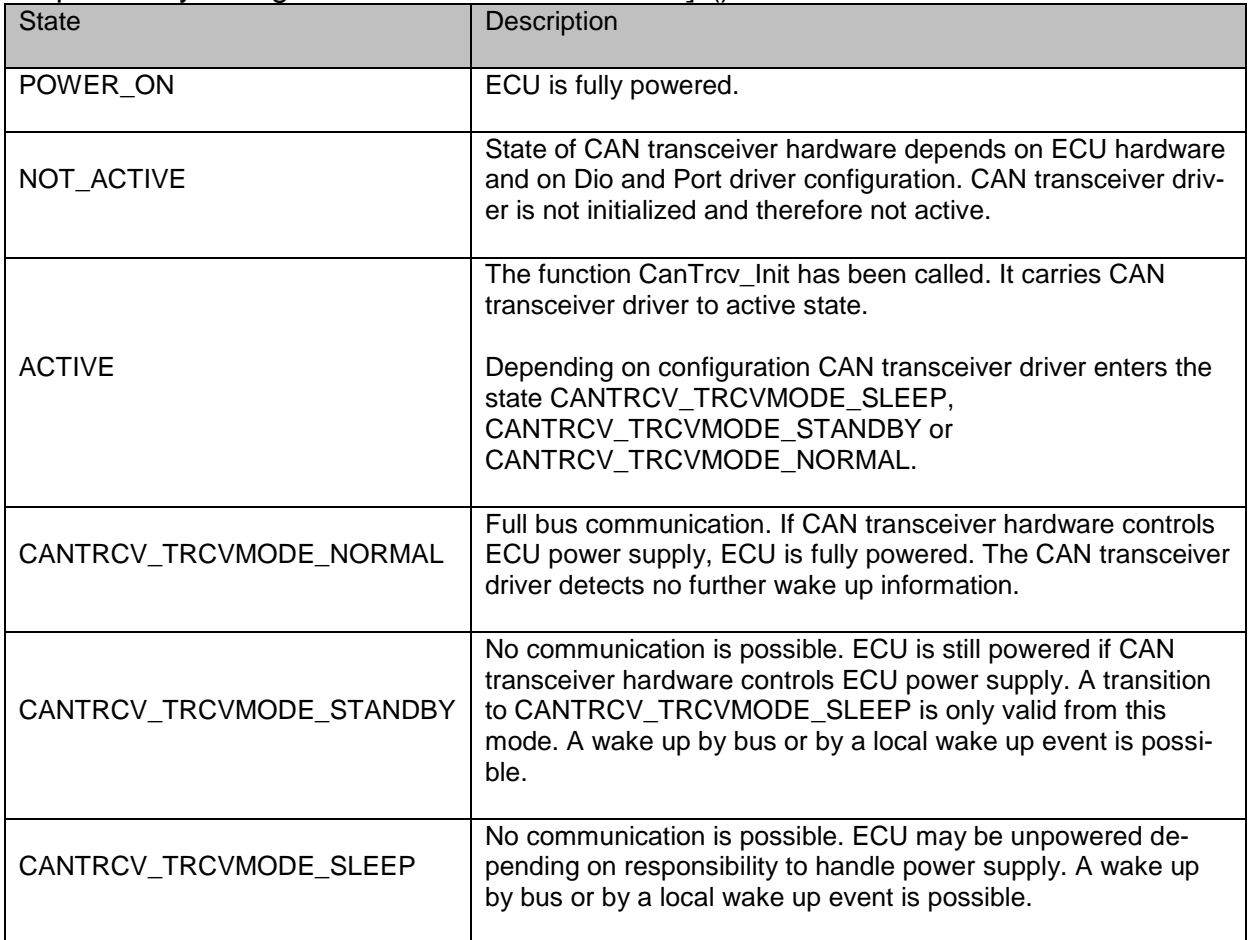

If a CAN transceiver driver covers more than one CAN transceiver (configured as channels), all transceivers (channels) are either in the state NOT\_ACTIVE or in the state ACTIVE.

In state ACTIVE, each transceiver may be in a different sub state.

#### <span id="page-22-0"></span>**7.1.1 Operation mode switching**

A mode switch is requested with a call to the function CanTrcv\_SetOpMode.

**[SWS CanTrcv 00161]**  $\left[$  A mode switch request to the current mode is allowed and shall not lead to an error, even if DET is enabled.  $| \cdot |$ 

**[SWS\_CanTrcv\_00158]**  $\lceil$  The CanTrcv module shall invoke the callback function CanIf TrcvModeIndication, for each mode switch request with call to CanTrcy SetOpMode, after the requested mode has been reached referring to the corresponding CAN transceiver with the abstract CanIf TransceiverId. | ()

## <span id="page-22-1"></span>**7.2 CAN transceiver hardware operation modes**

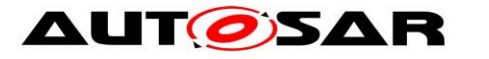

The CAN transceiver hardware may support more mode transitions than shown in the state diagram above. The dependencies and the recommended implementations behaviour are explained in this chapter.

It is implementation specific to decide which CAN transceiver hardware state is covered by which CAN transceiver driver software state. An implementation has to guarantee that the whole functionality of the described CAN transceiver driver software state is realized by the implementation.

#### <span id="page-23-0"></span>**7.2.1 Example for temporary "Go-To-Sleep" mode**

The mode often referred to as "Go-to-sleep" is a temporary mode when switching from Normal to Sleep. The driver encapsulates such a temporary mode within one of the CAN transceiver driver software states. In addition, the CAN transceiver driver switches first from Normal to Standby and then with an additional API call from Standby to Sleep.

#### <span id="page-23-1"></span>**7.2.2 Example for "PowerOn/ListenOnly" mode**

The mode often referred to as "PowerOn" or "ListenOnly" is a mode where the CAN transceiver hardware is only able to receive messages but not able to send messages. Also, transmission of the acknowledge bit during reception of a message is suppressed. This mode is not supported because it is outside of the CAN standard and not supported by all CAN transceiver hardware chips.

### <span id="page-23-2"></span>**7.3 CAN transceiver wake up types**

There are three different scenarios which are often called wake up:

# **Scenario 1:**

MCU is not powered. Parts of ECU including CAN transceiver hardware are powered. The considered CAN transceiver is in SLEEP mode. A wake up event on CAN bus is detected by CAN transceiver hardware. The CAN transceiver hardware causes powering of MCU.

In terms of AUTOSAR, this is kept as a cold start and NOT as a wake up.

# **Scenario 2:**

- MCU is in low power mode.
- Parts of ECU including CAN transceiver hardware are powered.
- The considered CAN transceiver is in STANDBY mode.
- A wake up event on CAN bus is detected by CAN transceiver hardware.
- The CAN transceiver hardware causes a SW interrupt for waking up.

In terms of AUTOSAR, this is kept as a wake up of the CAN channel and of the MCU.

# **Scenario 3:**

- MCU is in full power mode.
- At least parts of ECU including CAN transceiver hardware are powered.

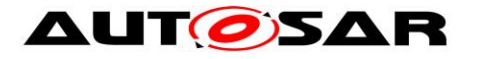

- The considered CAN transceiver is in STANDBY mode.
- A wake up event on CAN is detected by CAN transceiver hardware.
- The CAN transceiver hardware either causes a SW interrupt for waking up or is polled cyclically for wake up events.

In terms of AUTOSAR, this is kept as a wake up of the CAN channel.

## <span id="page-24-0"></span>**7.4 Enabling/Disabling wakeup notification**

**[SWS\_CanTrcv\_00171]** ⌈ CanTrcv driver shall use the following APIs provided by ICU driver, to enable and disable the wakeup event notification:

- Icu EnableNotification
- Icu\_DisableNotification

CanTrcv driver shall enable/disable ICU channels only if reference is configured for the parameter CanTrcvIcuChannelRef.⌋ ()

CanTrcv driver shall ensure the following to avoid the loss of wakeup events:

**[SWS\_CanTrcv\_00172]** [ It shall enable the ICU channels when the transceiver transitions to the Standby mode  $(CMTRCVSTANDBY). |$  ()

**[SWS\_CanTrcv\_00173]** [ It shall disable the ICU channels when the transceiver transitions to the Normal mode (CANTRCV\_NORMAL).  $| \cdot |$  ()

### <span id="page-24-1"></span>**7.5 CAN transceiver wake up modes**

CAN transceiver driver offers two wake up modes:

**[SWS\_CanTrcv\_00090]** ⌈ **NOT\_SUPPORTED mode** ⌋ (SRS\_BSW\_00388, SRS\_BSW\_00389, SRS\_BSW\_00390, SRS\_BSW\_00392, SRS\_BSW\_00393, SRS\_BSW\_00394, SRS\_BSW\_00408, SRS\_BSW\_00425, SRS\_BSW\_00160, SRS\_BSW\_00172, SRS\_Can\_01090)

In mode NOT\_SUPPORTED, no wake ups are generated by CAN transceiver driver. This mode is supported by all CAN transceiver hardware types.

**[SWS\_CanTrcv\_00091]** ⌈ **POLLING mode** ⌋ (SRS\_BSW\_00388, SRS\_BSW\_00389, SRS\_BSW\_00390, SRS\_BSW\_00392, SRS\_BSW\_00393, SRS\_BSW\_00394, SRS\_BSW\_00395, SRS\_BSW\_00408, SRS\_BSW\_00160, SRS\_BSW\_00172, SRS\_Can\_01090, SRS\_Can\_01092)

In mode POLLING, wake ups generated by CAN transceiver driver may cause CAN channel wake ups. In this mode, no MCU wake ups are possible. This mode presumes a support by used CAN transceiver hardware type. Wake up mode POLLING requires function CanTrcv\_CheckWakeup and main function

CanTrcv MainFunction to be present in source code.

The main function CanTrcv MainFunction shall be called by BSW scheduler and CanTrcy CheckWakeup by Canif.

The selection of the wake up mode is done by the configuration parameter CanTrcvWakeUpSupport. The support of wake ups may be switched on and off for each CAN transceiver individually by the configuration parameter CanTrcvWakeup-ByBusUsed.

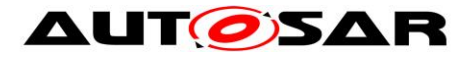

Note: In both modes the function CanTrcy CheckWakeup shall be present, but the functionality shall be based on the configured wakeup mode (NOT\_SUPPORTED OR POLLING).

Implementation Hint:

If a CAN transceiver needs a specific state transition (e.g. Sleep -> Normal) initiated by the software after detection of a wake-up, this may be accomplished by the CanTrcv module, during the execution of CanTrcv CheckWakeup. This behaviour is implementation specific.

It has to be assured by configuration of modules, which are involved in wake-up process (EcuM, CanIf, ICU etc...) that CanTrcv CheckWakeup is called, when a transceiver needs a specific state transition.

# <span id="page-25-0"></span>**7.6 Error classification**

#### <span id="page-25-1"></span>**7.6.1 Development Errors**

#### **[SWS\_CanTrcv\_00050]**

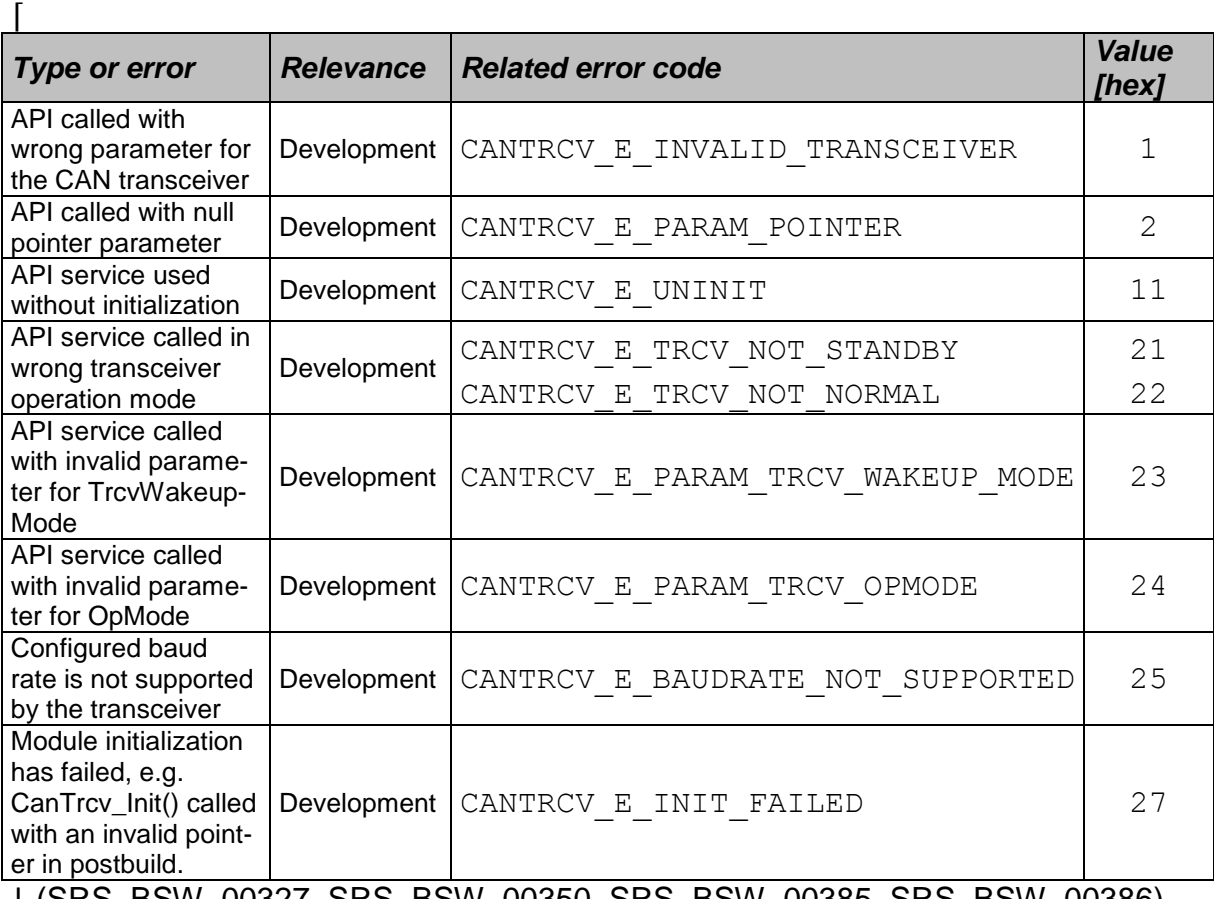

⌋ (SRS\_BSW\_00327, SRS\_BSW\_00350, SRS\_BSW\_00385, SRS\_BSW\_00386)

#### <span id="page-25-2"></span>**7.6.2 Runtime Errors**

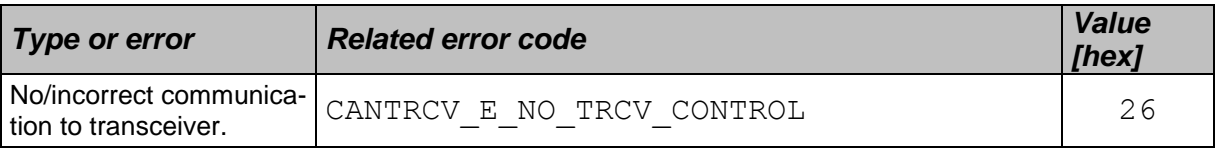

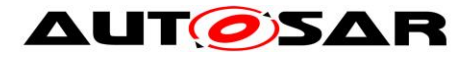

#### <span id="page-26-0"></span>**7.6.3 Transient Faults**

There are no transient faults.

#### <span id="page-26-1"></span>**7.6.4 Production Errors**

There are no production errors.

#### <span id="page-26-2"></span>**7.6.5 Extended Production Errors**

#### **[SWS\_CanTrcv\_00228]**

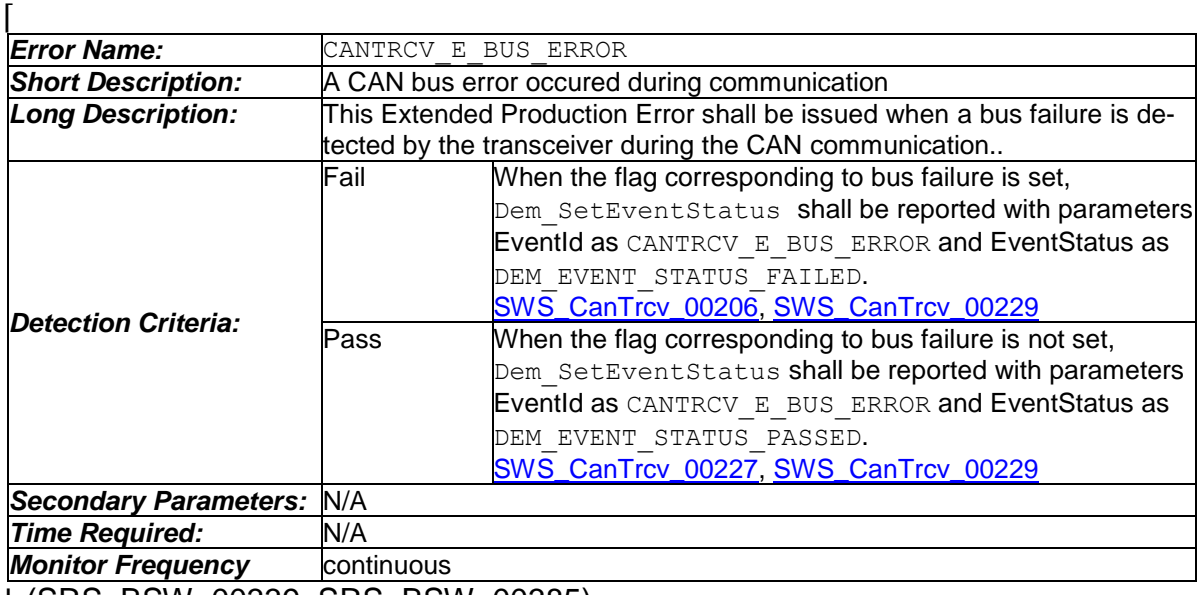

⌋ (SRS\_BSW\_00339, SRS\_BSW\_00385)

<span id="page-26-4"></span>**[SWS\_CanTrcv\_00229]**  $\lceil$  The extended production error CANTRCV\_E\_BUS\_ERROR (value assigned by DEM) shall be detectable by the CAN tranceiver module when Bus Error (BUSERR) flag is set, depending on whether it is configured and supported by hardware.  $|$  ()

## <span id="page-26-3"></span>**7.7 Preconditions for driver initialization**

<span id="page-26-5"></span>**[SWS\_CanTrcv\_00099]** ⌈ The environment of the CanTrcv module shall make sure that all necessary BSW drivers (used by the CanTrcv module) have been initialized and are usable before CanTrcv Init is called. | (SRS\_BSW\_00172)

The CAN bus transceiver driver uses drivers for Spi and Dio to control the CAN bus transceiver hardware. Thus, these drivers must be available and ready to operate before the CAN bus transceiver driver is initialized.

The CAN transceiver driver may have timing requirements for the initialization sequence and the access to the transceiver device which must be fulfilled by these used underlying drivers.

The timing requirements might be that

1) The call of the CAN bus transceiver driver initialization has to be performed very early after power up to be able to read all necessary information out of the transceiver hardware in time for all other users within the ECU.

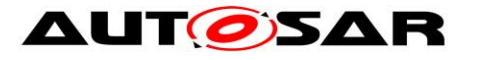

- 2) The runtime of the used underlying services is very short and synchronous to enable the driver to keep his own timing requirements limited by the used hardware device.
- 3) The runtime of the driver may be enlarged due to some hardware devices configuring the port pin level to be valid for e.g. 50µs before changing it again to reach a specific state (e.g. sleep).

## <span id="page-27-0"></span>**7.8 Instance concept**

**[SWS\_CanTrcv\_00016] [** For each different CAN transceiver hardware type, an ECU has one CAN transceiver driver instance. One instance serves all CAN transceiver hardware of same type.  $|(SRS_BSW_00347, SRS_BSW_00413,$ SRS\_Can\_01091)

## <span id="page-27-1"></span>**7.9 Wait states**

For changing operation modes, the CAN transceiver hardware may have to perform wait states

**[SWS\_CanTrcv\_00230]** [ The CAN Tranceiver Driver shall use the Time service Tm BusyWait1us16bit to realize the wait time for transceiver state changes.  $\vert$  ()

## <span id="page-27-2"></span>**7.10Transceivers with selective wakeup functionality**

This section describes requirements for CAN transceivers with selective wakeup functionality.

Partial Networking is a state in a CAN system where some nodes are in low power mode while other nodes are communicating. This reduces the power consumption by the entire network. Nodes in the low-power modes are woken up by pre-defined wakeup frames.

Transceivers which support selective wakeup can be woken up by Wake Up Frame/ Frames (WUF), in addition to the wakeup by Wake Up Pattern (WUP) offered by normal transceivers.

**[SWS\_CanTrcv\_00174]** [ If selective wakeup is supported by the transceiver hardware, it shall be indicated with the configuration parameter CanTrcvHwPnSupport.  $\vert \vert$  ()

**[SWS\_CanTrcv\_00175]**  $\lceil$  The configuration container for selective wakeup functionality (CanTrcvPartialNetwork) and for the following APIs:

- 8.4.7 CanTrcv GetTrcvSystemData,
- 8.4.8 CanTrcv ClearTrcvWufFlag,
- 8.4.9 CanTrcv ReadTrcvTimeoutFlag.
- 8.4.10 CanTrcv ClearTrcvTimeoutFlag and
- 8.4.11 CanTrcv\_ReadTrcvSilenceFlag

shall exist only if  $CanTrcvHwPnSupport = TRUE. \mid ()$ 

**[SWS\_CanTrcv\_00177]** [ If selective wakeup is supported, CAN transceivers shall be configured to wake up on a particular CAN frame or a group of CAN frames using the parameters CanTrcvPnFrameCanId, CanTrcvPnFrameCanIdMask and CanTrcvPnFrameDataMask. | ()

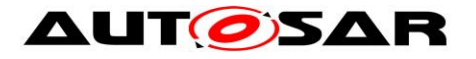

**[SWS CanTrcv 00178]** [ If the transceiver has the ability to identify bus failures (and distinguish between bus failures and other hardware failures), it shall be indicated using the configuration parameter CanTrcvBusErrFlag for bus diagnostic purposes.  $|$   $()$ 

Note:

For CAN transceivers supporting selective wakeup functionality, detection of wakeup frames is possible during Normal mode (CANTRCV\_TRCVMODE\_NORMAL). Detected wakeup frames are signaled by the transceiver WUF flag. This ensures that no wakeup frame is lost during a transition to Standby mode (CANTRCV\_TRCVMODE\_STANDBY).

29 of 78 Document ID 071: AUTOSAR\_SWS\_CANTransceiverDriver - AUTOSAR confidential -

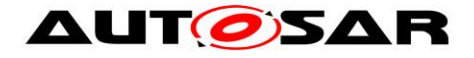

# <span id="page-29-0"></span>**8 API specification**

# <span id="page-29-1"></span>**8.1 Imported types**

In this chapter all types included from the following files are listed: **[SWS\_CanTrcv\_00084]** ⌈

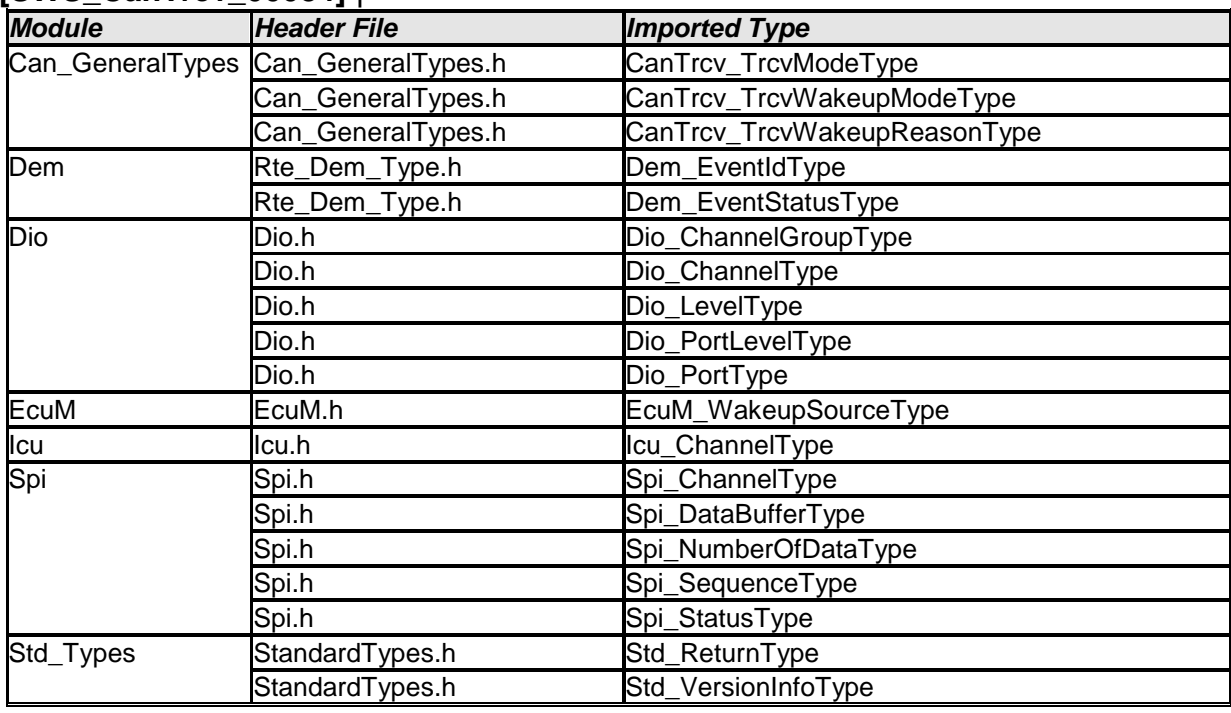

 $\overline{1}$  ()

#### **[SWS\_CanTrcv\_00163]** ⌈

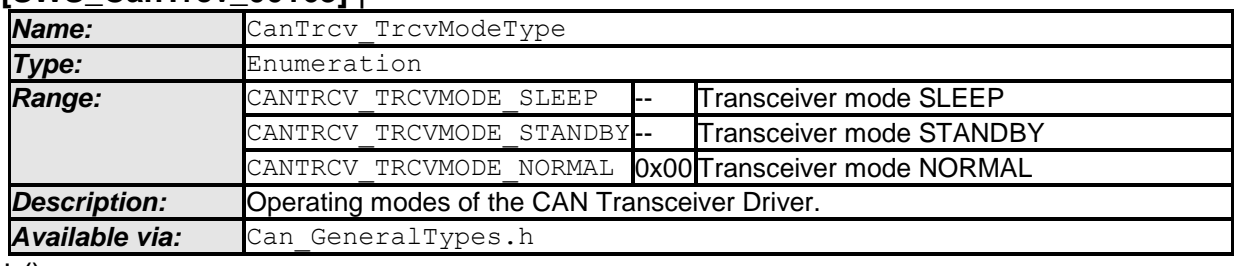

 $\vert$  ()

## **[SWS\_CanTrcv\_00164]** ⌈

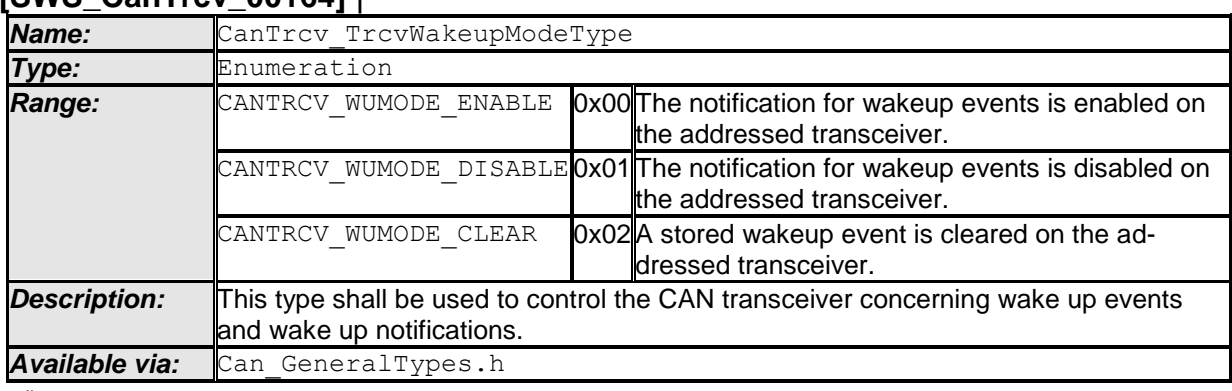

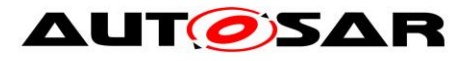

### **[SWS\_CanTrcv\_00165]** [

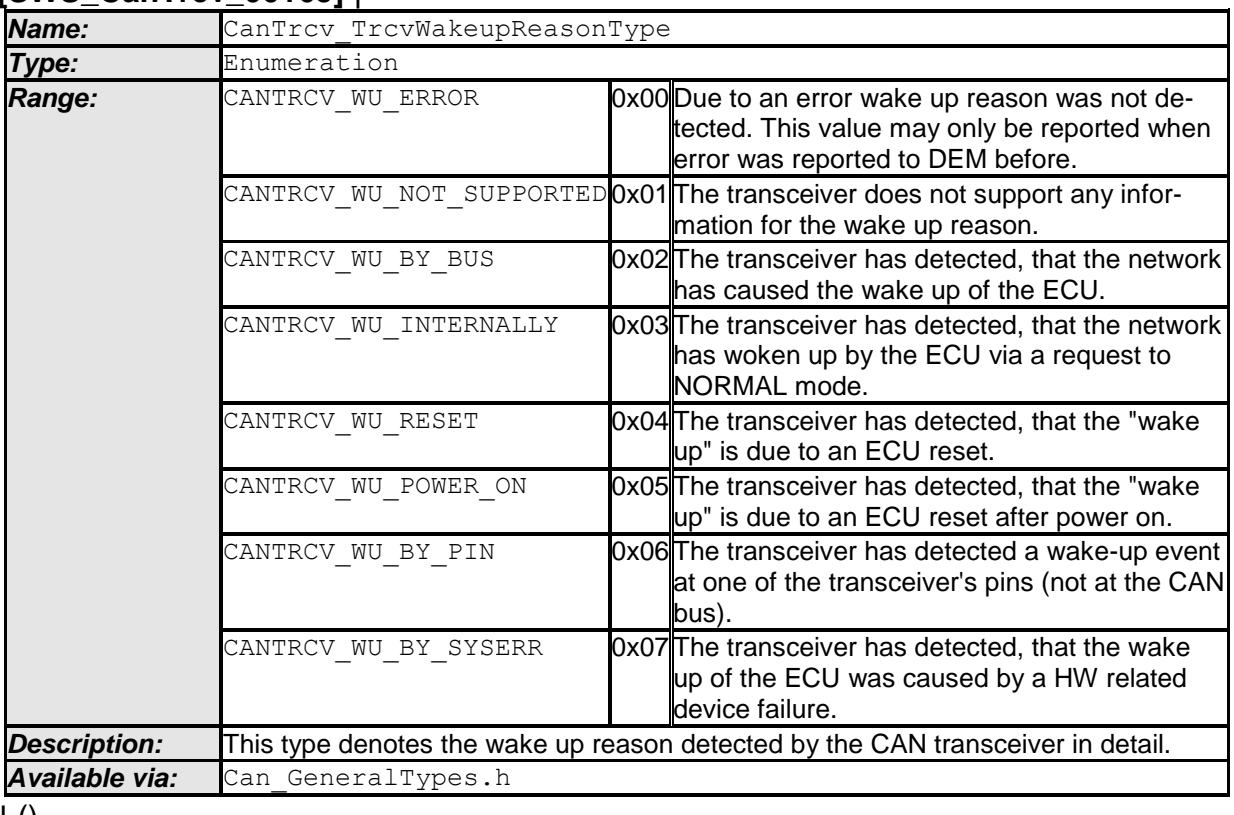

 $\pm 0$ 

# <span id="page-30-0"></span>**8.2 Type definitions**

#### **[SWS\_CanTrcv\_00209]** ⌈

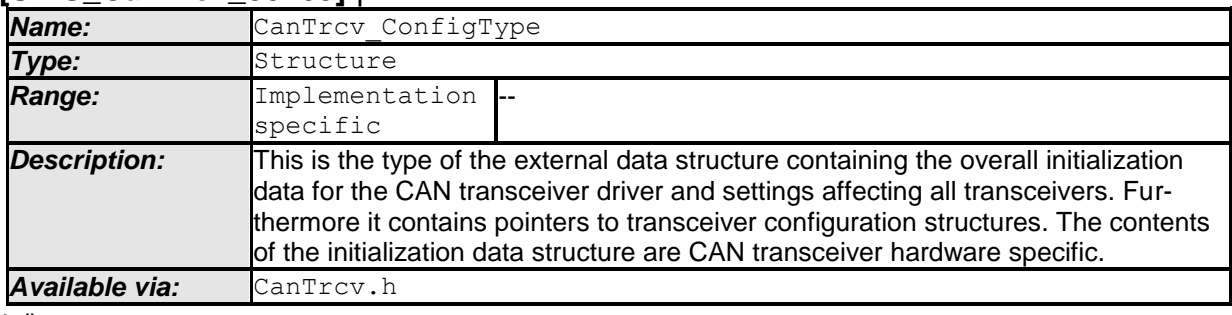

 $\vert \vert$  ()

## **[SWS\_CanTrcv\_00210]** [

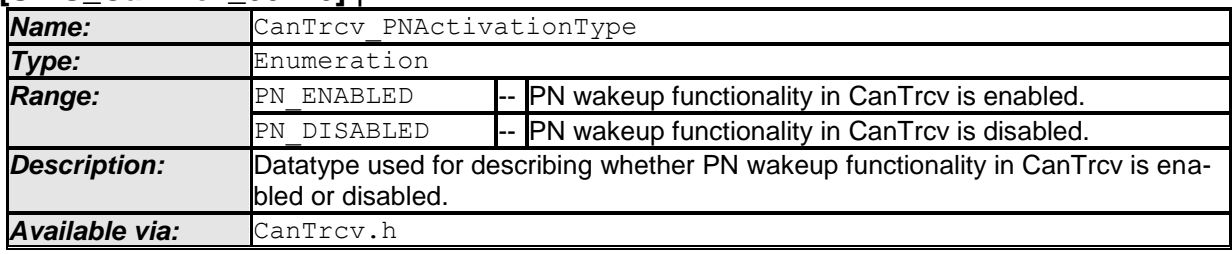

 $\overline{J()}$ 

# **[SWS\_CanTrcv\_00211]** [

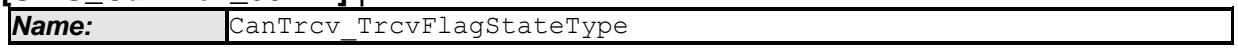

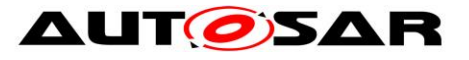

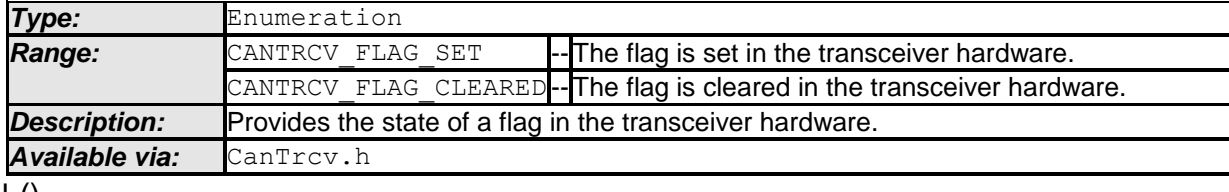

 $\vert$  ()

#### <span id="page-31-0"></span>. **8.3 Function definitions**

#### <span id="page-31-1"></span>**8.3.1 CanTrcv\_Init**

#### **[SWS\_CanTrcv\_00001]** ⌈

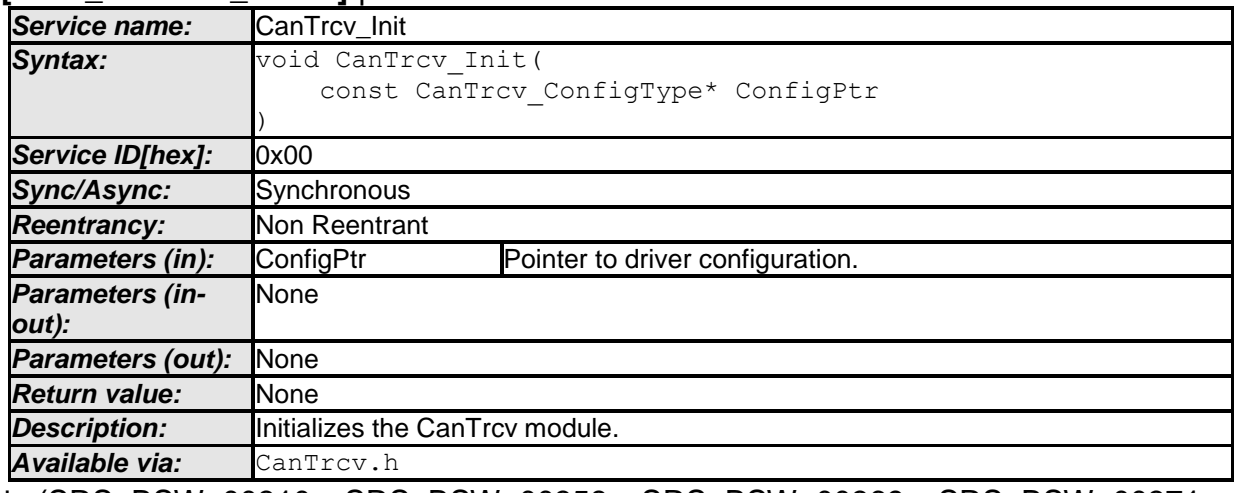

⌋ (SRS\_BSW\_00310, SRS\_BSW\_00358, SRS\_BSW\_00369, SRS\_BSW\_00371, SRS BSW 00414, SRS BSW 00101, SRS BSW 00172, SRS Can 01096, SRS Can 01097, SRS Can 01109, SRS Can 01110, SRS Can 01108)

**[SWS\_CanTrcv\_00180]**  $\lceil$  The function CanTrcv Init shall initialize all the connected CAN transceivers based on their initialization sequences and configuration (provided by parameter  $Confi\sigma Ptr$ ). Meanwhile, it shall support the configuration sequence of the AUTOSAR stack also.  $|$  ()

**[SWS\_CanTrcv\_00100] [** The function CanTrcv Init shall set the CAN transceiver hardware to the state configured by the configuration parameter CanTrcvInitState.  $\vert \hspace{0.1cm} \vert$ 

Note that in the time span between power up and the call to CanTrcy Init, the CAN transceiver hardware may be in a different state. This depends on hardware and SPAL driver configuration.

The initialization sequence after reset (e.g. power up) is a critical phase for the CAN transceiver driver.

This API shall store the wake up event, if any, during initialization time. See also requirement [SWS\\_CanTrcv\\_00099.](#page-26-5)

**[SWS CanTrcv 00167]** [ If supported by hardware, CanTrcv Init shall validate whether there has been a wake up due to transceiver activity and if TRUE, reporting shall be done to EcuM via API EcuM SetWakeupEvent with the wakeup source referenced in CanTrcvWakeupSourceRef. | ()

**[SWS\_CanTrcv\_00181]** [ If selective wakeup is enabled and supported by hardware: POR and SYSERR flags of the transceiver status shall be checked by CanTrcv Init API. | ()

# **AUTOSAR**

**ISWS CanTrcv 001821** [ If the POR flag or SYSERR flag is set, transceiver shall be re-configured for selective wakeup functionality by running the configuration sequence.

If the POR flag or SYSERR flag is not set, the configuration stored in the transceiver memory will be still valid and re-configuration is not necessary.  $| \; ( \; )$ 

**[SWS\_CanTrcv\_00183]** [ If the POR flag is set, wakeup shall be reported to EcuM through API EcuM SetWakeupEvent with a wakeup source value, which has a "1" at the bit position according to the symbolic name value referred by CanTrcvPor-WakeupsourceRef, and "0" on all others.  $|$  ()

**[SWS\_CanTrcv\_00184]** [ If the SYSERR flag is set, wakeup shall be reported to EcuM through API EcuM SetWakeupEvent with a wakeup source value, which has a "1" at the bit position according to the symbolic name value referred by

CanTrcvSyserrWakeupSourceRef, and "0" on all others.  $|$  ()

**[SWS\_CanTrcv\_00113]** [ If there is no/incorrect communication towards the transceiver, the function CanTrcv\_Init shall report the runtime error code CANTRCV E\_NO\_TRCV\_CONTROL to the Default Error Tracer and return E\_NOT\_OK. For Eg., there are different transceiver types and different access ways (port connection, SPI). This development error should be signalled if you detect any miscommunication with your hardware. Depending on connection type and depending on your transceiver hardware you may not run in situations where you have to signal this error.  $\vert \cdot \vert$ 

**ISWS CanTrcy 001681 I** If development error detection is enabled for CanTrcy module: the function CanTrcv Init shall raise the development error CANTRCV E BAUDRATE NOT SUPPORTED, if the configured baud rate is not supported by the transceiver.  $\vert \cdot \vert$ 

**[SWS\_CanTrcv\_00226]** | In order to implement the AUTOSAR Partial Networking mechanism CAN transceivers shall support the definition of a data mask for the Wake Up Frame (the configuration structure of CanTrcvPnFrameDataMask is mandatory).  $\vert \cdot \vert$ 

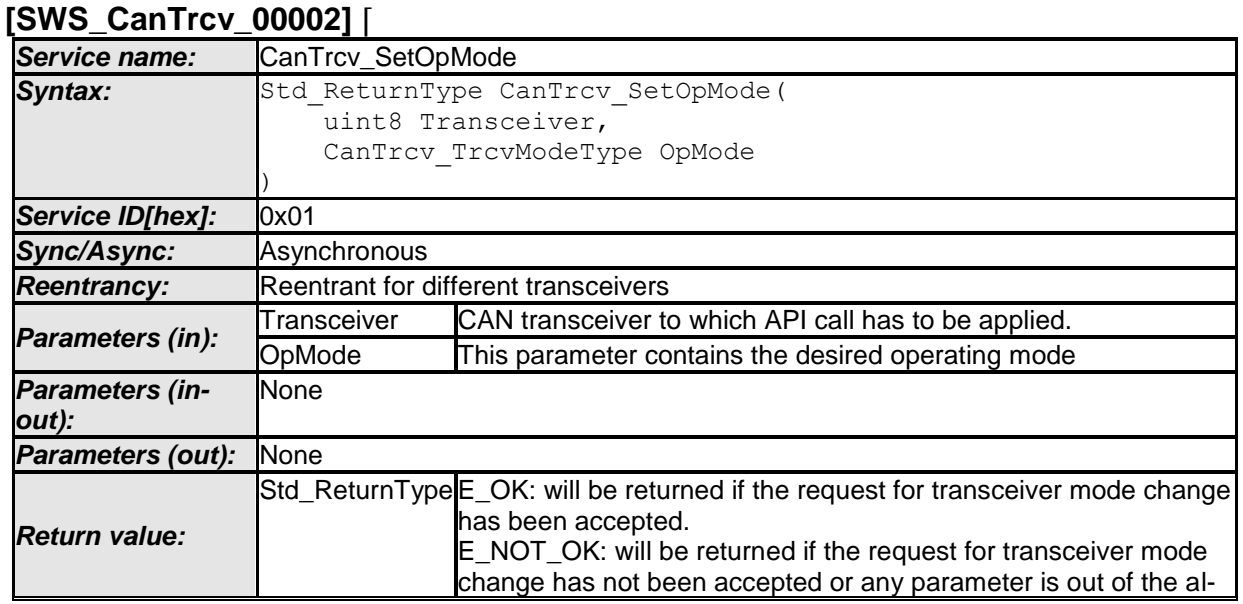

### <span id="page-32-0"></span>**8.3.2 CanTrcv\_SetOpMode**

33 of 78 Document ID 071: AUTOSAR\_SWS\_CANTransceiverDriver

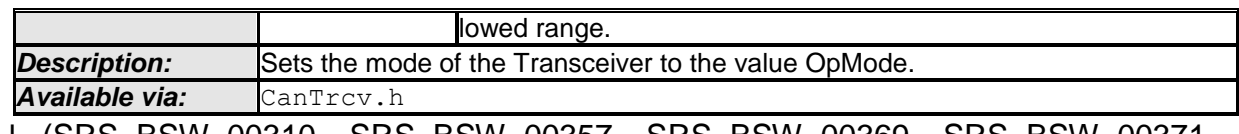

⌋ (SRS\_BSW\_00310, SRS\_BSW\_00357, SRS\_BSW\_00369, SRS\_BSW\_00371, SRS BSW 00406, SRS Can 01091, SRS Can 01097, SRS Can 01098, SRS\_Can\_01099, SRS\_Can\_01100, SRS\_Can\_01109, SRS\_Can\_01110, SRS\_Can\_01108)

**[SWS CanTrcv 00102] [ The function CanTrcv SetOpMode shall switch the in**ternal state of Transceiver to the value of the parameter OpMode, which can be CANTRCV\_TRCVMODE\_NORMAL, CANTRCV\_TRCVMODE\_STANDBY or CANTRCV\_TRCVMODE\_SLEEP. | ()

**[SWS\_CanTrcv\_00103]** ⌈ The user of the CanTrcv module shall call the function CanTrcv\_SetOpMode with OpMode = CANTRCV\_TRCVMODE\_STANDBY or CANTRCV\_TRCVMODE\_NORMAL, if the Transceiver is in mode CANTRCV\_TRCVMODE\_NORMAL. | ()

**[SWS\_CanTrcv\_00104] [CanTrcv\_00104] [The user of the CanTrcv module shall call the function** CanTrcv SetOpMode with OpMode = CANTRCV\_TRCVMODE SLEEP or CANTRCV\_TRCVMODE\_STANDBY, if the Transceiver is in mode CANTRCV\_TRCVMODE\_STANDBY. | ()

This API is applicable to each transceiver with each value for parameter CanTrcv SetOpMode, regardless of whether the transceiver hardware supports these modes or not. This is to simplify the view of the CanIf to the assigned bus.

**[SWS\_CanTrcv\_00105]** [ If the requested mode is not supported by the underlying transceiver hardware, the function CanTrcv SetOpMode shall return E\_NOT\_OK.  $\vert \vert$  ()

The number of supported busses is set up in the configuration phase.

**[SWS\_CanTrcv\_00186]** [ If selective wakeup is supported by hardware: the flags POR and SYSERR of the transceiver status shall be checked by

CanTrcv SetOpMode API. | ()

**[SWS\_CanTrcv\_00187]** [ If the POR flag is set, transceiver shall be re-initialized to run the transceiver's configuration sequence.  $|$  ()

**[SWS\_CanTrcv\_00188]** [ If the SYSERR flag is NOT set and the requested mode is CANTRCV NORMAL, transceiver shall call the API

CanIf ConfirmPnAvailability() for the corresponding abstract CanIf TransceiverId. CanIf ConfirmPnAvailability informs CanNm (through CanIf and CanSm) that selective wakeup is enabled.  $\vert$  ()

**[SWS\_CanTrcv\_00114]** [ If there is no/incorrect communication to the transceiver, the function CanTrcy-SetOpMode shall report runtime error code CANTRCV E NO TRCV CONTROL to the Default Error Tracer and return E NOT OK.  $|()$ 

**[SWS\_CanTrcv\_00120]** [ If development error detection for the module CanTrcv is enabled:

If the function  $CanTrcv$  SetOpMode is called with OpMode = CANTRCV\_TRCVMODE\_STANDBY, and the Transceiver is not in mode CANTRCV\_TRCVMODE\_NORMAL or CANTRCV\_TRCVMODE\_STANDBY, the function CanTrcy SetOpMode shall raise the development error CANTRCV E TRCV NOT NORMAL otherwise (if DET is disabled) return E\_NOT\_OK.  $\vert \vert$  ()

# **AUTOSAR**

**[SWS\_CanTrcv\_00121]** [ If development error detection for the module CanTrcv is enabled:

If the function CanTrcy SetOpMode is called with OpMode CANTRCV TRCVMODE SLEEP, and the Transceiver is not in mode CANTRCV\_TRCVMODE\_STANDBY or CANTRCV\_TRCVMODE\_SLEEP, the function CanTrcv SetOpMode shall raise the development error CANTRCV E TRCV NOT STANDBY otherwise (if DET is disabled) return E\_NOT\_OK.  $\vert \vert$  ()

**[SWS\_CanTrcv\_00122]** [ If development error detection for the module CanTrcv is enabled:

If called before the CanTrcv module has been initialized, the function CanTrcv SetOpMode shall raise the development error CANTRCV E UNINIT otherwise (if DET is disabled) return  $E$  NOT OK.  $\mid$  ()

**[SWS\_CanTrcv\_00123]** [ If development error detection for the module CanTrcv is enabled: If called with an invalid Transceiver number, the function CanTrcv SetOpMode shall raise the development error CANTRCV E INVALID TRANSCEIVER otherwise (if DET is disabled) return E NOT OK.  $|()$ 

**ISWS CanTrcv 00087] [ If development error detection for the module CanTrcv is** enabled: If called with an invalid OpMode, the function CanTrcy SetOpMode shall raise the development error CANTRCV\_E\_PARAM\_TRCV\_OPMODE otherwise (if DET is disabled) return  $E$  NOT OK.  $\vert$  ()

### <span id="page-34-0"></span>**8.3.3 CanTrcv\_GetOpMode**

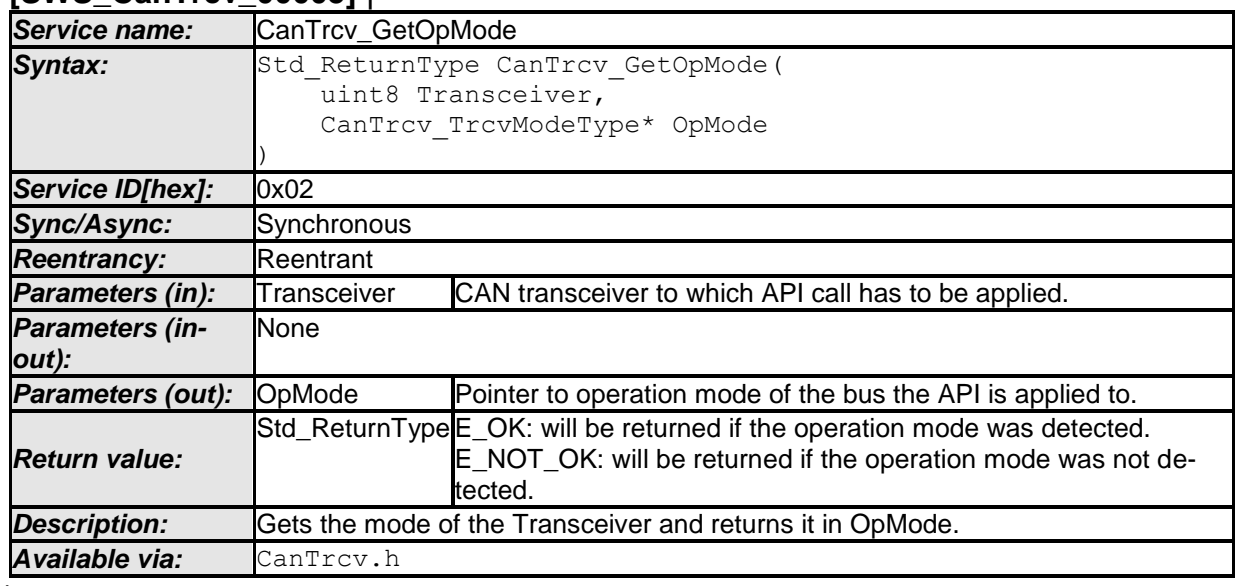

**[SWS\_CanTrcv\_00005]** ⌈

⌋ (SRS\_BSW\_00310, SRS\_BSW\_00369, SRS\_BSW\_00371, SRS\_BSW\_00377, SRS BSW 00406, SRS Can 01091, SRS Can 01097, SRS Can 01101, SRS Can 01109, SRS\_Can\_01110)

**[SWS\_CanTrcv\_00106] [ The function** CanTrcv GetOpMode shall collect the actual state of the CAN transceiver driver in the out parameter OpMode.  $\vert \text{()}\rangle$ 

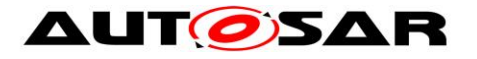

See function CanTrcy Init for the provided state after the CAN transceiver driver initialization till the first operation mode change request.

The number of supported busses is statically set in the configuration phase.

**[SWS\_CanTrcv\_00115]** [ If there is no/incorrect communication to the transceiver, the function CanTrcv GetOpMode shall report the runtime error code CANTRCV E\_NO\_TRCV\_CONTROL to the Default Error Tracer and return E\_NOT\_OK.  $\vert \vert$  ()

**[SWS\_CanTrcv\_00124]** [ If development error detection for the module CanTrcv is enabled: If called before the CanTrcv module has been initialized, the function CanTrcv GetOpMode shall raise the development error CANTRCV E UNINIT otherwise (if DET is disabled) return  $E$  NOT OK.  $\mid$  ()

**[SWS\_CanTrcv\_00129]** [ If development error detection for the module CanTrcv is enabled: If called with an invalid Transceiver number, the function CanTrcv GetOpMode shall raise the development error CANTRCV E INVALID TRANSCEIVER otherwise (if DET is disabled) return E NOT OK.  $\vert$  ()

**[SWS\_CanTrcv\_00132]** [ If development error detection for the module CanTrcv is enabled: If called with  $OpMode = NULL$ , the function  $CanTrcv$  GetOpMode shall raise the development error CANTRCV E PARAM POINTER otherwise (if DET is disabled) return  $E$  NOT OK.  $\vert$  ()

#### <span id="page-35-0"></span>**8.3.4 CanTrcv\_GetBusWuReason**

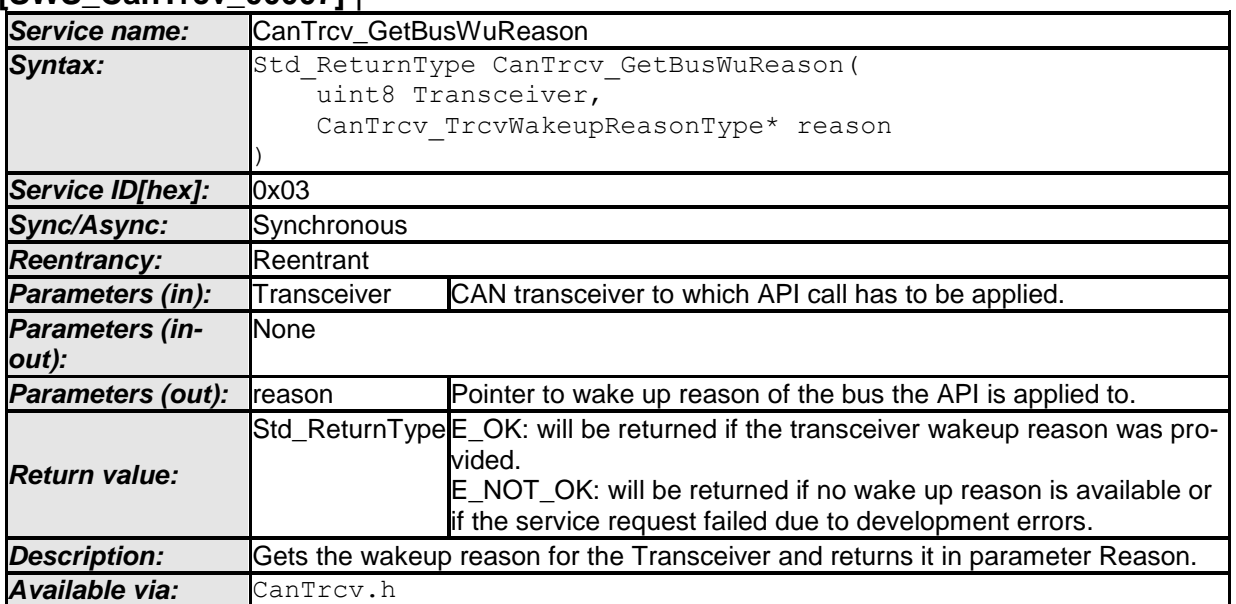

#### **[SWS\_CanTrcv\_00007]** ⌈

| (SRS\_BSW\_00310, SRS\_BSW\_00369, SRS\_BSW\_00371, SRS\_BSW\_00375, SRS\_BSW\_00377, SRS\_BSW\_00406, SRS\_Can\_01091, SRS\_Can\_01095, SRS\_Can\_01097, SRS\_Can\_01103, SRS\_Can\_01106, SRS\_Can\_01109, SRS\_Can\_01110)

**[SWS\_CanTrcv\_00107]** [The function CanTrcv\_GetBusWuReason shall collect the reason for the wake up that the CAN transceiver has detected in the parameter Reason. I()

The ability to detect and differentiate the possible wake up reasons depends strongly on the CAN transceiver hardware.
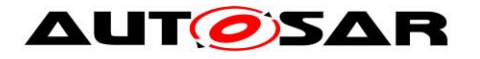

Be aware if more than one bus is available, each bus may report a different wake up reason. E.g. if an ECU has CAN, a wake up by CAN may occur and the incoming data may cause an internal wake up for another CAN bus.

The CAN transceiver driver has a "per bus" view and does not vote the more important reason or sequence internally. The same may be true if e.g. one transceiver controls the power supply and the other is just powered or un-powered.

The number of supported busses is statically set in the configuration phase.

**[SWS\_CanTrcv\_00116]** [ If there is no/incorrect communication to the transceiver, the function CanTrcv GetBusWuReason shall report the runtime error code CANTRCV E NO TRCV CONTROL to the Default Error Tracer and return E OK.  $\vert$  () **[SWS\_CanTrcv\_00125]** [ If development error detection for the module CanTrcv is enabled: If called before the CanTrcv module has been initialized, the function CanTrcv GetBusWuReason shall raise development error CANTRCV E UNINIT POINTER otherwise (if DET is disabled) return E\_NOT\_OK.  $|$  ()

**[SWS\_CanTrcv\_00130]** [ If development error detection for the module CanTrcv is enabled: If called with an invalid Transceiver number, the function CanTrcy GetBusWuReason shall raise development error CANTRCV E INVALID TRANSCEIVER POINTER otherwise (if DET is disabled) return E\_NOT\_OK.  $\vert$  ()

**[SWS<sup>-</sup>CanTrcv\_00133]** [ If development error detection for the module CanTrcv is enabled: If called with Reason = NULL, the function  $CanTrcv$  GetBusWuReason shall raise the development error CANTRCV E PARAM POINTER POINTER otherwise (if DET is disabled) return  $E$  NOT OK.  $\vert$  ()

## **8.3.5 CanTrcv\_VersionInfo**

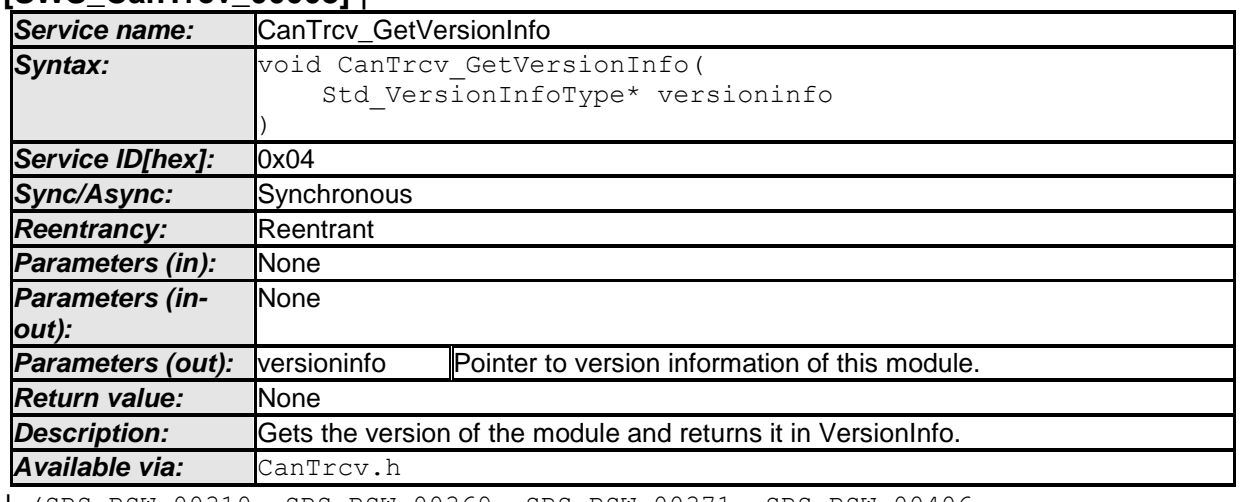

#### **[SWS\_CanTrcv\_00008]** ⌈

⌋ (SRS\_BSW\_00310, SRS\_BSW\_00369, SRS\_BSW\_00371, SRS\_BSW\_00406, SRS BSW 00407, SRS BSW 00411)

## **8.3.6 CanTrcv\_ SetWakeupMode**

#### **[SWS\_CanTrcv\_00009]** ⌈

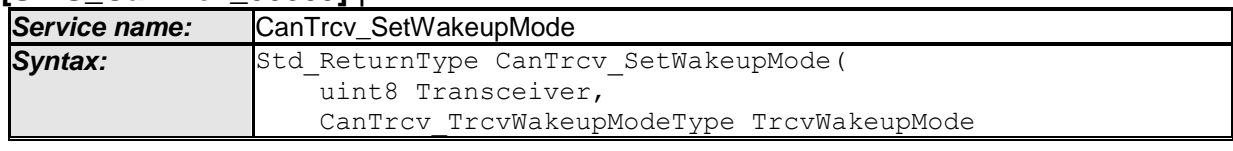

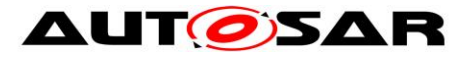

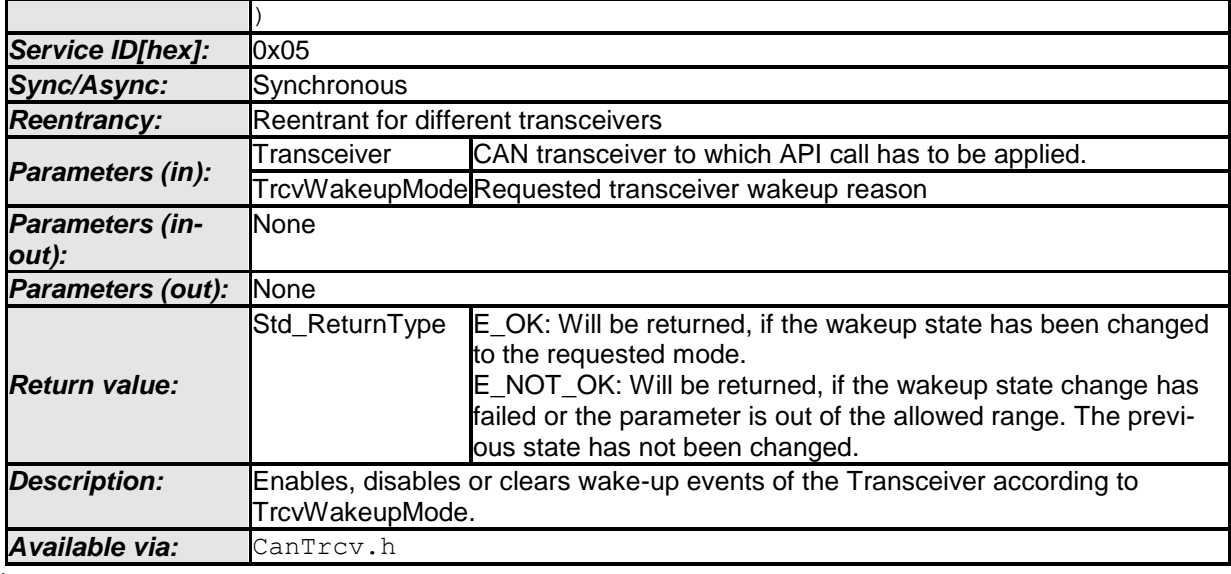

| (SRS BSW 00310, SRS BSW 00369, SRS BSW 00371, SRS BSW 00406,

SRS Can 01091, SRS Can 01097, SRS Can 01109, SRS Can 01110, SRS Can 01115) **[SWS\_CanTrcv\_00111]** [ Enabled: If the function CanTrcv SetWakeupMode is called with TrcvWakupMode = CANTRCV\_ WUMODE\_ENABLE and if the CanTrcv module has a stored wakeup event pending for the addressed bus, the CanTrcv module shall update its wakeup event as 'present'. ⌋ ()

**[SWS CanTrcv\_00093] [ Disabled: If the function CanTrcv\_SetWakeupMode is** called with  $TrcvW$ akeupMode = CANTRCV WUMODE DISABLE, the wakeup events are disabled on the addressed transceiver. It is required by the transceiver device and the transceiver driver to detect the wakeup events and store it internally, in order to raise the wakeup events when the wakeup mode is enabled again.

⌋ (SRS\_BSW\_00388, SRS\_BSW\_00389, SRS\_BSW\_00390, SRS\_BSW\_00392, SRS\_BSW\_00393, SRS\_BSW\_00394, SRS\_BSW\_00395, SRS\_BSW\_00408, SRS\_BSW\_00160, SRS\_Can\_01090)

**[SWS CanTrcv 00094] [ Clear:** If the function CanTrcv SetWakeupMode is called with  $TrcvWakeupMode = CANTRCV$  WUMODE CLEAR, then a stored wakeup event is cleared on the addressed transceiver.  $\vert \cdot \rangle$ 

**[SWS CanTrcv 00150] [Clearing of wakeup events have to be used when the** wake up notification is disabled to clear all stored wake up events under control of the higher layer.  $\vert \cdot \vert$ 

**[SWS\_CanTrcv\_00095] [** The implementation can enable, disable or clear wake up events from the last communication cycle. It is very important not to lose wake up events during the disabled period. | (SRS\_BSW\_00388, SRS\_BSW\_00389, SRS\_BSW\_00390, SRS\_BSW\_00392, SRS\_BSW\_00393, SRS\_BSW\_00394, SRS\_BSW\_00395, SRS\_BSW\_00408, SRS\_BSW\_00160, SRS\_Can\_01090)

The number of supported busses is statically set in the configuration phase.

**[SWS\_CanTrcv\_00117]** [ If there is no/incorrect communication to the transceiver, the function CanTrcv SetWakeupMode shall report the runtime error code CANTRCV E NO TRCV CONTROL to the Default Error Tracer and return E\_NOT\_OK.  $\vert \vert$  ()

**[SWS\_CanTrcv\_00127]** [ If development error detection for the module CanTrcv is enabled: If called before the CanTrcv has been initialized, the function CanTrcv SetWakeupMode shall raise development error CANTRCV E UNINIT POINTER otherwise (if DET is disabled) return E\_NOT\_OK.  $|$  ()

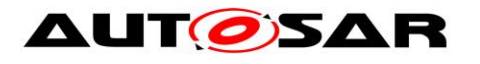

**[SWS\_CanTrcv\_00131]** [ If development error detection for the module CanTrcv is enabled: If called with an invalid Transceiver number, the function CanTrcv SetWakeupMode shall raise development error CANTRCV E INVALID TRANSCEIVER POINTER otherwise (if DET is disabled) return E\_NOT\_OK.  $\vert$  ()

**[SWS\_CanTrcv\_00089] [ If development error detection for the module CanTrcv is** enabled: If called with an invalid TrcvWakeupMode, the function CanTrcy SetWakeupMode shall raise the development error CANTRCV\_E\_PARAM\_TRCV\_WAKEUP\_MODE

POINTER otherwise (if DET is disabled) return E\_NOT\_OK.  $\vert$  ()

## **8.3.7 CanTrcv\_GetTrcvSystemData**

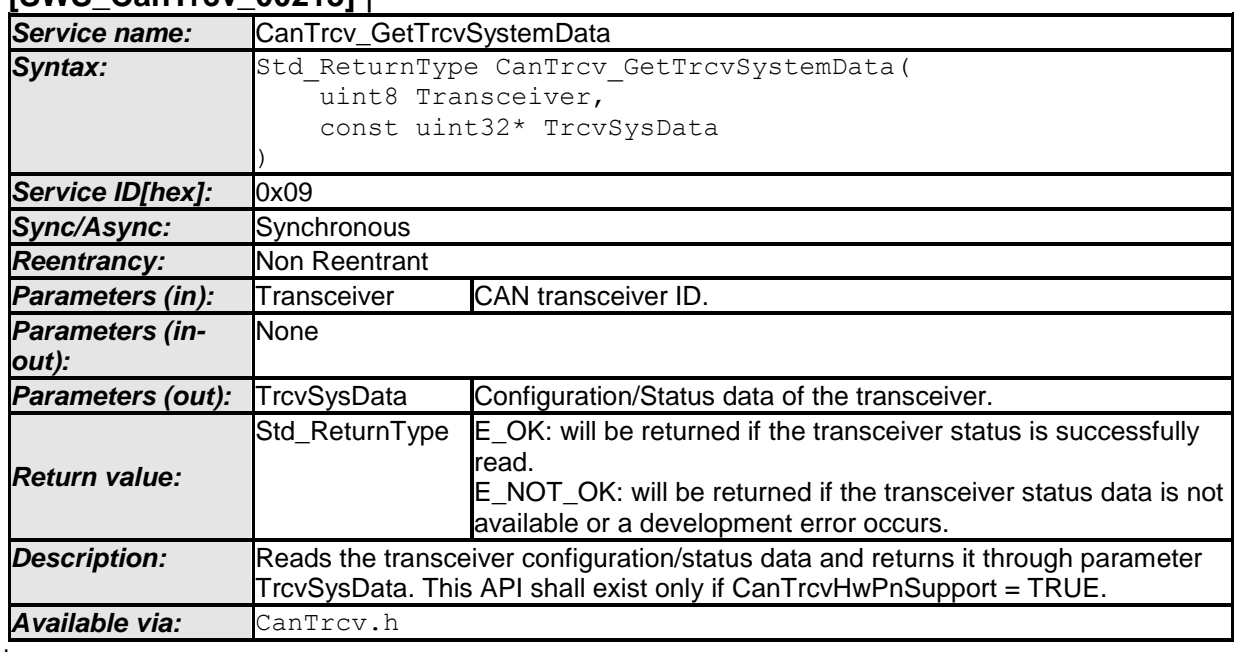

## **[SWS\_CanTrcv\_00213]** ⌈

 $\vert \vert$  ()

**[SWS\_CanTrcv\_00189]** [ The function CanTrcv GetTrcvSystemData shall read the configuration/status of the CAN transceiver and store the read data in the out parameter TrcvSysData. If this is successful, E\_OK shall be returned.

Hint: This API can be invoked through diagnostic services or during initialization to determine the transceiver status and its availability.

Note: Currently an agreement on the parameter set for the transceiver HW specification has not been reached. For this reason, the diagnostic data is now returned as a uint32 (as stored in the transceiver registers). When a definitive and standard parameter set is defined, a data structure may be defined for abstracting the diagnostic data.  $\vert$   $\vert$ 

**[SWS\_CanTrcv\_00190]**  $\lceil$  If there is no/incorrect communication to the transceiver, the function CanTrcv GetTrcvSystemData shall report the runtime error code CANTRCV E\_NO\_TRCV\_CONTROL to the default Error Tracer and return E\_NOT\_OK.  $\vert \ \vert$ 

**[SWS\_CanTrcv\_00191]** [ If development error detection is enabled for the CanTrcv module: if called before the CanTrcv has been initialized, the function

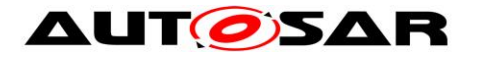

CanTrcv GetTrcvSystemData shall raise development error CANTRCV E UNINIT otherwise (if DET is disabled) return E\_NOT\_OK.  $|$  ()

**[SWS\_CanTrcv\_00192]** [ If development error detection is enabled for the CanTrcv module: if called with an invalid transceiver ID for parameter **Transceiver**, function CanTrcv GetTrcvSystemData shall raise the development error CANTRCV E INVALID TRANSCEIVER otherwise (if DET is disabled) return E\_NOT\_OK.  $\vert$  ()

**[SWS\_CanTrcv\_00193] [** If development error detection is enabled for the CanTrcv module: if called with NULL pointer for parameter TrevSysData, function CanTrcv GetTrcvSystemData shall raise the development error CANTRCV E PARAM POINTER otherwise (if DET is disabled) return E\_NOT\_OK.  $\vert$  ()

## **8.3.8 CanTrcv\_ClearTrcvWufFlag**

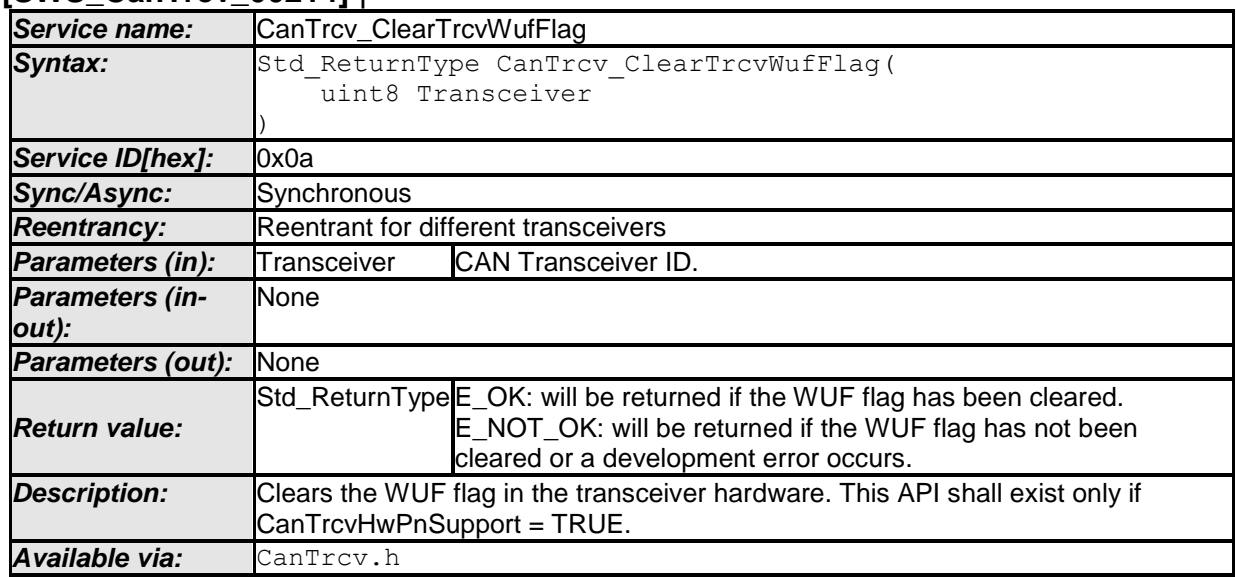

## **[SWS\_CanTrcv\_00214]** ⌈

⌋ (SRS\_Can\_01157)

**[SWS CanTrcv 00194]** [ The function CanTrcv ClearTrcvWufFlag shall clear the wakeup flag in the CAN transceiver. If successful,  $E$  OK shall be returned. Implementation Hints:

This API shall be used by the CanSM module for ensuring that no frame wakeup event is lost, during entering a low-power mode. This API clears the WUF flag.

The CAN transceiver shall be shall be put into Standby mode (CANTRCV STANDBY) after clearing of the WUF flag.

If a system error (SYSERR, e.g. configuration error) occurs while selective wakeup functionality is being enabled, transceiver will disable the functionality. Transceiver will wake up on the next CAN wake pattern (WUP).

In case of any other hardware error (e.g. frame detection error), transceiver will wake up if the error counter inside the transceiver overflows.  $| \; ( )$ 

**[SWS\_CanTrcv\_00195]** [ CanTrcv shall inform CanIf that the wakeup flag has been cleared for the requested Transceiver, through the callback notification CanIf ClearTrcvWufFlagIndication referring to the corresponding CAN transceiver with the abstract CanIf TransceiverId.  $\vert$  ()

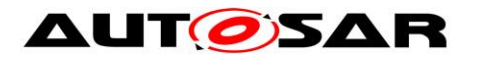

**ISWS CanTrcy 00196]**  $\lceil \cdot \rceil$  If there is no/incorrect communication to the transceiver, the function CanTrcv ClearTrcvWufFlag shall report the runtime error CANTRCV E\_NO\_TRCV\_CONTROL to the Default Error Tracer and return E\_NOT\_OK.  $\vert$  ()

**ISWS CanTrcv 001971** If development error detection is enabled for the CanTrcv module: if called before the CanTrcv has been initialized, the function CanTrcv\_ClearTrcvWufFlag shall raise development error CANTRCV\_E\_UNINIT otherwise (if DET is disabled) return  $E$  NOT OK.  $\mid$  ()

**ISWS CanTrcv 001981 [ If development error detection is enabled for the CanTrcv** module: if called with an invalid transceiver ID for parameter **Transceiver**, function  $CanTrcv$   $ClearTrcvWufflaq$  shall raise the development error CANTRCV E INVALID TRANSCEIVER otherwise (if DET is disabled) return E NOT OK.  $\int$  ()

## **8.3.9 CanTrcv\_ReadTrcvTimeoutFlag**

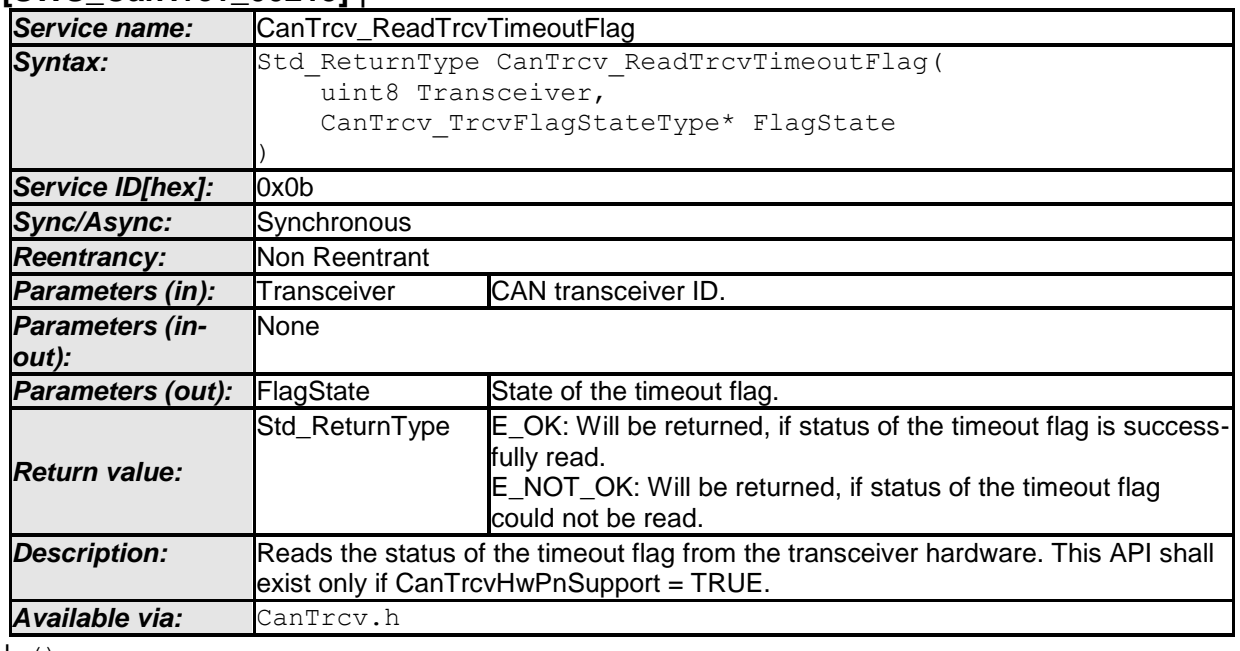

### **[SWS\_CanTrcv\_00215]** ⌈

 $\vert \vert$  ()

**[SWS\_CanTrcv\_00199]** [ If development error detection is enabled for the module CanTrcv: If called with an invalid transceiver ID Transceiver, the function CanTrcv ReadTrcvTimeoutFlag shall raise the development error CANTRCV E INVALID TRANSCEIVER otherwise (if DET is disabled) return E NOT OK.  $\vert$  ()

**[SWS\_CanTrcv\_00200]** [ If development error detection is enabled for the module CanTrcv: If called with FlagState = NULL, the function CanTrcv ReadTrcvTimeoutFlag shall raise the development error CANTRCV E PARAM POINTER otherwise (if DET is disabled) return E\_NOT\_OK.  $|$  ()

## **8.3.10 CanTrcv\_ClearTrcvTimeoutFlag**

## **[SWS CanTrcv 00216]** [

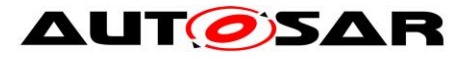

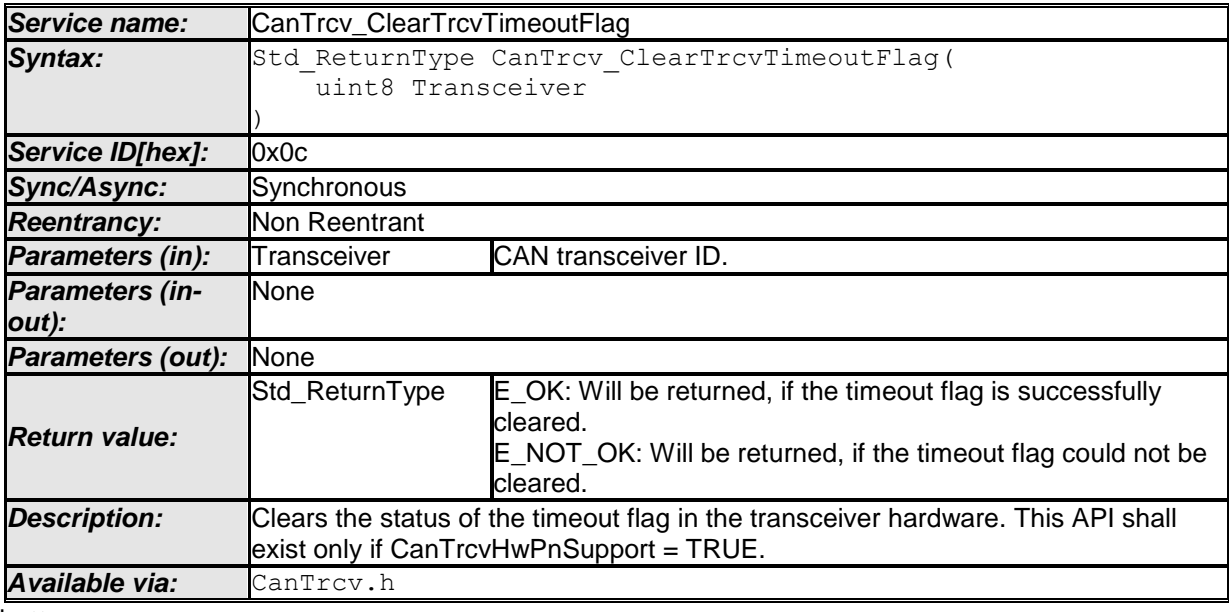

 $\vert$  ()

**[SWS\_CanTrcv\_00201]**  $\lceil$  If development error detection is enabled for the module CanTrcv: If called with an invalid transceiver ID Transceiver, the function CanTrcv ClearTrcvTimeoutFlag shall raise the development error CANTRCV E INVALID TRANSCEIVER otherwise (if DET is disabled) return E NOT OK.  $|()$ 

## **8.3.11 CanTrcv\_ReadTrcvSilenceFlag**

## **[SWS\_CanTrcv\_00217]** ⌈

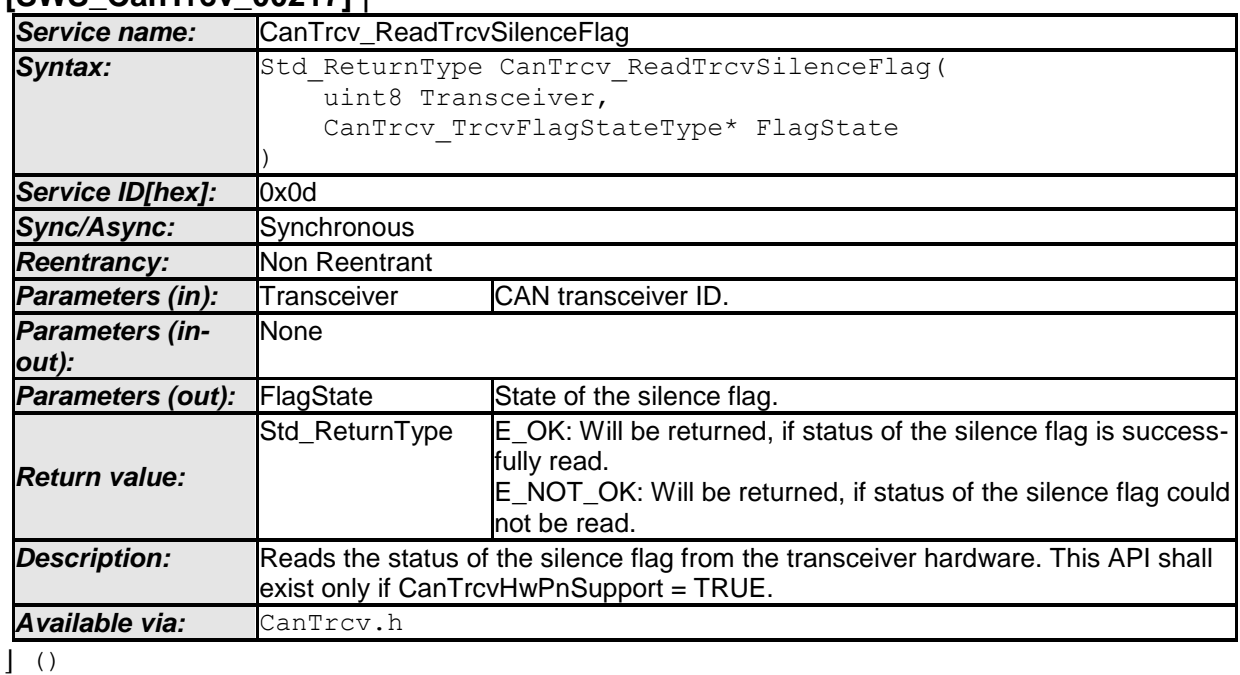

42 of 78 Document ID 071: AUTOSAR\_SWS\_CANTransceiverDriver **[SWS\_CanTrcv\_00202]** [ If development error detection is enabled for the module CanTrcv: If called with an invalid transceiver ID Transceiver, the function CanTrcv ReadTrcvSilenceFlag shall raise the development error CANTRCV E INVALID TRANSCEIVER otherwise (if DET is disabled) return  $E_NOT$  OK.  $| ()$ 

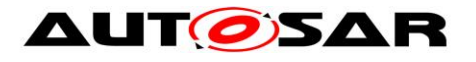

**ISWS CanTrcy 002031** [ If development error detection is enabled for the module  $CanTrcv$ : If called with  $FIaGState$  =  $NULL$ , the function CanTrcv ReadTrcvSilenceFlag shall raise the development error CANTRCV E PARAM POINTER otherwise (if DET is disabled) return E\_NOT\_OK.  $\vert$  ()

### **8.3.12 CanTrcv\_CheckWakeup**

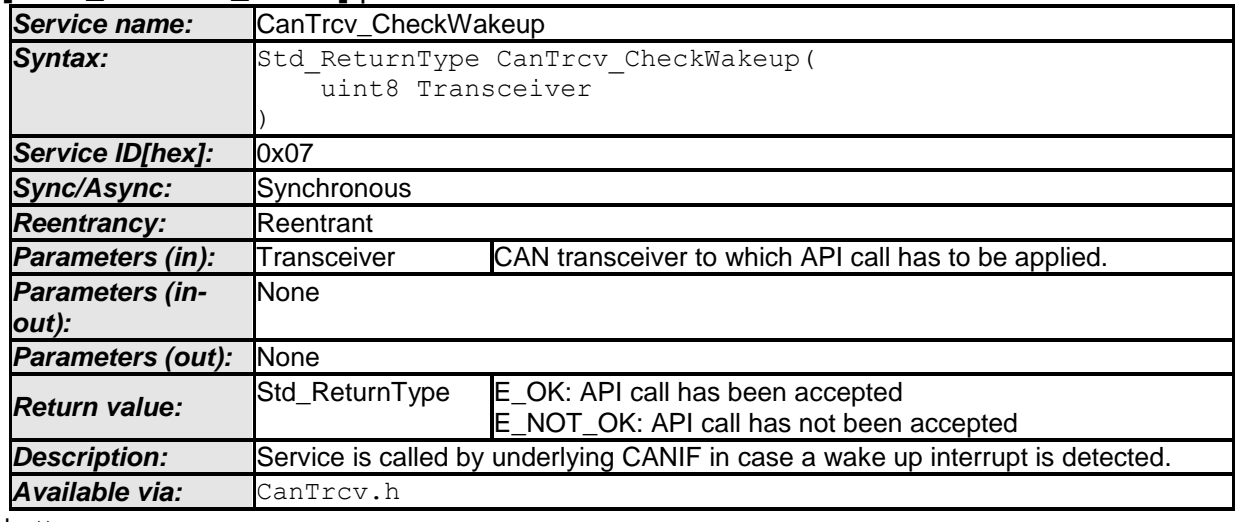

#### **[SWS\_CanTrcv\_00143]** ⌈

 $\int$  ()

EcuM\_EndCheckWakeup(WakeupSource) is called by CanTrcv\_CheckWakeup for checking the wakeup source asynchronously.

**[SWS\_CanTrcv\_00144]** [ If development error detection for the module CanTrcv is enabled: If called before the CanTrcv module has been initialized, the function CanTrcv CheckWakeup shall raise the development error CANTRCV E UNINIT otherwise (if DET is disabled) return  $E$  NOT OK.  $\vert$  ()

**ISWS CanTrcv 001451 I** If development error detection for the module CanTrcv is enabled: If called with an invalid Transceiver number, the function CanTrcy CheckWakeup shall raise the development error CANTRCV E INVALID TRANSCEIVER otherwise (if DET is disabled) return E NOT OK.  $|()$ 

**ISWS CanTrcv 00146] [ If supported by hardware, CanTrcy, CheckWakeup shall** validate whether there has been a wake up due to transceiver activity and if TRUE, reporting shall be done to EcuM via API EcuM SetWakeupEvent with the wakeup source referenced in CanTrcvWakeupSourceRef.

## **8.3.13 CanTrcv\_SetPNActivationState**

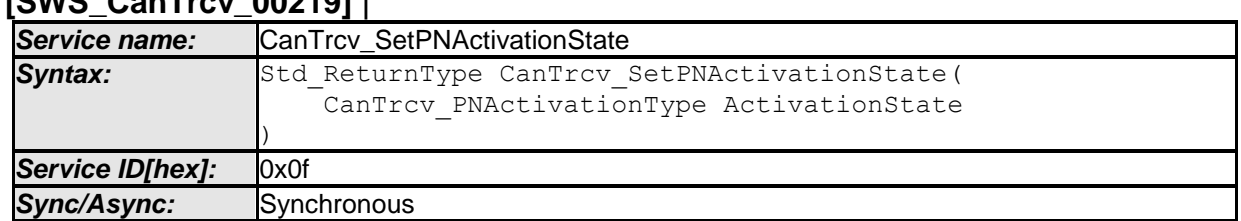

#### **[SWS\_CanTrcv\_00219]** ⌈

43 of 78 Document ID 071: AUTOSAR\_SWS\_CANTransceiverDriver - AUTOSAR confidential -

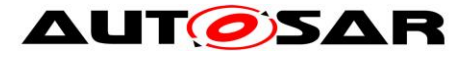

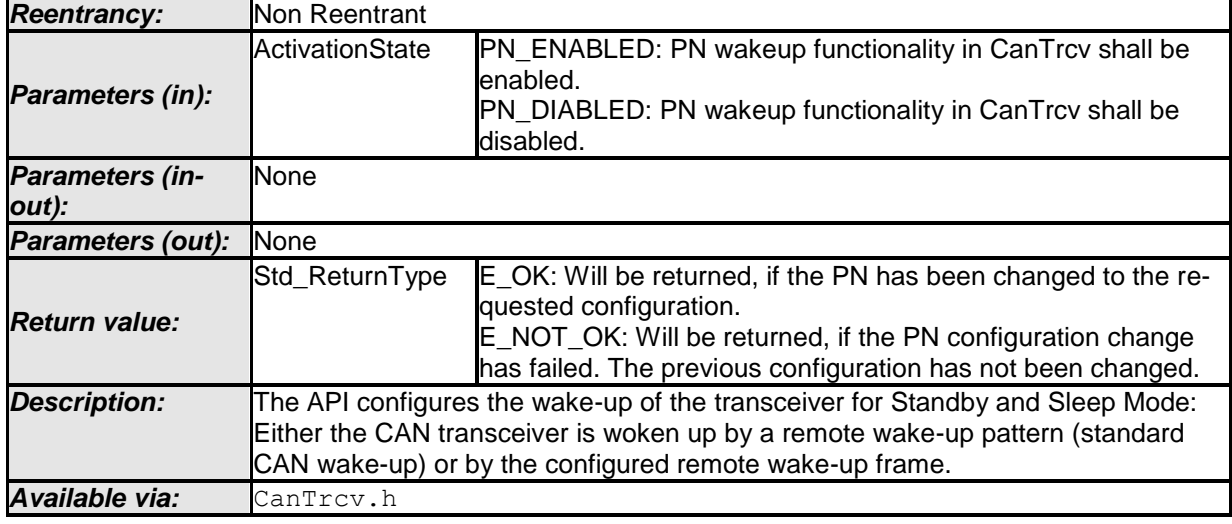

#### $\vert \vert$  ()

**ISWS CanTrcv 002201** [ If development error detection for the module CanTrcv is enabled: If called before the CanTrcv module has been initialized, the function CanTrcy SetPNActivationState shall raise the development error CANTRCV E UNINIT otherwise (if DET is disabled) return E\_NOT\_OK.  $|$  ()

**[SWS\_CanTrcv\_00221]** ⌈ CanTrcv shall enable the PN wakeup functionality when function CanTrcv SetPNActivationState is called with ActivationState= PN\_ENABLED and return  $E$  OK.  $\vert$  ()

**[SWS\_CanTrcv\_00222]** [ CanTrcv shall disable the PN wakeup functionality when function CanTrcv\_SetPNActivationState is called with ActivationState= PN\_DISABLED and return  $E$  OK.  $\vert$  ()

#### **8.3.14 CanTrcv\_CheckWakeFlag**

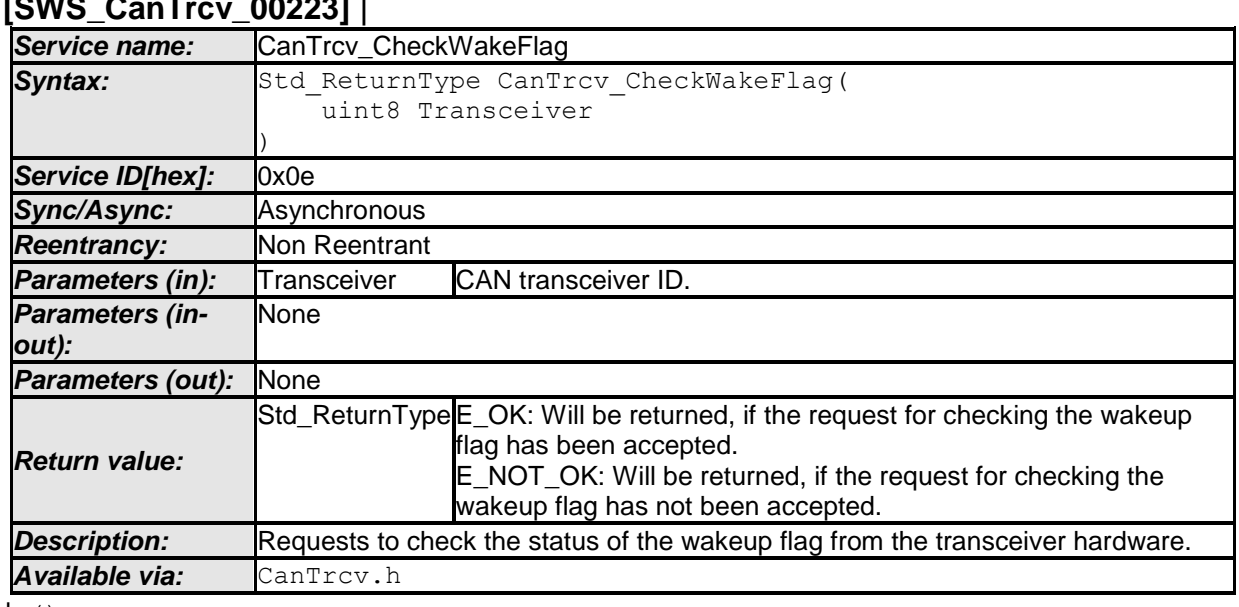

#### **[SWS\_CanTrcv\_00223]** ⌈

 $\vert$  ()

**[SWS\_CanTrcv\_00224] [CanTrcv shall inform the CanIf with the callback notifica**tion CanIf CheckTrcvWakeFlagIndication, that the wake flag of the CAN Transceiver with the corresponding TransceiverId has been checked.⌋()

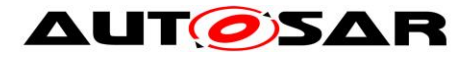

**[SWS\_CanTrcv\_00225]** [ If development error detection is enabled for the module CanTrcv: If called with an invalid transceiver ID Transceiver, the function CanTrcy CheckWakeFlag shall raise the development error CANTRCV E INVALID TRANSCEIVER otherwise (if DET is disabled) return E NOT OK. $|()$ 

## **8.3.15 CanTrcv\_DeInit**

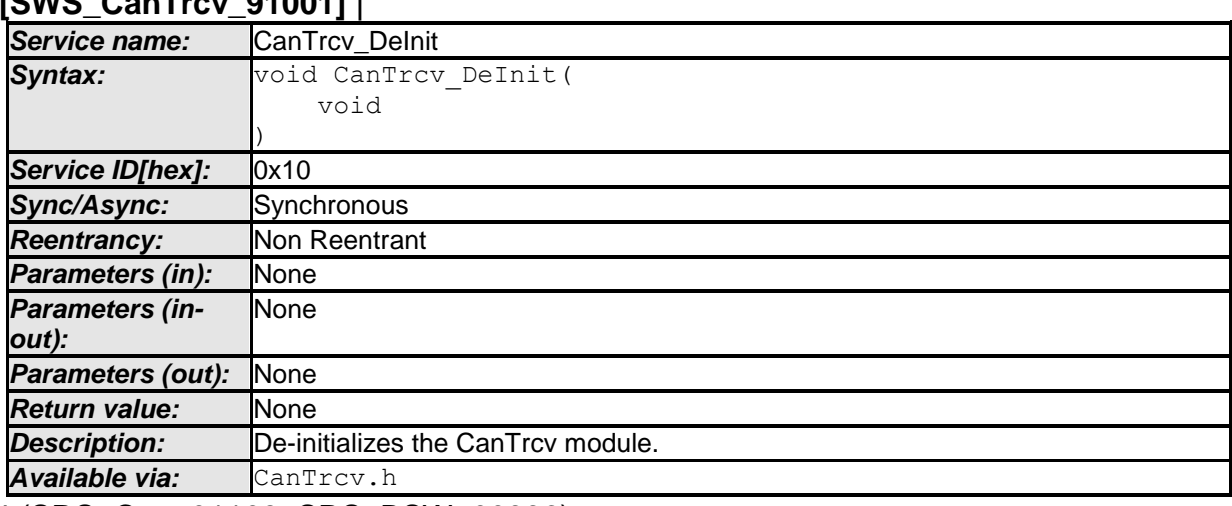

#### **[SWS\_CanTrcv\_91001]** ⌈

⌋ (SRS\_Can\_01108, SRS\_BSW\_00336)

**[SWS\_CanTrcv\_91002]** [ The function CanTrcv DeInit shall de-initialize all the connected CAN transceivers based on their de-initialization sequenc-

es. | (SRS Can 01108)

**[SWS\_CanTrcv\_91003]** [The function CanTrcv\_DeInit shall set the CAN transceiver hardware to the state NOT\_ACTIVE.I(SRS\_Can\_01108)

In the state NOT ACTIVE, the CAN transceiver hardware allows to be re-configured with a new configuration sequence

**[SWS\_CanTrcv\_91004]** [ If there is no/incorrect communication towards the transceiver, the function CanTrcv\_DeInit shall report the runtime error CANTRCV\_E\_NO\_TRCV\_CONTROL code to the Default Error Tracer.

For Eg., there are different transceiver types and different access ways (port connection, SPI). This development error should be signaled if you detect any miscommunication with your hardware. Depending on connection type and depending on your transceiver hardware you may not run in situations where you have to signal this error.  $I(SRS BSW 00369)$ 

**ISWS CanTrcy 910051** IIf development error detection for the CanTrcy module is enabled: The function CanTrcv\_DeInit shall raise the error CANTRCV\_E\_TRCV\_NOT\_NORMAL if the transceiver is not in state CANTRCV\_TRCVMODE\_NORMAL. $I(SRS$  BSW\_00369)

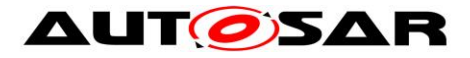

## **8.4 Scheduled functions**

This chaper lists all functions provided by the CanTrcv module and called directly by the Basic Software Module Scheduler.

### **8.4.1 CanTrcv\_MainFunction**

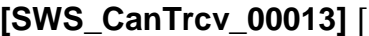

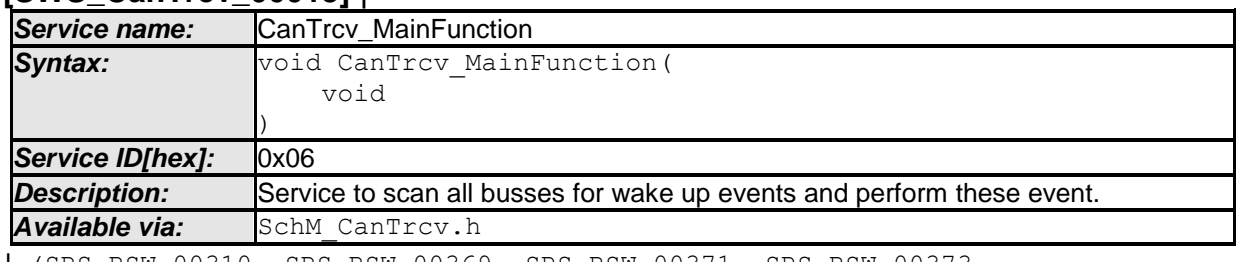

⌋ (SRS\_BSW\_00310, SRS\_BSW\_00369, SRS\_BSW\_00371, SRS\_BSW\_00373, SRS\_BSW\_00406, SRS\_BSW\_00424, SRS\_BSW\_00428, SRS\_BSW\_00171, SRS\_BSW\_00172, SRS Can 01097, SRS Can 01109, SRS Can 01110)

The CAN bus transceiver driver may have cyclic jobs like polling for wake up events (if configured).

**[SWS\_CanTrcv\_00112] [** The CanTrcv MainFunction shall scan all busses in STANDBY and SLEEP for wake up events.

This function shall set a wake-up event flag to perform these events. ⌋ (SRS\_BSW\_00343)

According to [SRS\_BSW\_00424], main processing functions shall be allocated by basic tasks. No special call order to be kept. This function is directly called by Basic Software Scheduler.

See configuration parameter CanTrcvWakeUpSupport.

## **8.4.2 CanTrcv\_MainFunctionDiagnostics**

#### **[SWS\_CanTrcv\_00218]** ⌈

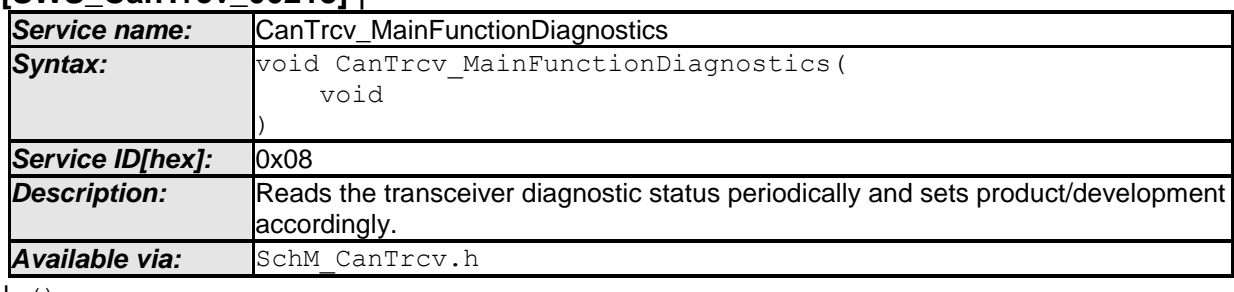

 $\vert$  ()

**[SWS CanTrcv\_00204] i** The cyclic function CanTrcv MainFunctionDiagnostics shall read the transceiver status periodically and report production/development errors accordingly.  $| \; ( \; )$ 

**ISWS CanTrcv 002051 i** The cyclic function CanTrcv MainFunctionDiagnostics shall exist only if CanTrcvBusErrFlag  $=$  TRUE.  $\vert$   $\vert$ 

**[SWS\_CanTrcv\_00206]** [ If configured and supported by hardware: if the BUSERR flag reported from BSW is set, function CanTrcy MainFunctionDiagnostics shall call the API Dem SetEventStatus with parameters EventId as

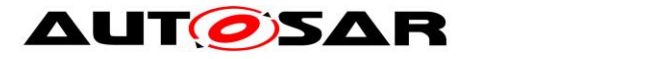

CANTRCV E BUS ERROR and EventStatus as DEM EVENT STATUS FAILED. ⌋ (SRS\_BSW\_00337, SRS\_BSW\_00385, SRS\_BSW\_00327, SRS\_BSW\_00331) **[SWS\_CanTrcv\_00227]** [ If configured and supported by hardware: if the BUSERR flag reported from BSW is reset, function CanTrcy MainFunctionDiagnostics shall call the API Dem SetEventStatus with parameters EventId as CANTRCV E BUS ERROR and EventStatus as DEM EVENT STATUS PASSED. (SRS\_BSW\_00337, SRS\_BSW\_00385, SRS\_BSW\_00327, SRS\_BSW\_00331)

## **8.5 Call-back notifications**

Since the CanTrcv is a driver module, it doesn't provide any callback functions for lower layer modules.

## **8.6 Expected Interfaces**

This chapter lists all functions the module CanTrcv requires from other modules.

### **8.6.1 Mandatory Interfaces**

This chapter defines all interfaces which are required to fulfill the core functionality of the module.

#### **[SWS\_CanTrcv\_00085]** ⌈

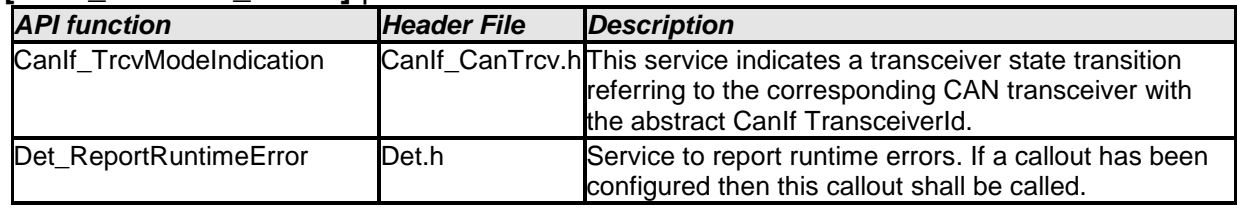

 $\vert \vert$  ()

## **8.6.2 Optional Interfaces**

This chapter defines all interfaces which are required to fulfill an optional functionality of the module.

#### **[SWS\_CanTrcv\_00086]** ⌈

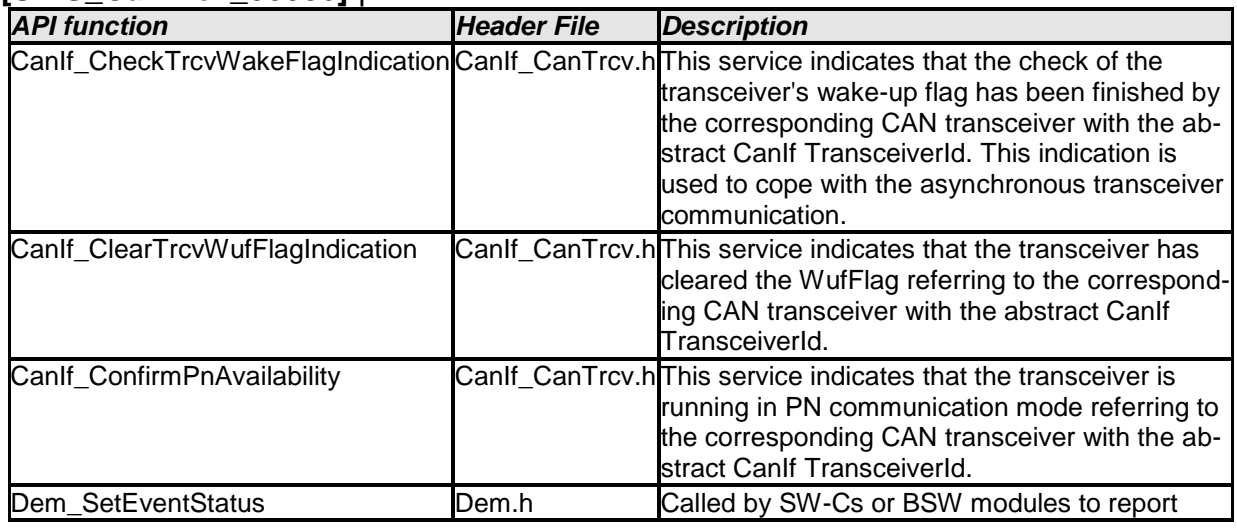

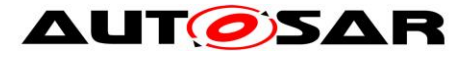

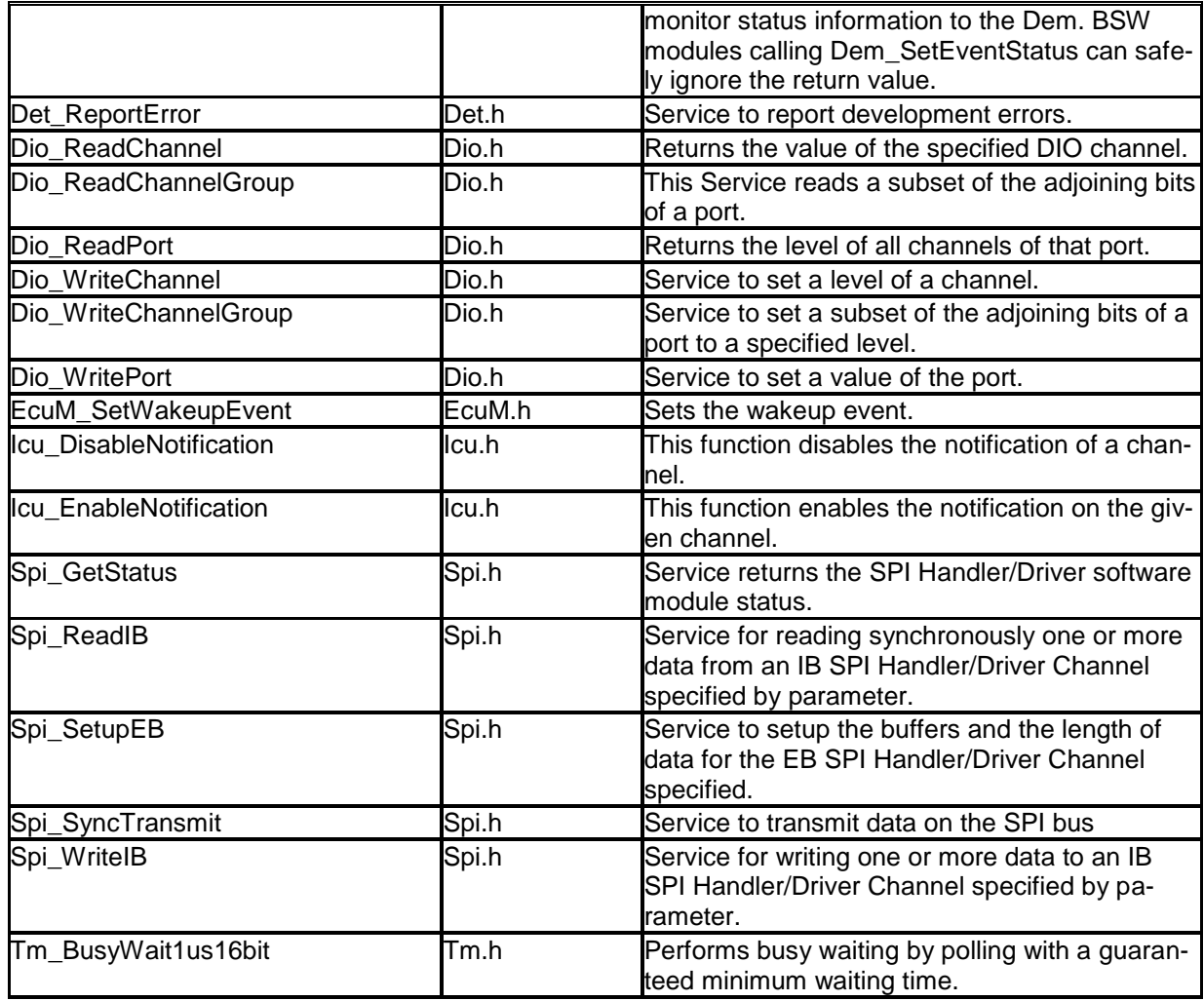

 $\vert \vert$  ()

check of the transceiver's wake-up flag has been finished by the corresponding CAN transceiver with the abstract CanIf TransceiverId. This indication is used to cope with the asynchronous transceiver communication.

- 1. The interfaces of the SPI module are used by the CanTrcv module if there are instances of the container CanTrcvSpiSequence.
- 2. The interfaces of the DIO module are used by the CanTrcv module if there are instances of the container CanTransceiverDIOAccess.

Note: If the Can transceiver is controlled via Dio/Spi, the Dio/Spi interfaces are required to fulfill the core functionality of the module. Which interfaces are needed exactly shall not be detailed further in this specification

## **8.6.3 Configurable interfaces**

There are no configurable interfaces for CAN transceiver driver.

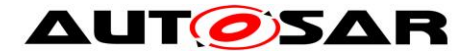

# **9 Sequence diagram**

The focus of the following diagrams is on the interaction between the CAN transceiver driver and the BSW modules CanIf, ComM, EcuM and Dio. Depending on the CAN transceiver hardware, one or more calls to Dio WriteChannels may be necessary.

Depending on the transceiver hardware, there may be a need of wait states for some transitions.

## **9.1 Wake up with valid validation**

For all wakeup related sequence diagrams please refer to chapter 9 of ECU State Manager.

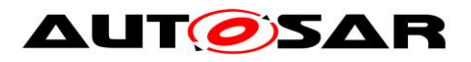

**9.2 Interaction with DIO module**

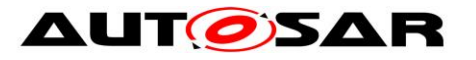

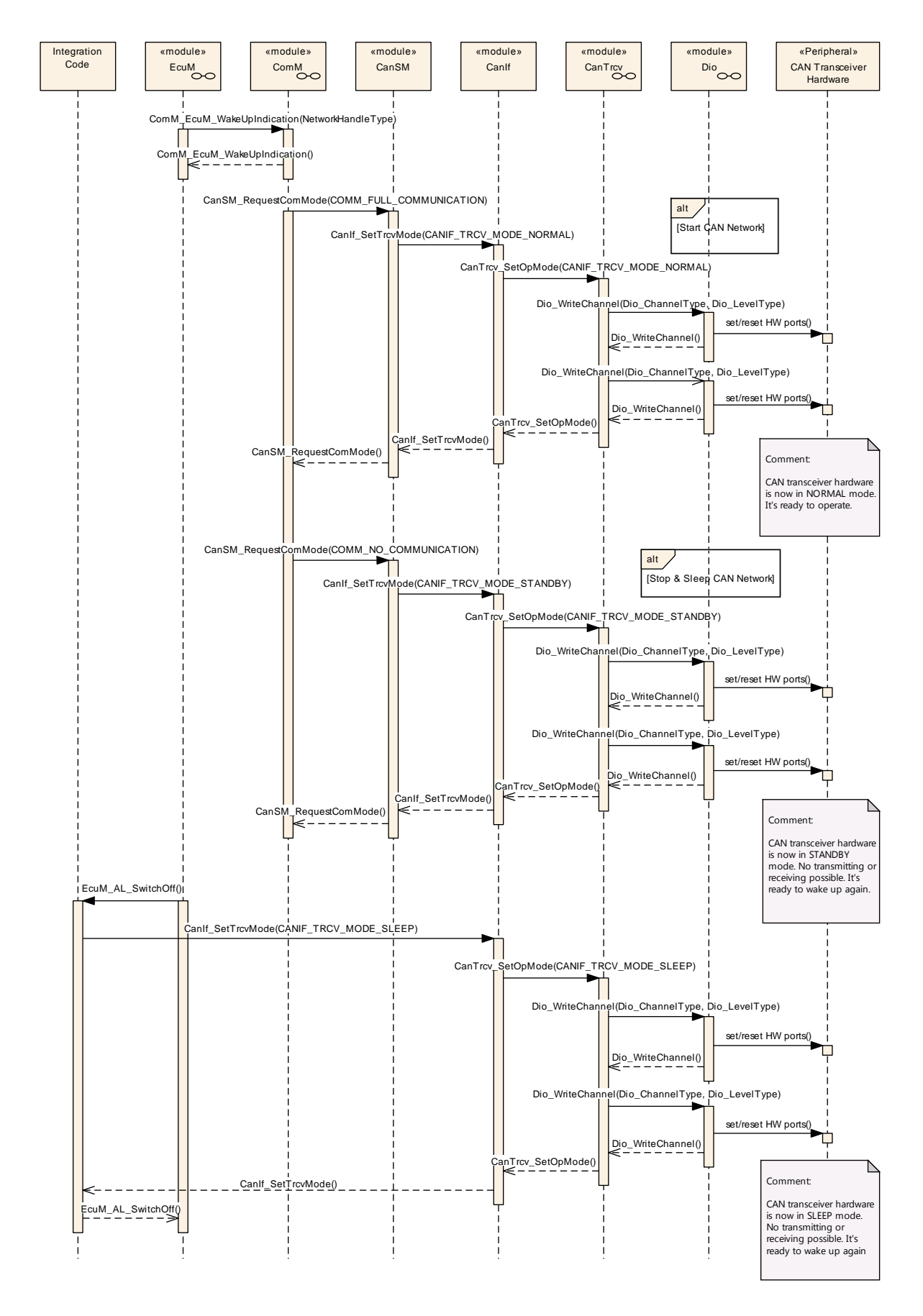

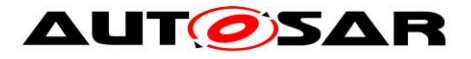

**9.3 De-Initialization (SPI Synchronous)**

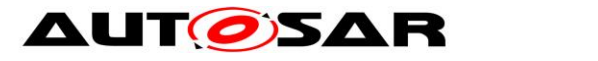

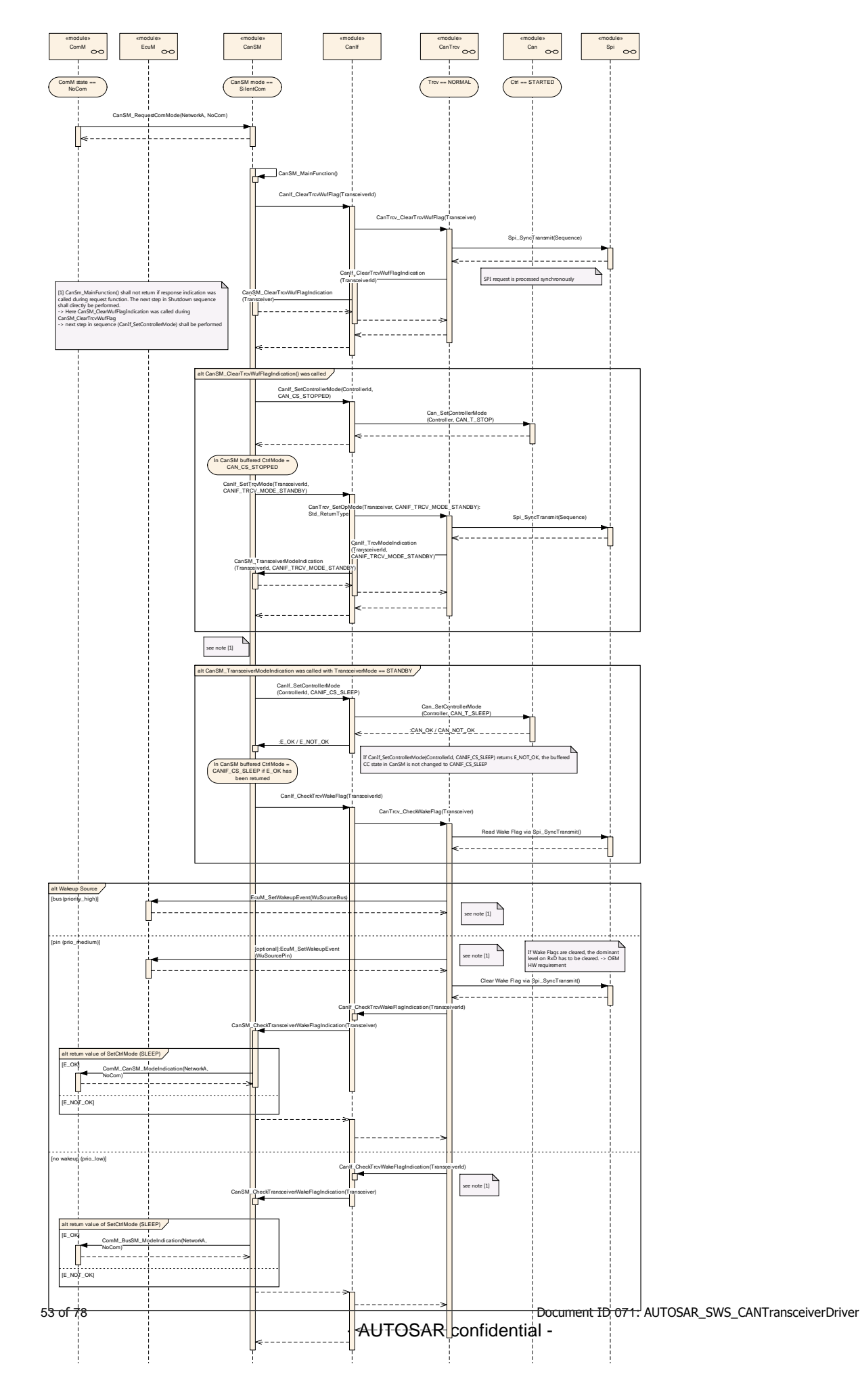

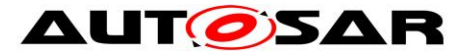

**9.4 De-Initialization (SPI Asynchronous)**

54 of 78 Document ID 071: AUTOSAR\_SWS\_CANTransceiverDriver - AUTOSAR confidential -

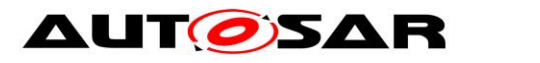

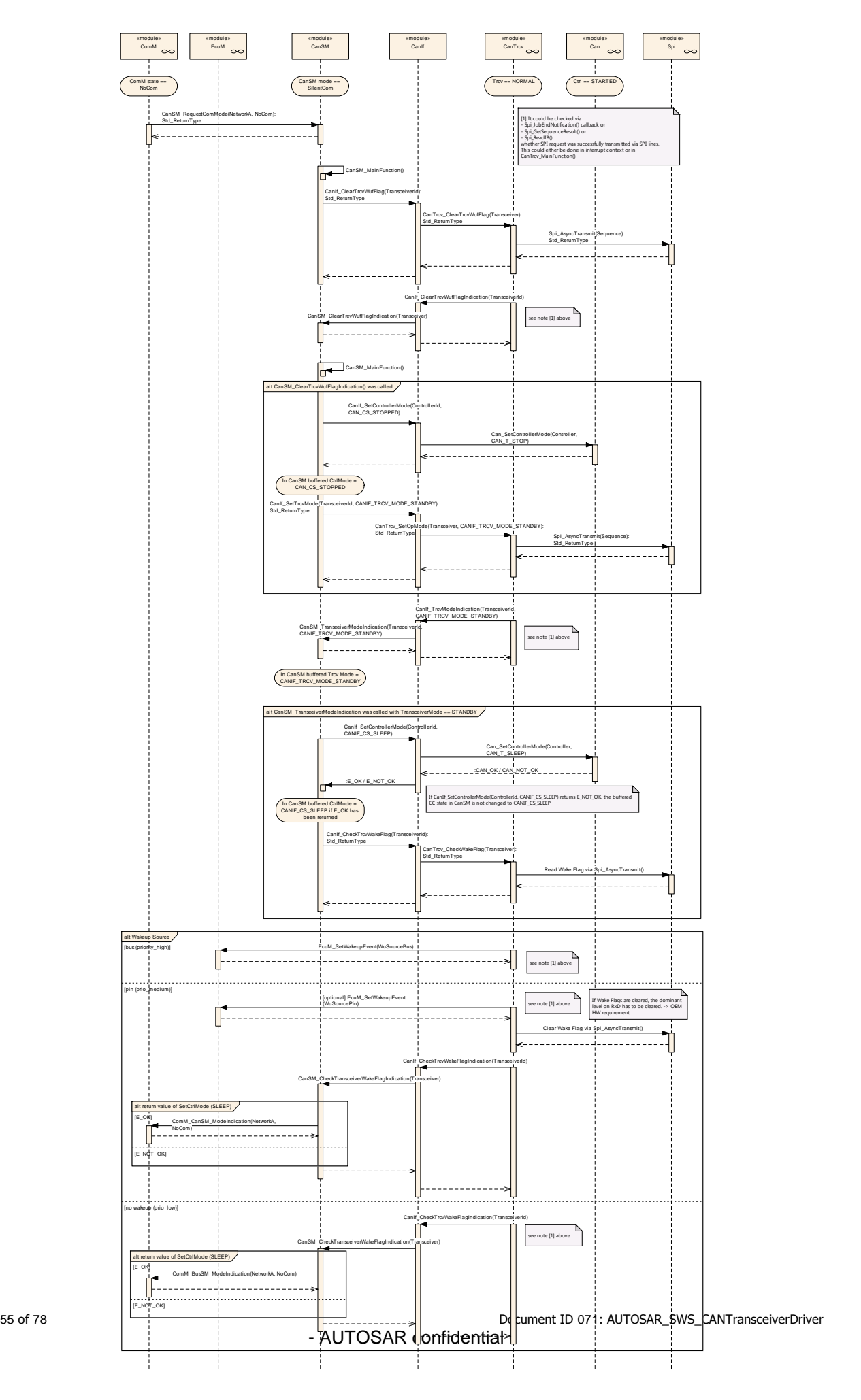

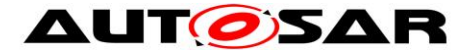

# **10 Configuration specification**

In general this chapter defines configuration parameters and their clustering into containers. In order to support the specification Chapter 10.1 describes fundamentals.

Chapter [10.2](#page-56-0) specifies the structure (containers) and the parameters of the module CanTrcv.

Chapter [10.2.1](#page-56-1) specifies published information of the module CanTrcv.

## **10.1 How to read this chapter**

For details refer to the chapter 10.1 "Introduction to configuration specification" in *SWS\_BSWGeneral*

**[SWS\_CanTrcv\_00231]** DRAFT [The Can Transceiver Driver module shall reject configurations with partition mappings which are not supported by the implementation. I

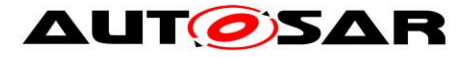

## <span id="page-56-0"></span>**10.2Containers and configuration parameters**

The following chapters summarize all configuration parameters. The detailed meanings of the parameters are described in preeding hapters.

#### <span id="page-56-1"></span>**10.2.1 CanTrcv**

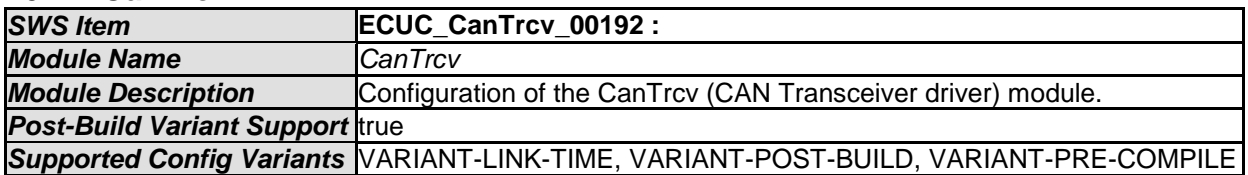

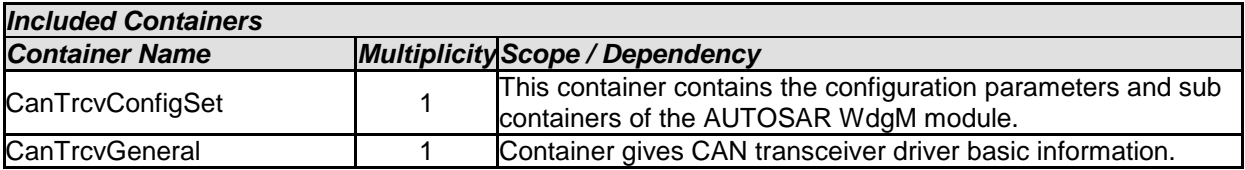

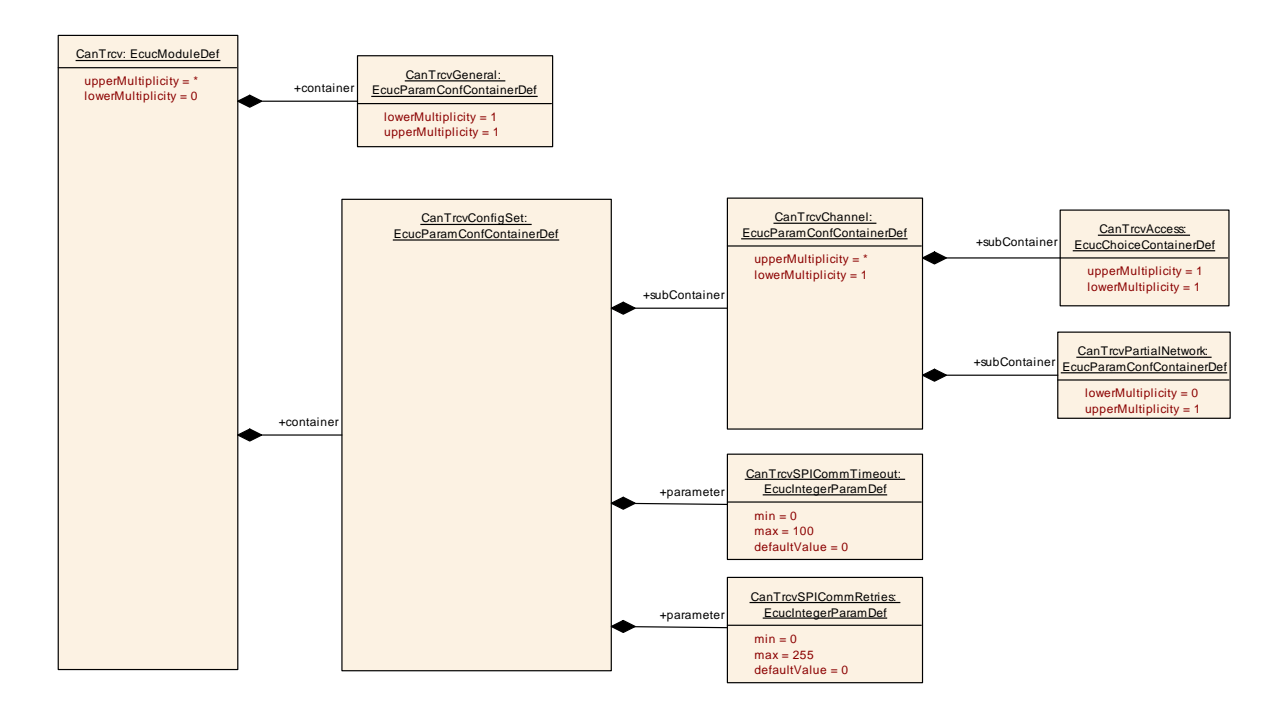

#### **10.2.2 CanTrcvGeneral**

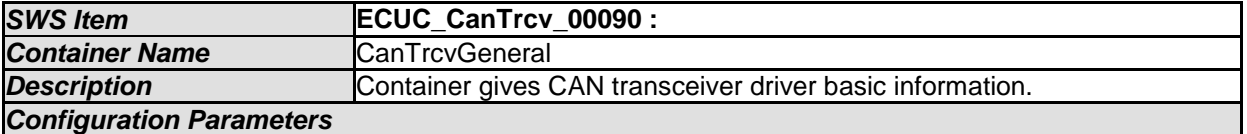

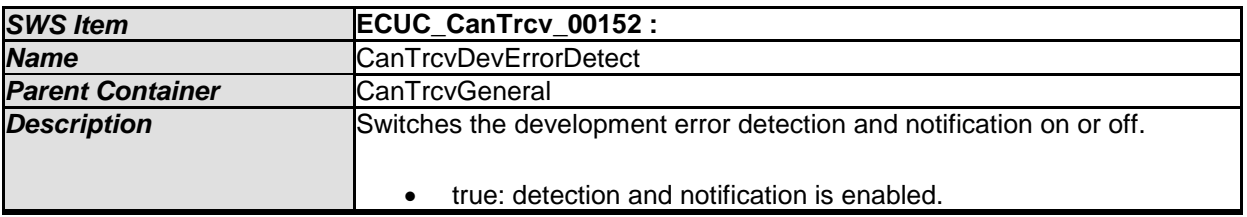

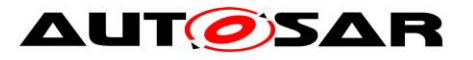

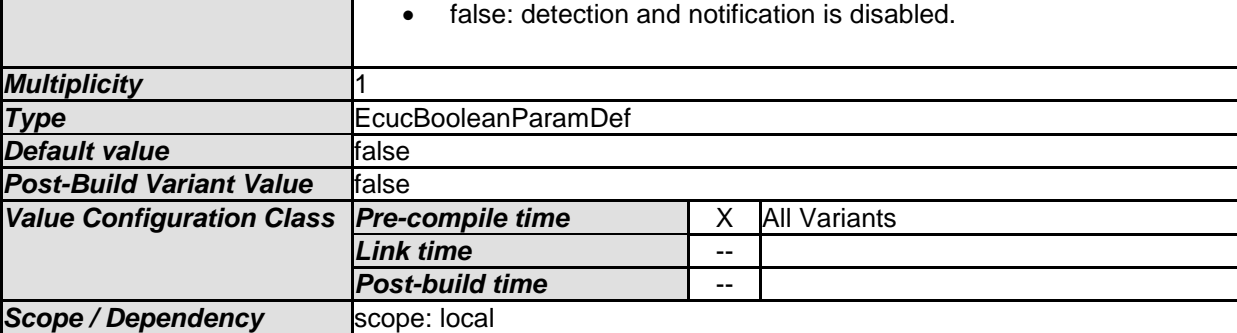

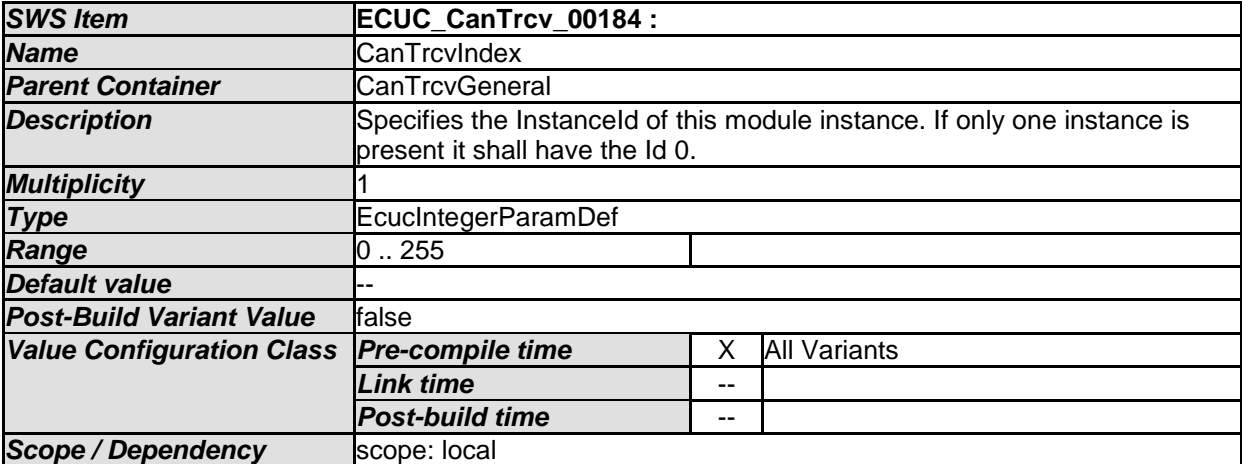

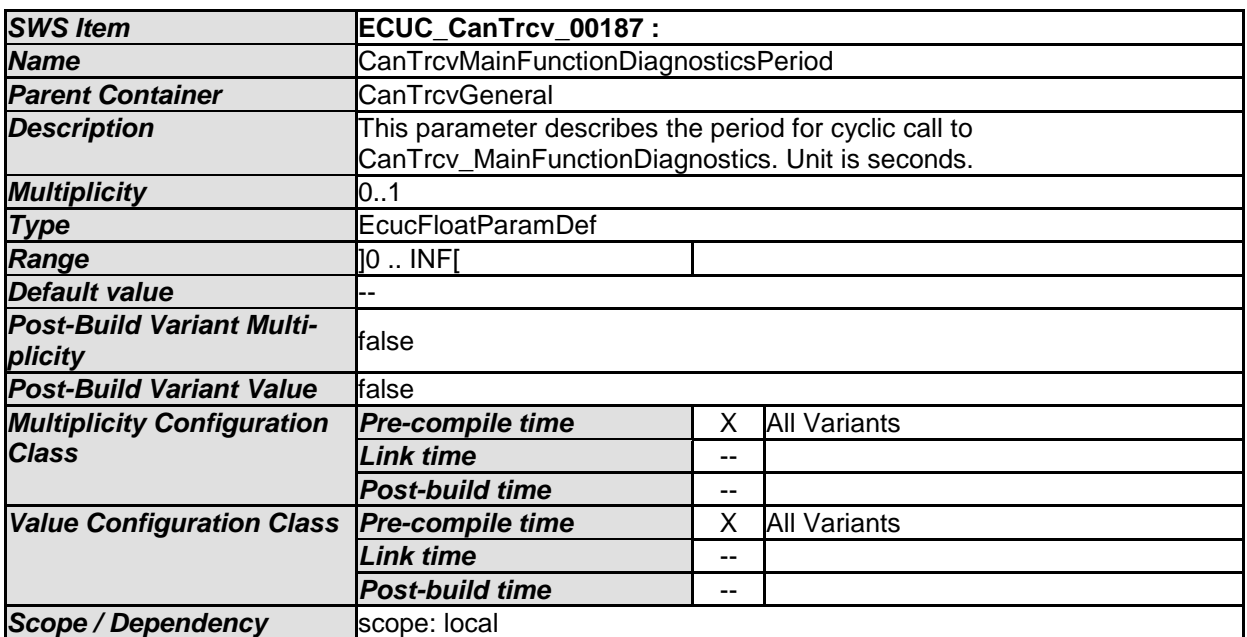

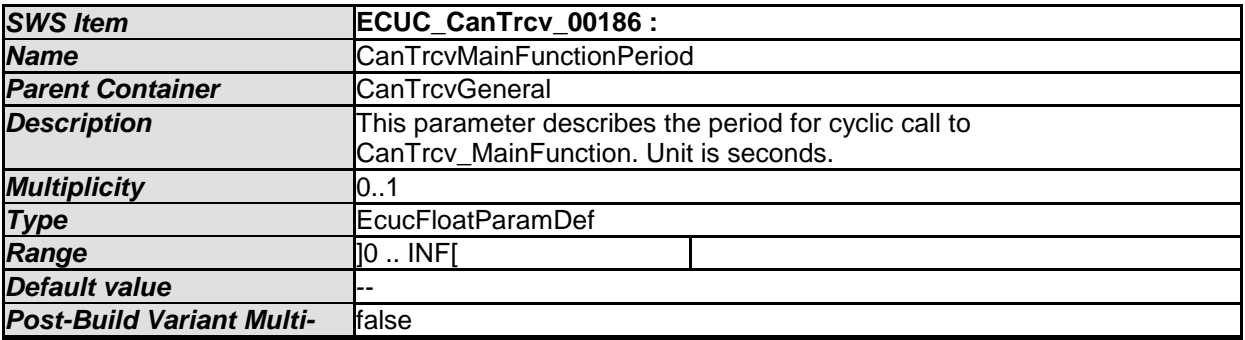

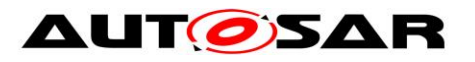

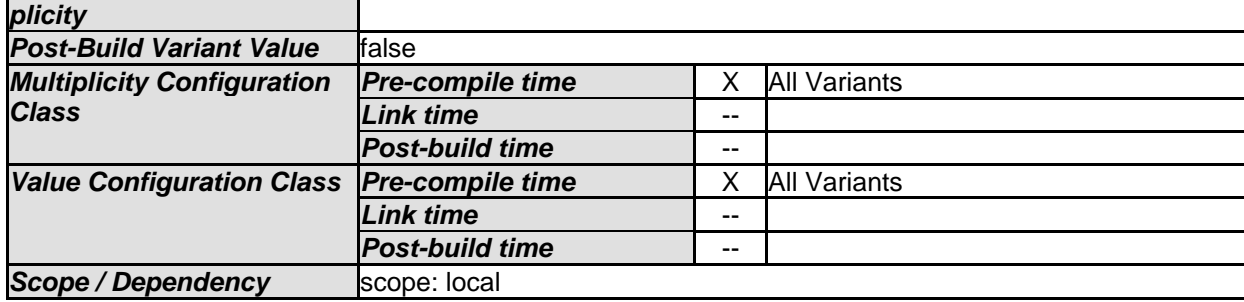

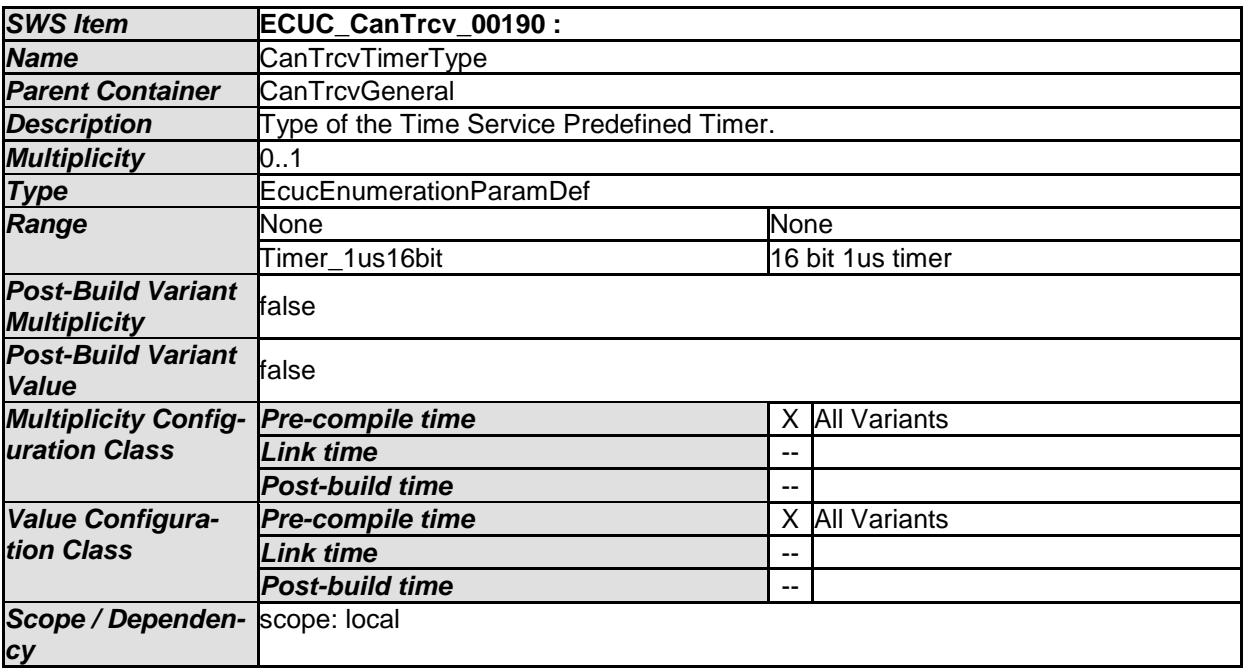

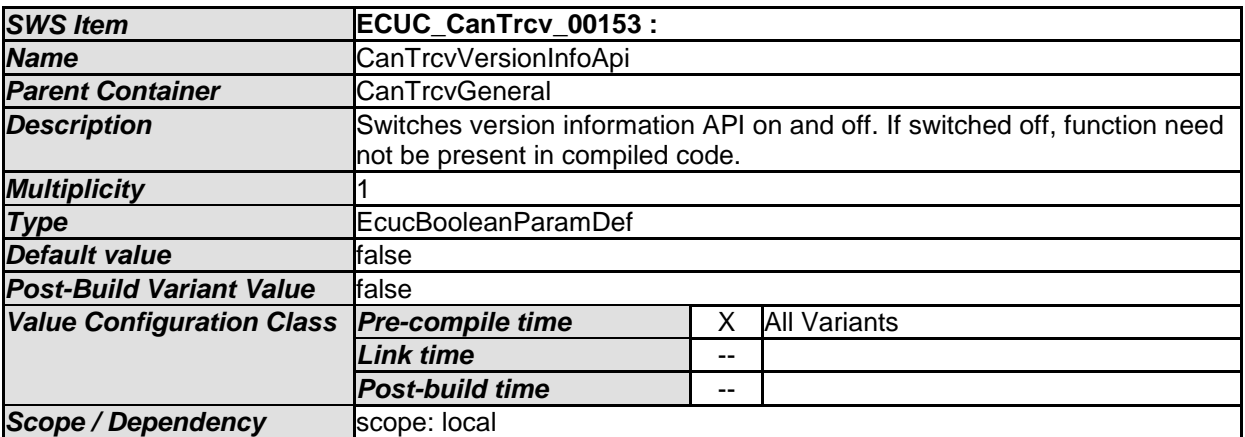

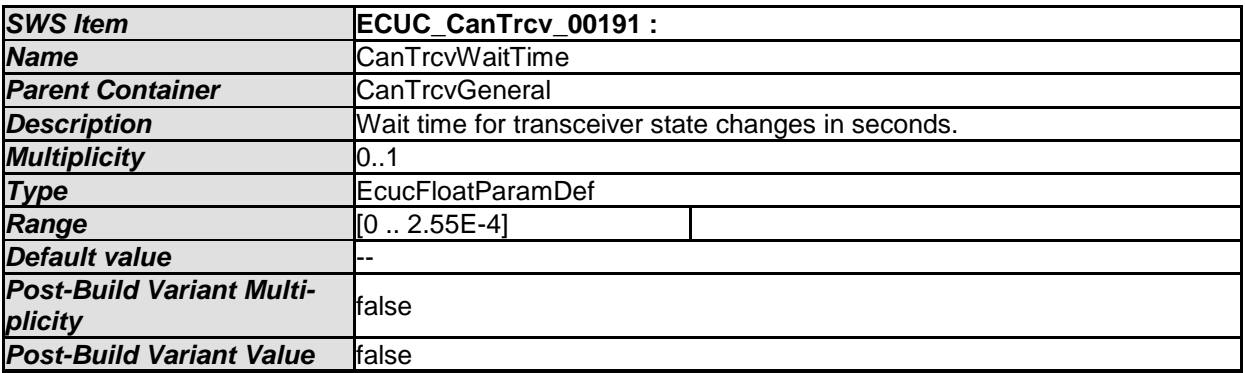

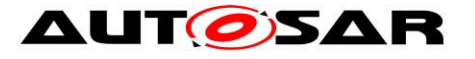

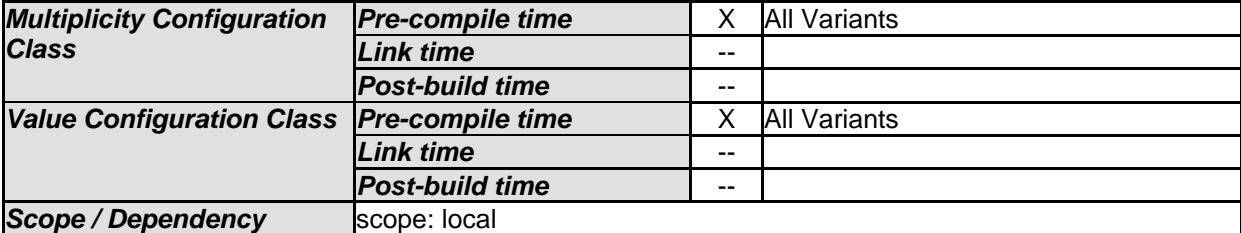

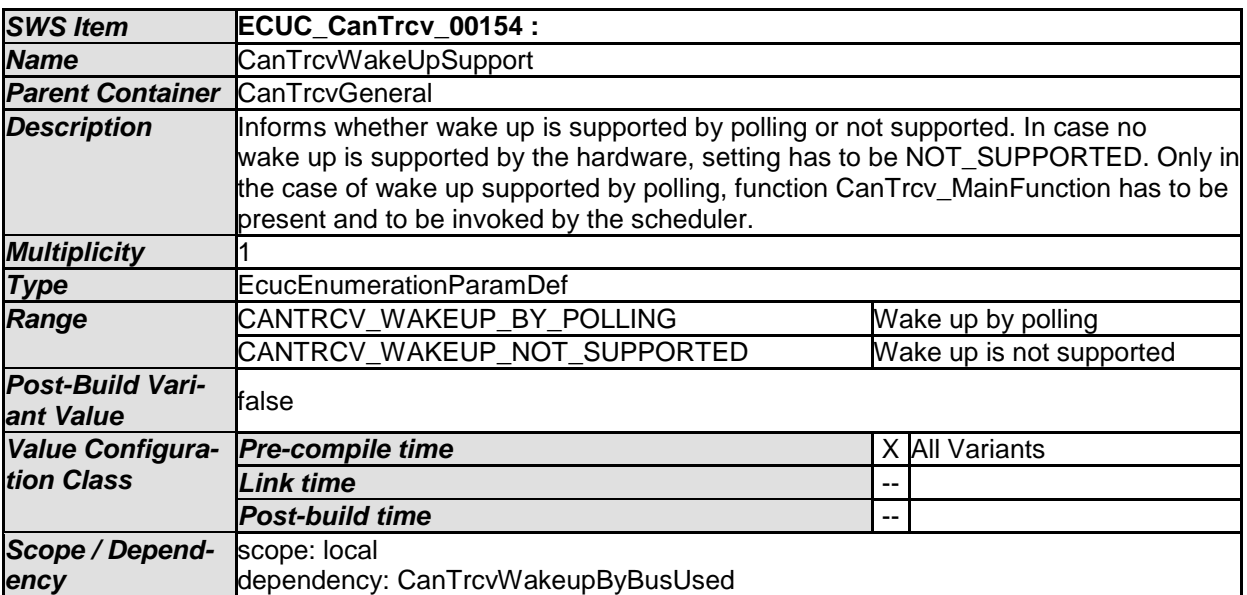

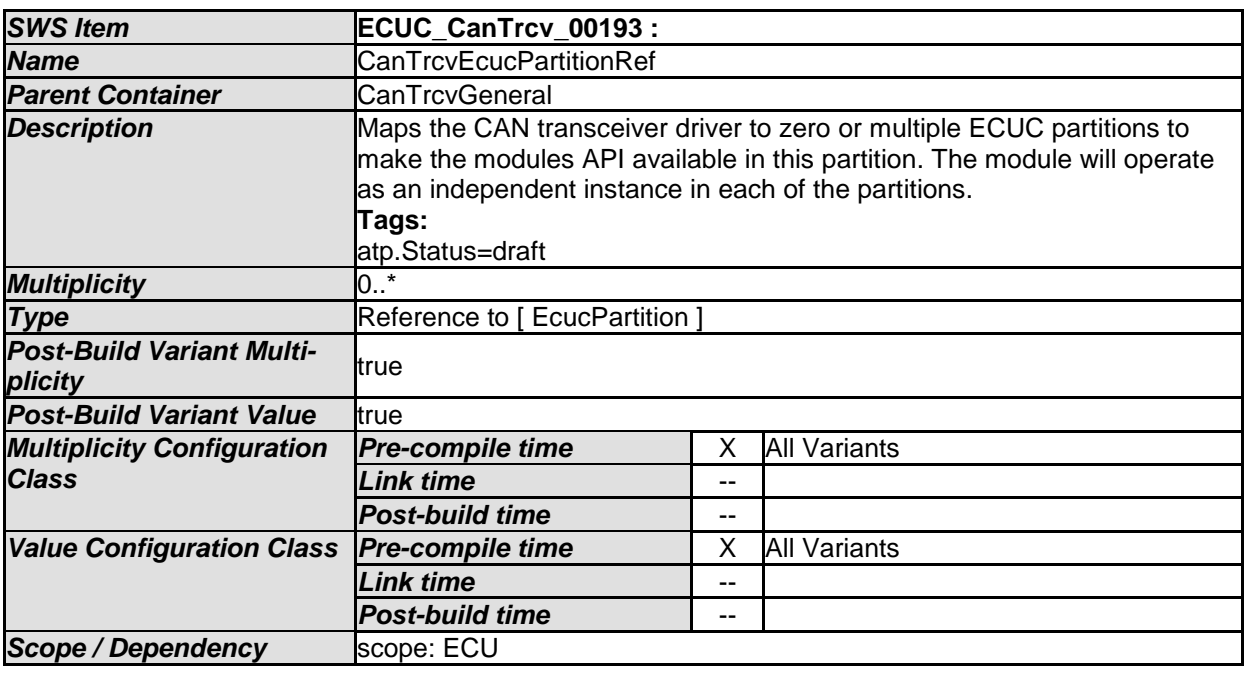

*No Included Containers* 

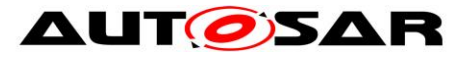

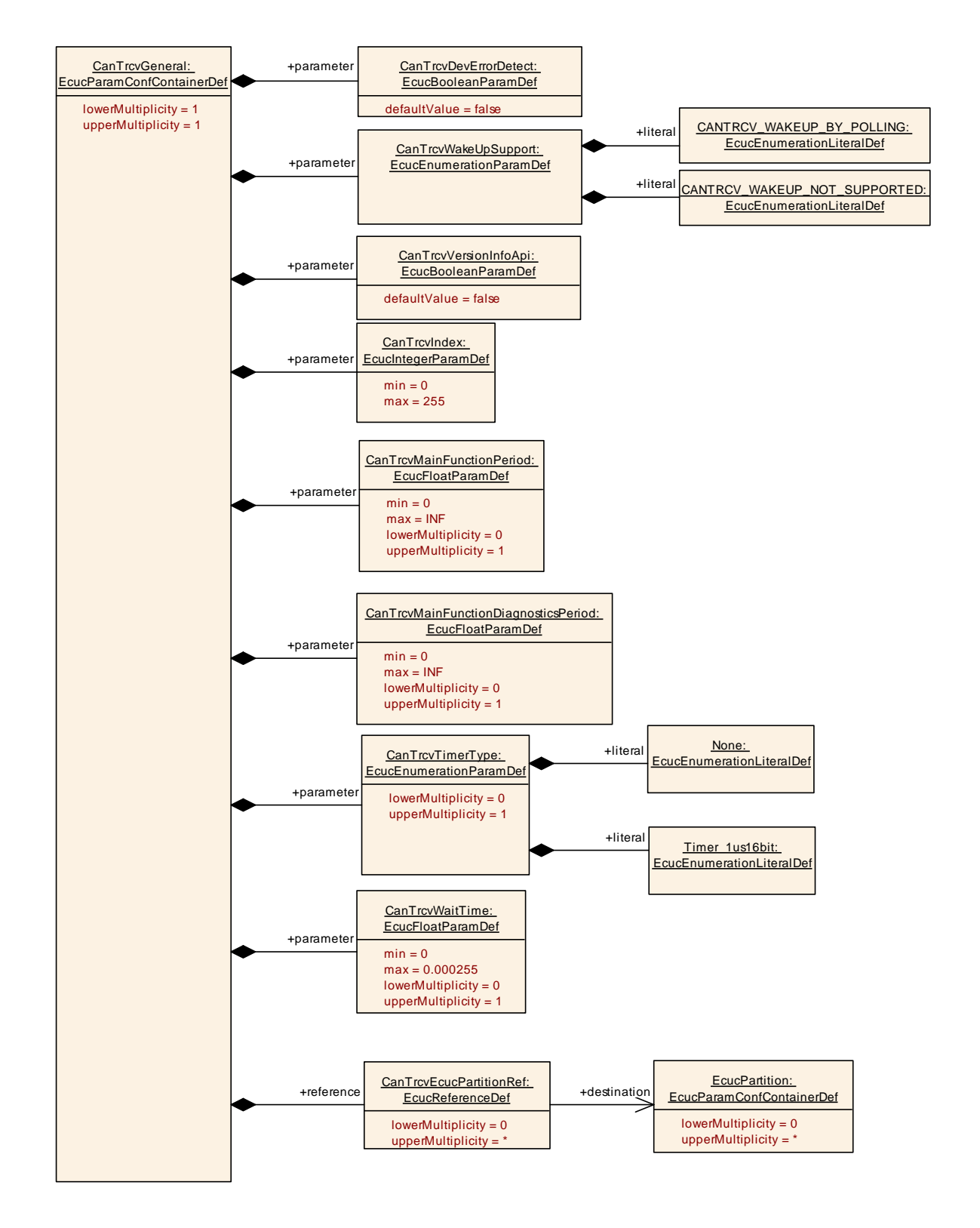

#### **10.2.3 CanTrcvConfigSet**

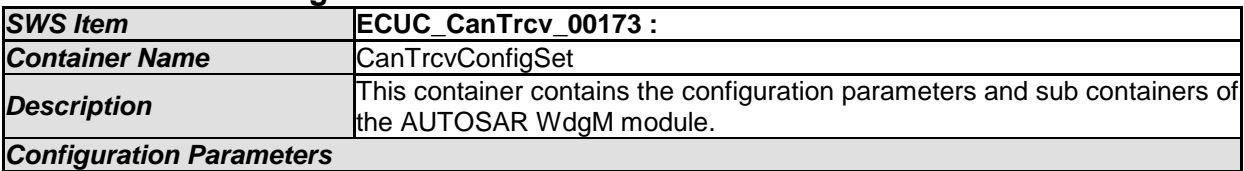

61 of 78 Document ID 071: AUTOSAR\_SWS\_CANTransceiverDriver - AUTOSAR confidential -

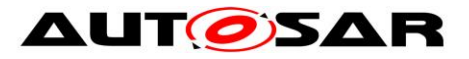

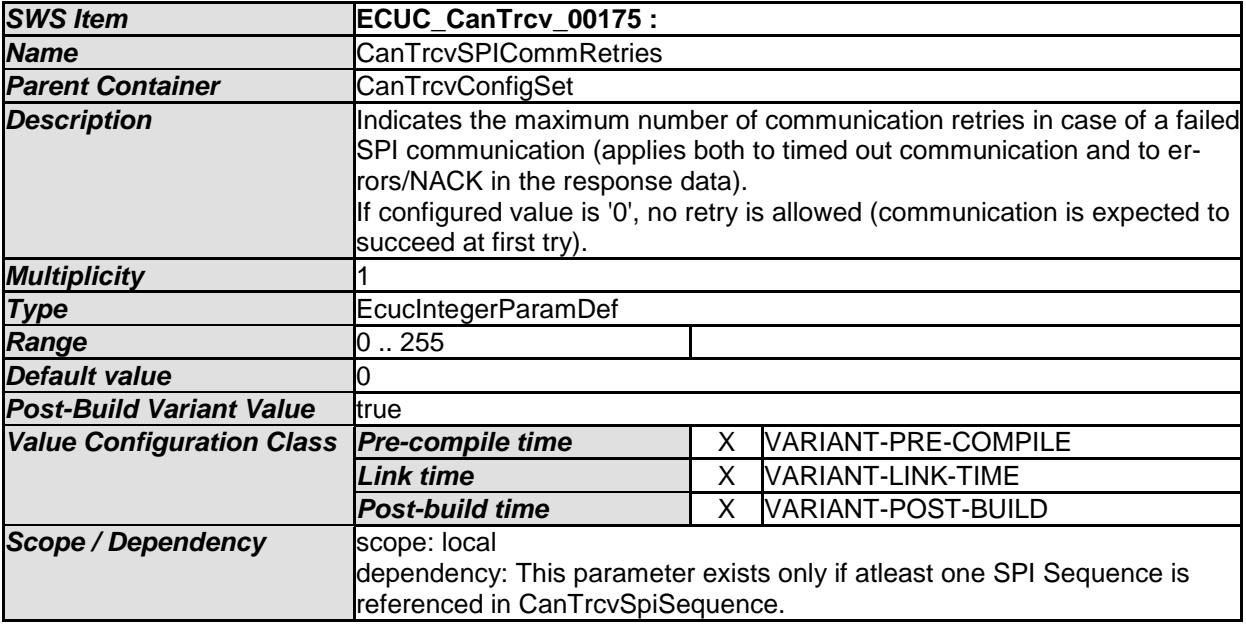

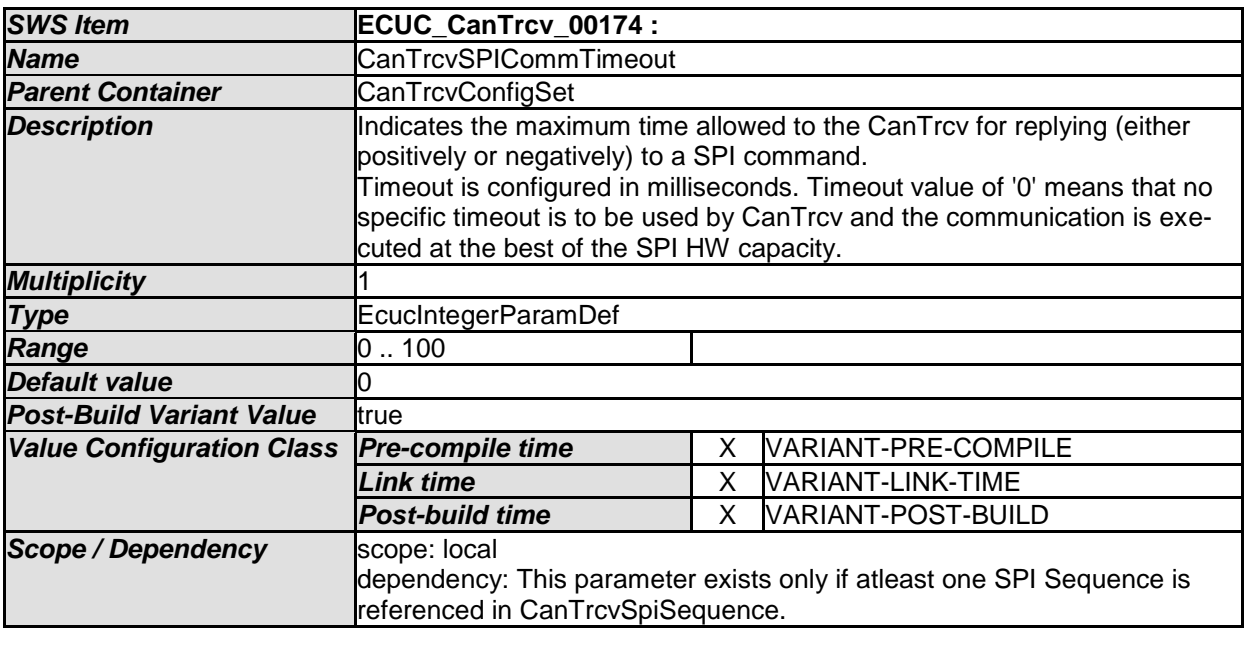

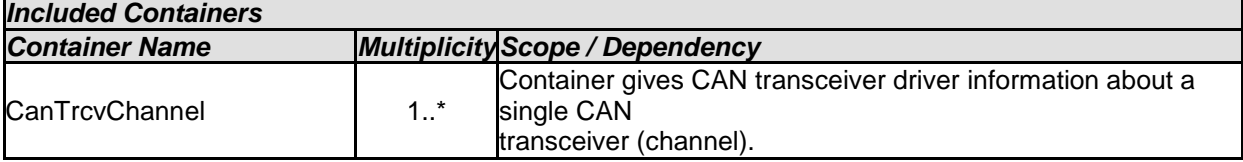

#### **10.2.4 CanTrcvChannel**

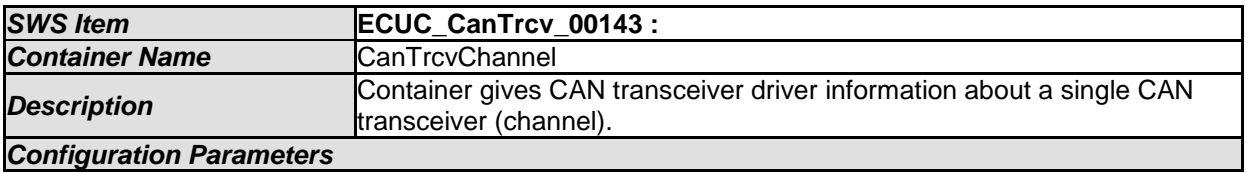

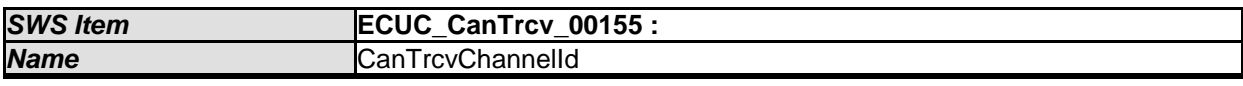

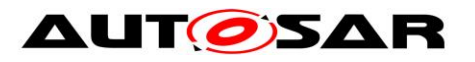

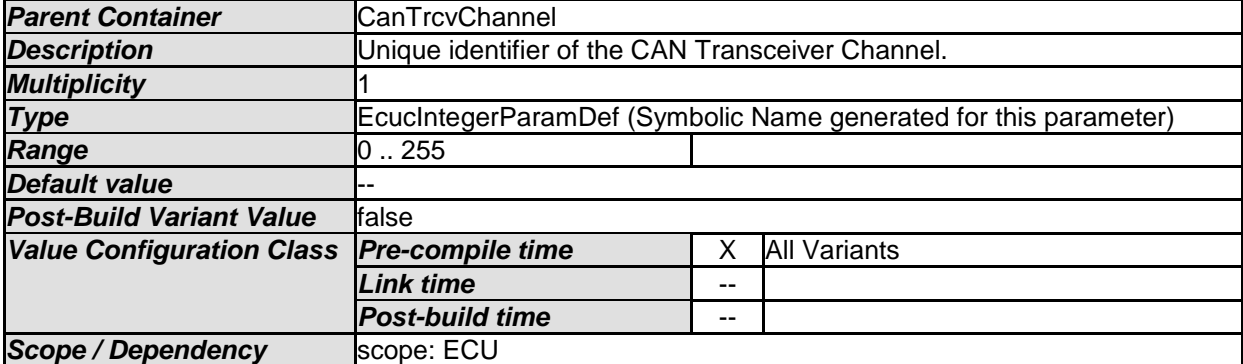

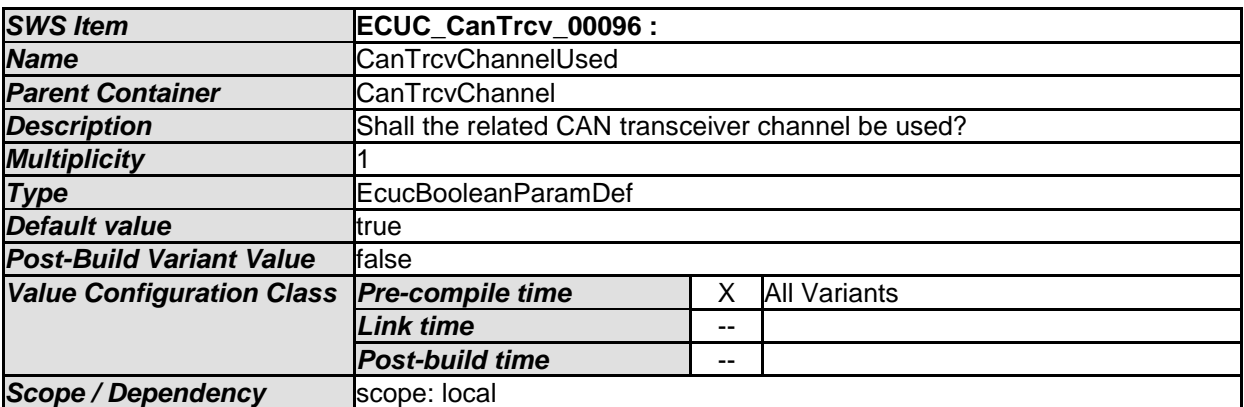

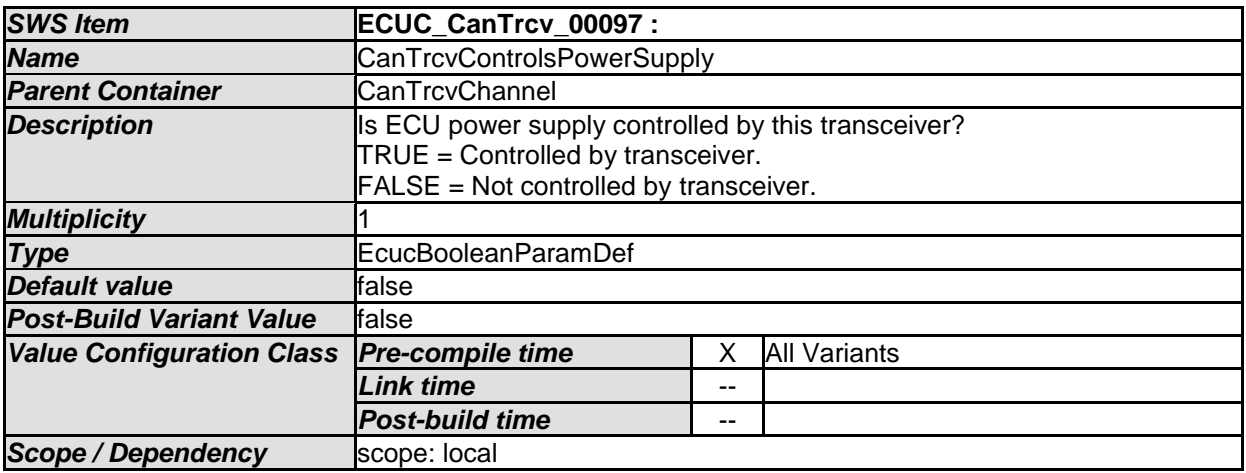

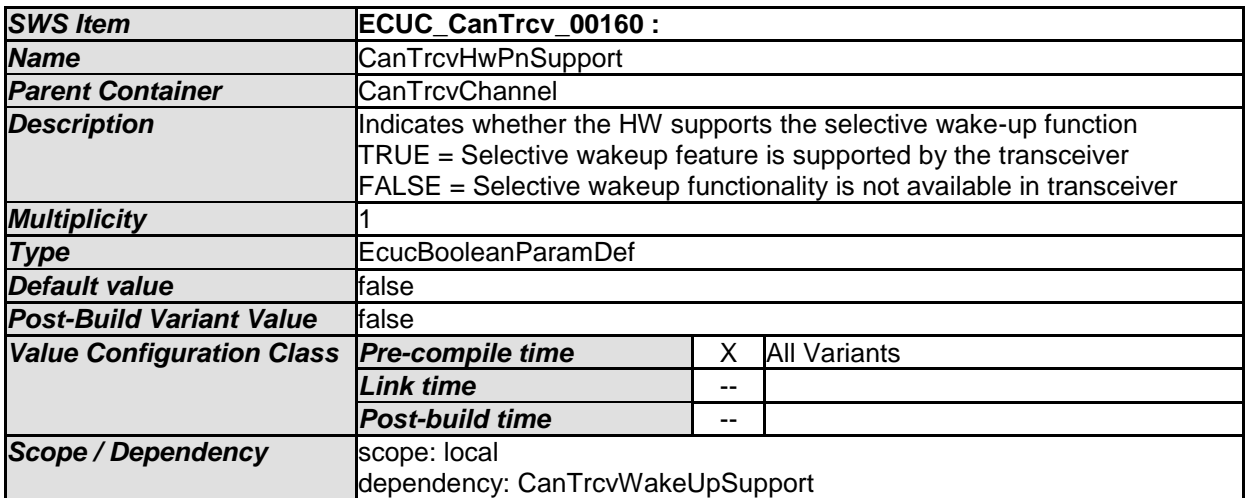

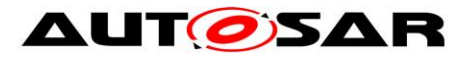

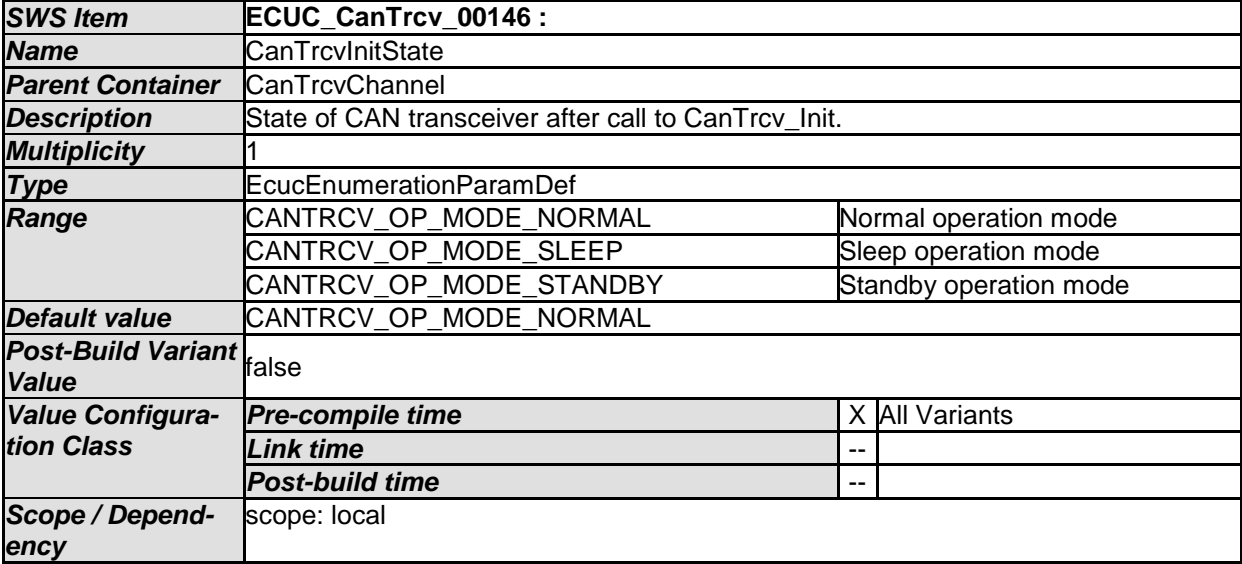

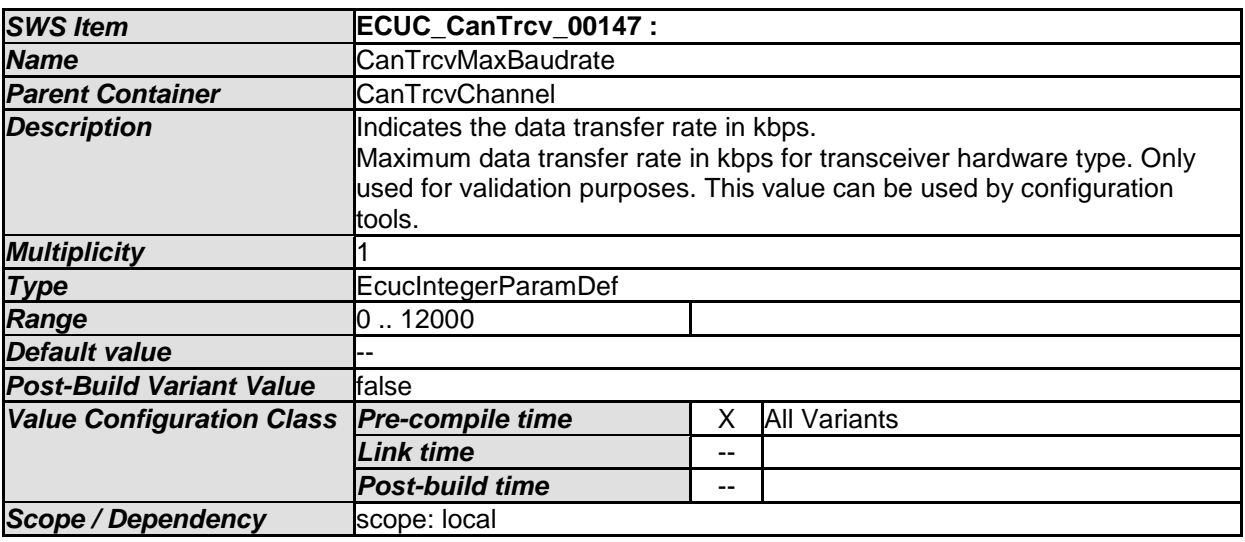

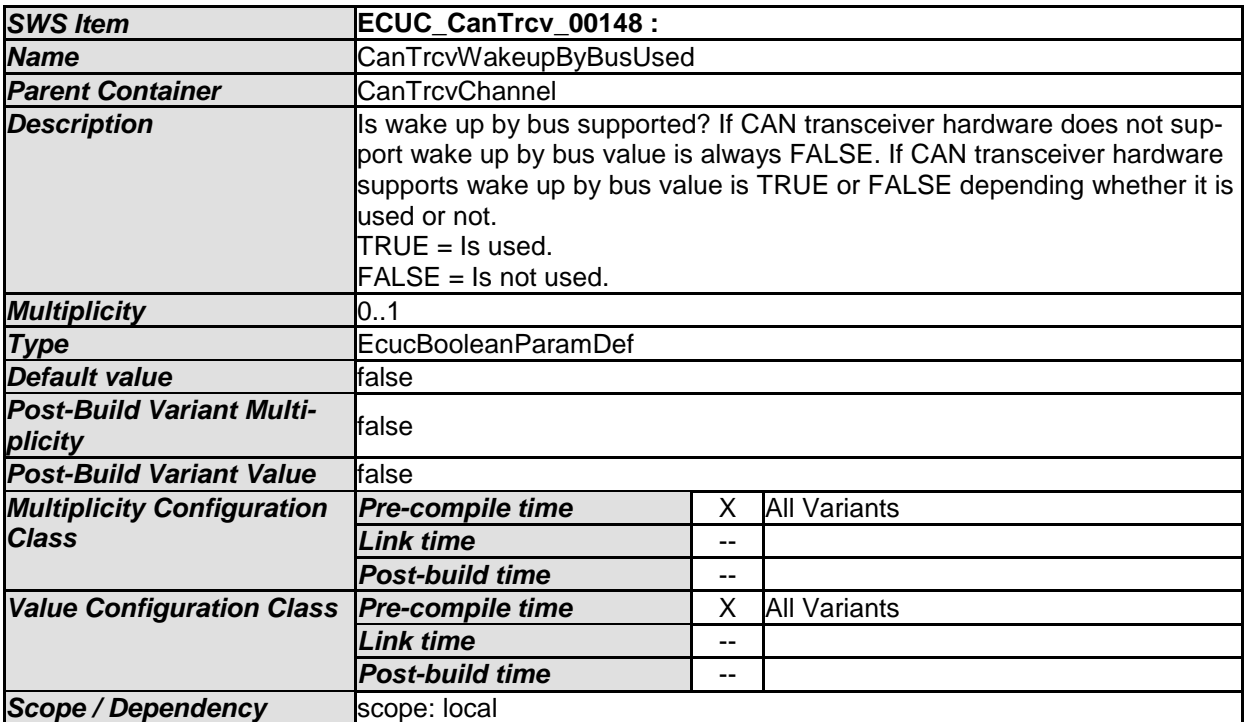

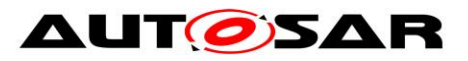

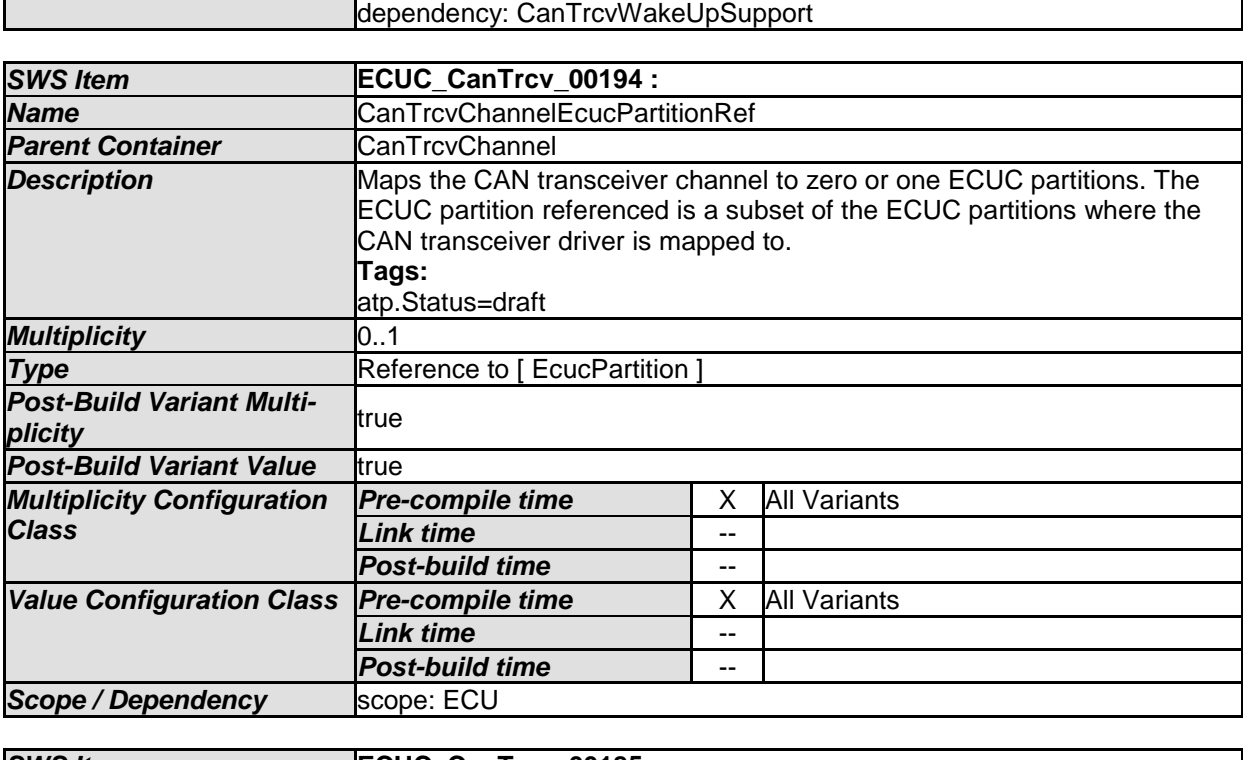

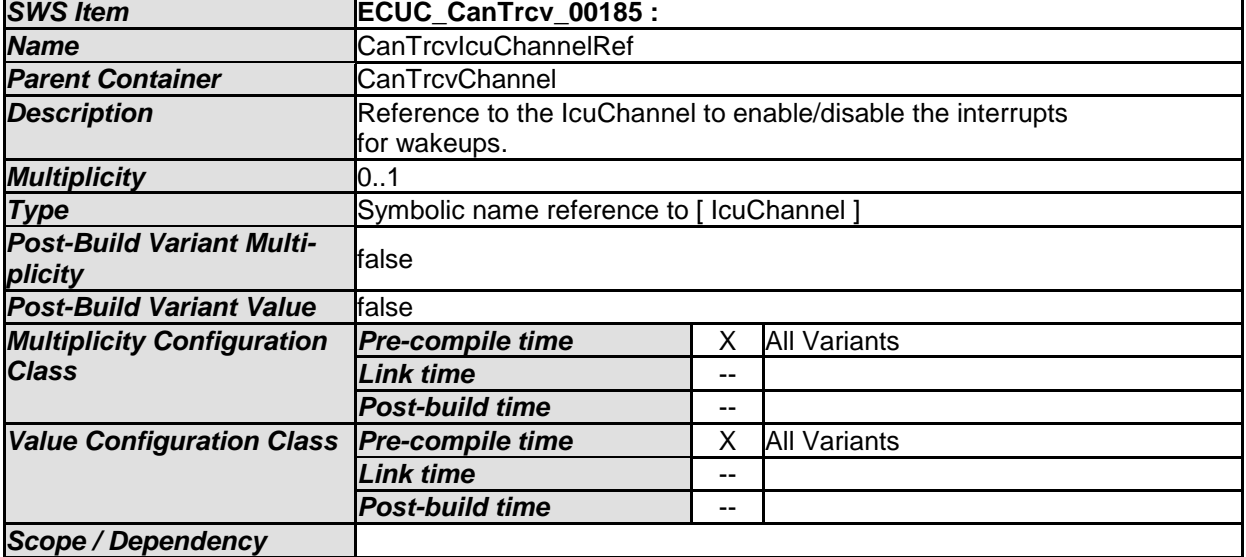

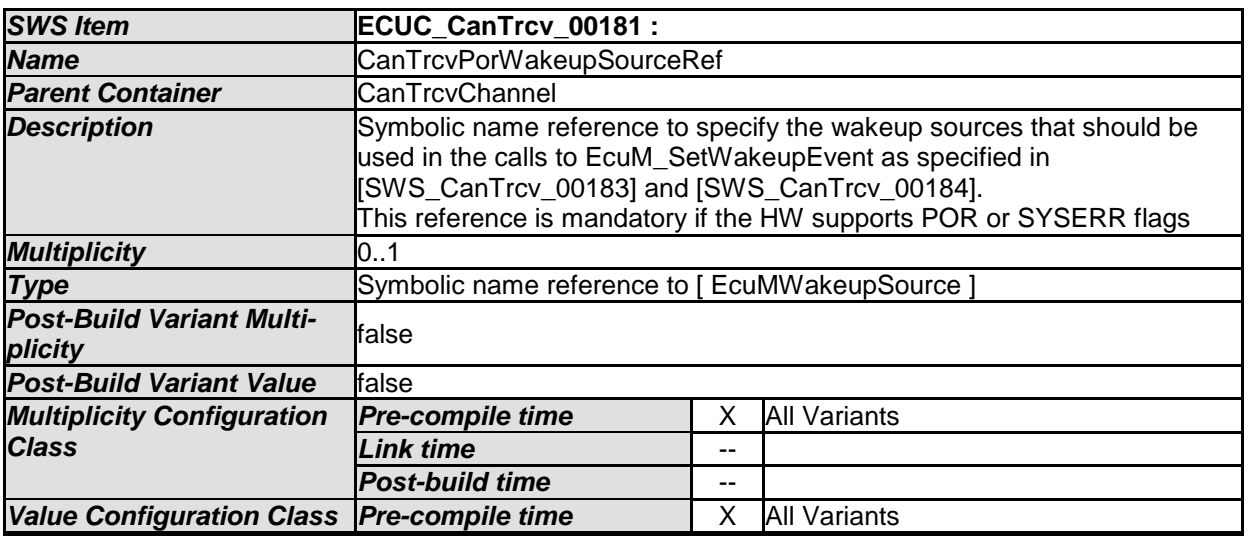

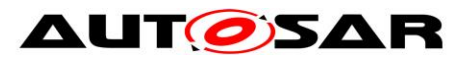

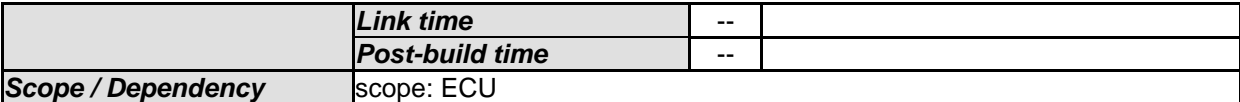

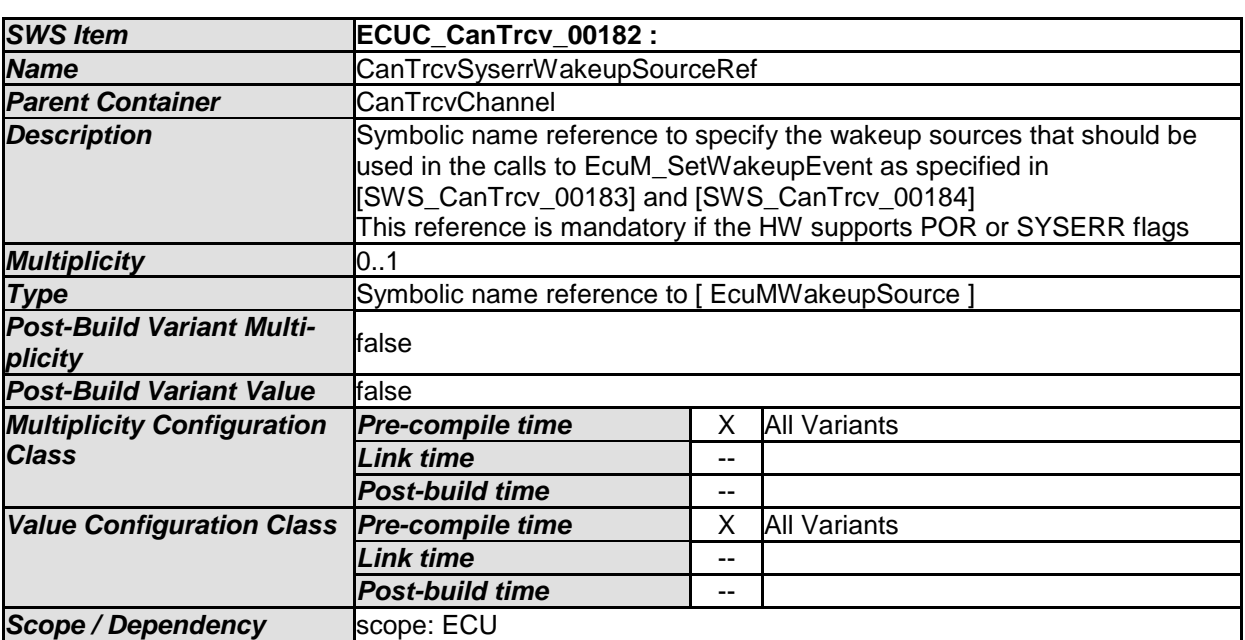

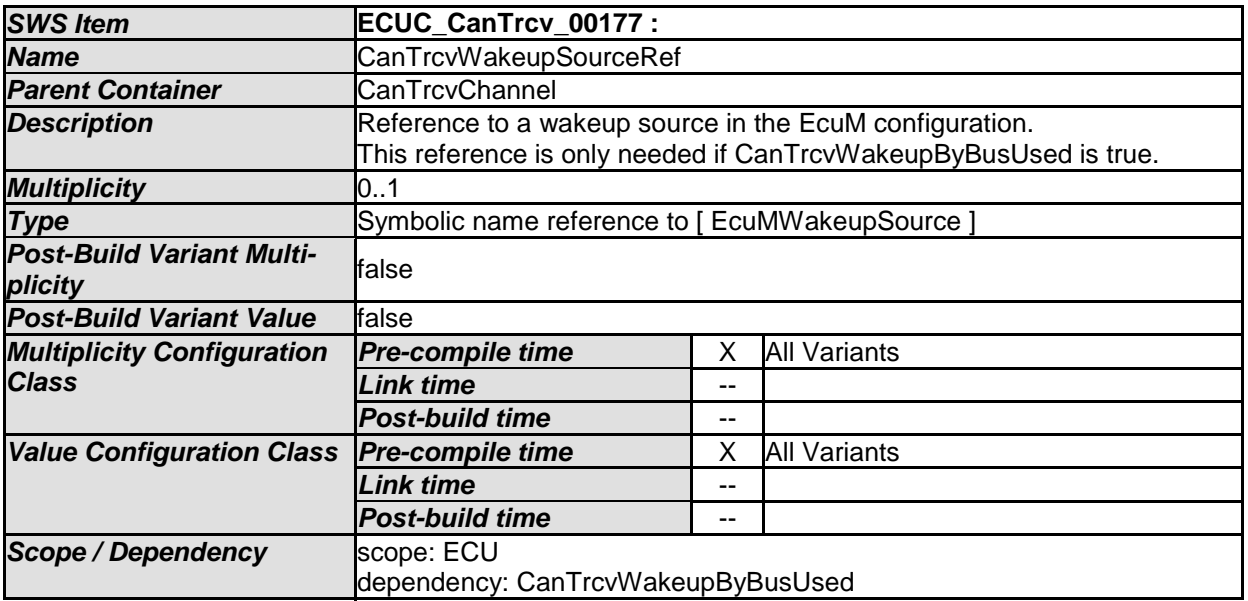

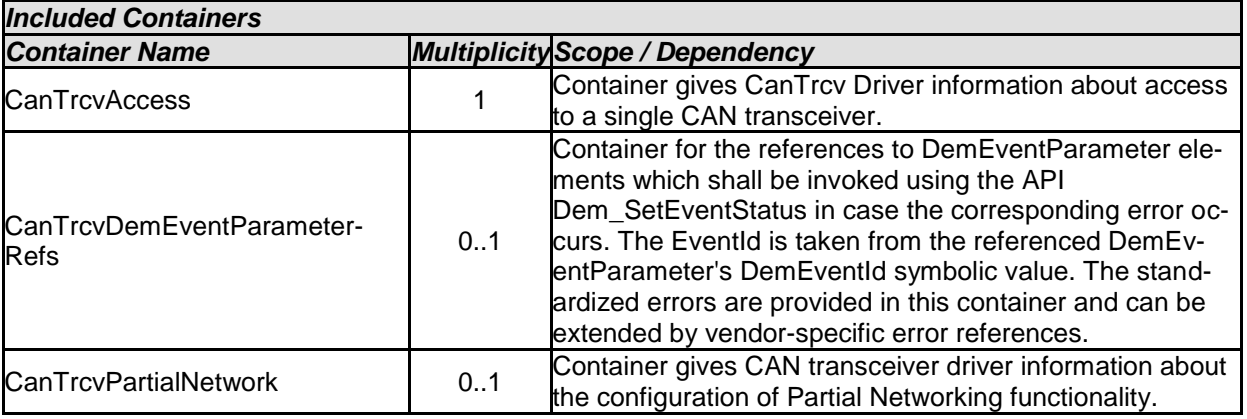

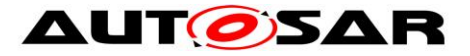

**[SWS\_CanTrcv\_00233]** DRAFT  $\lceil$  The ECUC partitions referenced by CanTrcvChannelEcucPartitionRef shall be a subset of the ECUC partitions referenced by CanTrcvEcucPartitionRef.

**[SWS\_CanTrcv\_00234]** DRAFT⌈ CanTrcvChannel and CanController of one communication channel shall all reference the same ECUC partition.

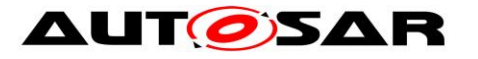

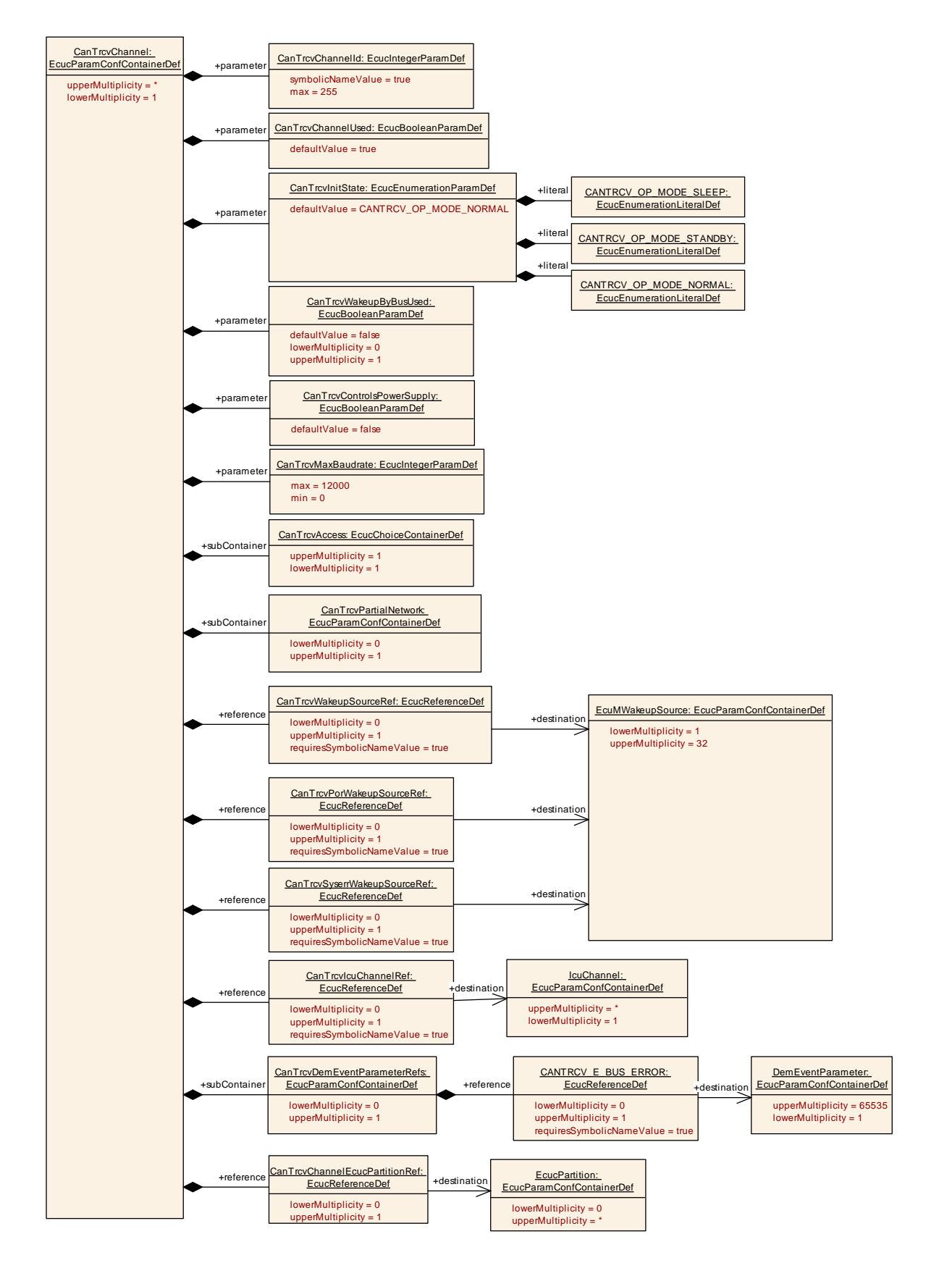

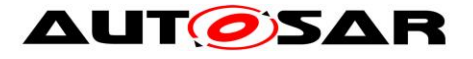

#### **10.2.5 CanTrcvAccess**

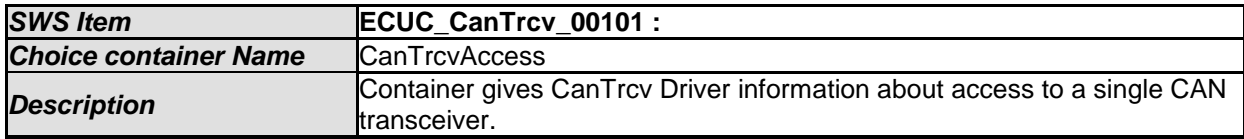

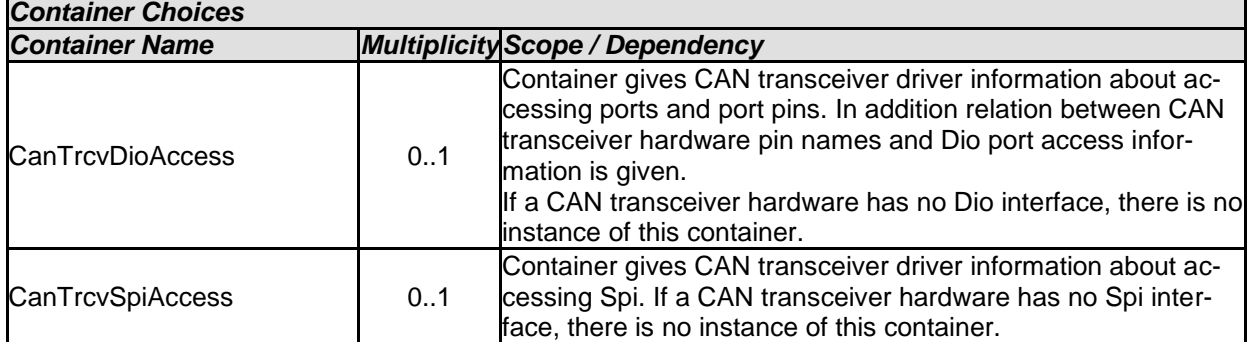

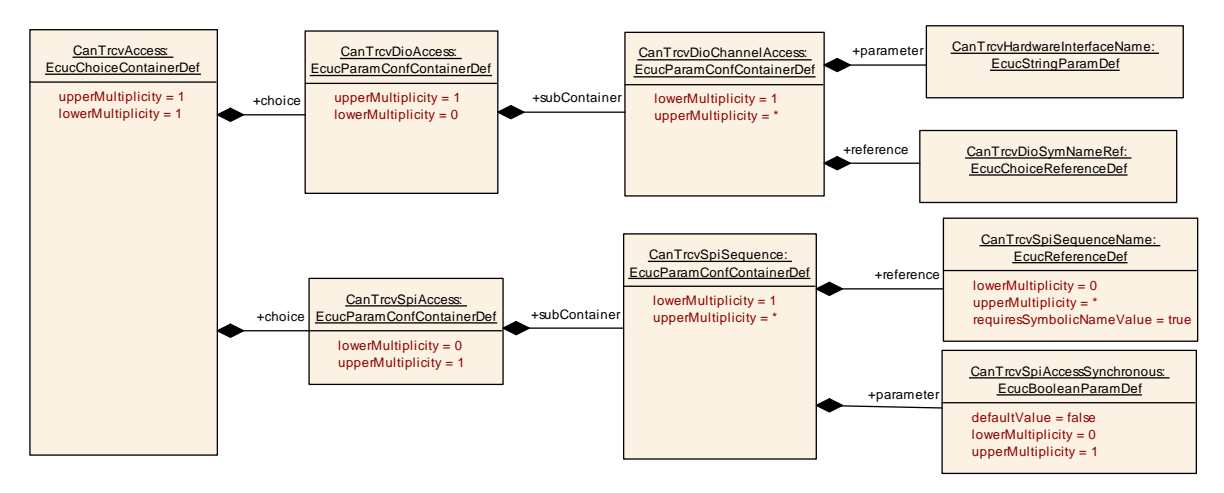

#### **10.2.6 CanTrcvDioAccess**

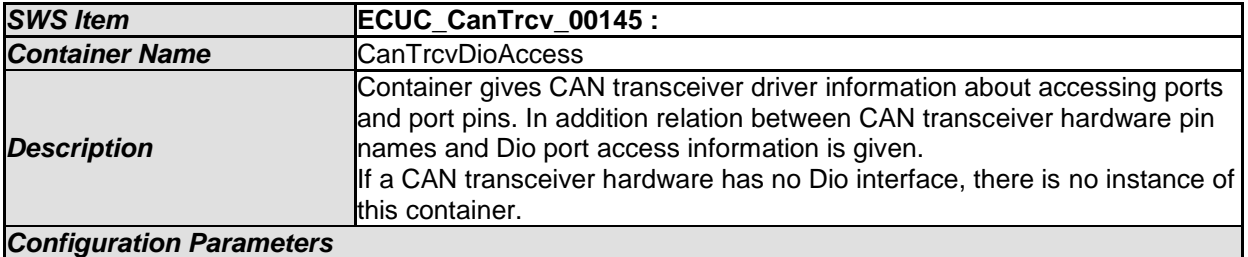

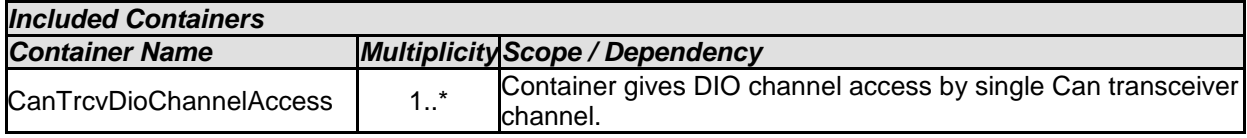

#### **10.2.7 CanTrcvDioChannelAccess**

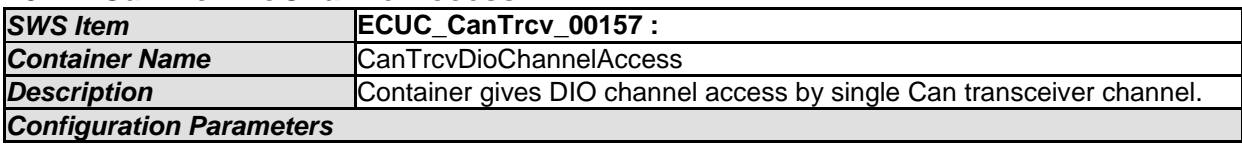

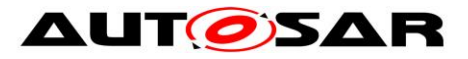

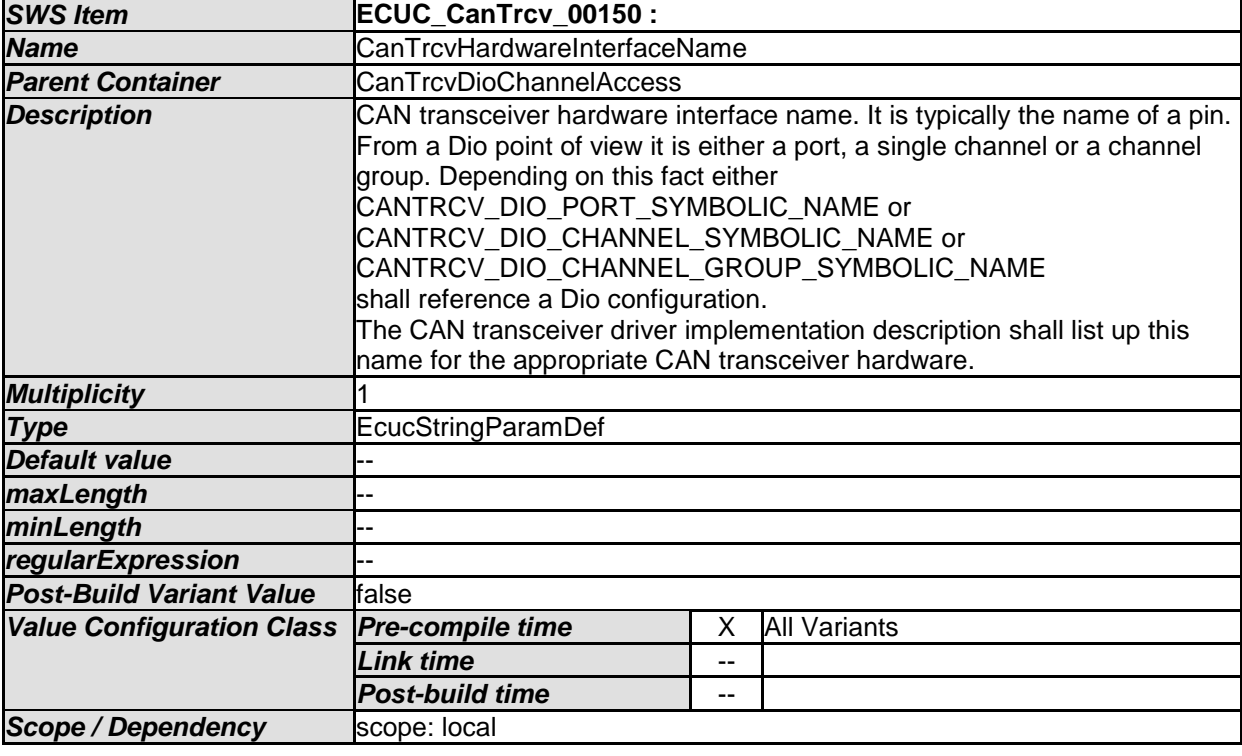

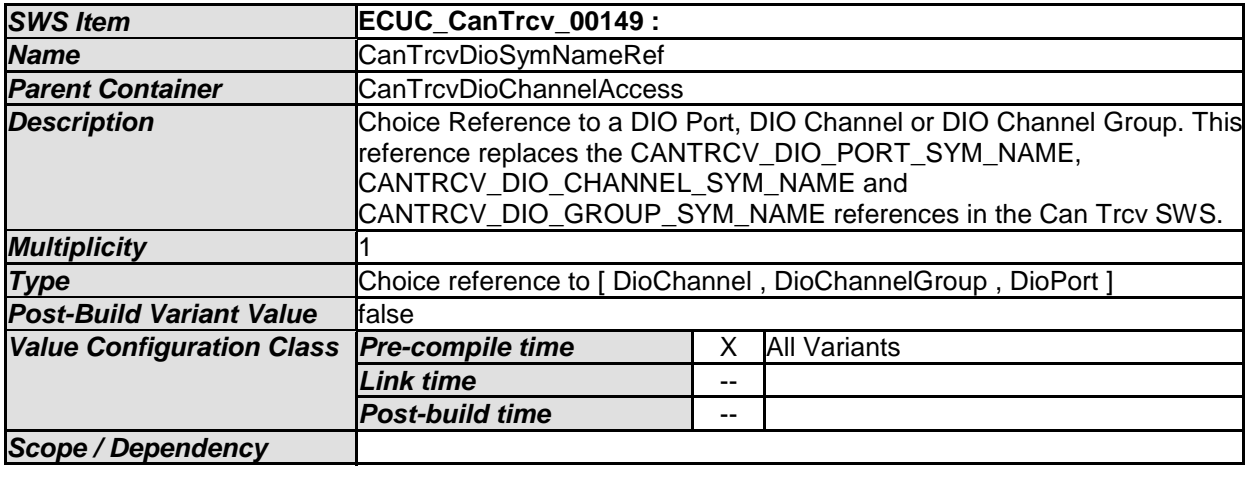

#### *No Included Containers*

#### **10.2.8 CanTrcvSpiAccess**

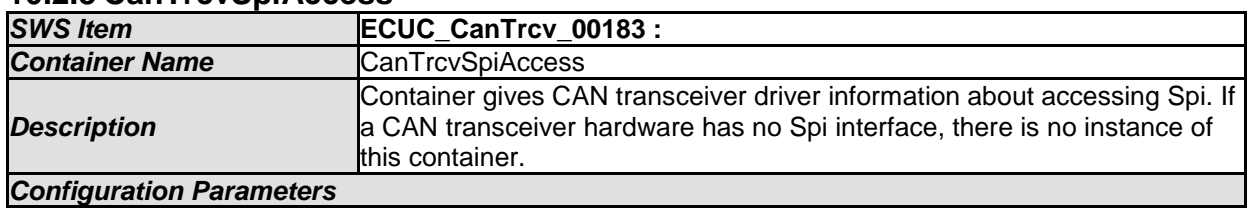

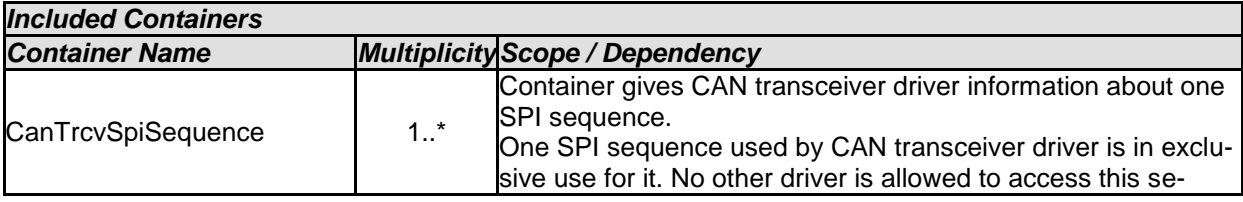

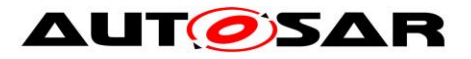

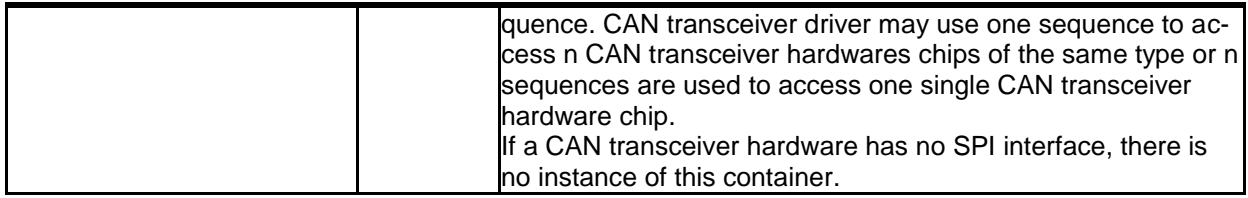

### **10.2.9 CanTrcvSpiSequence**

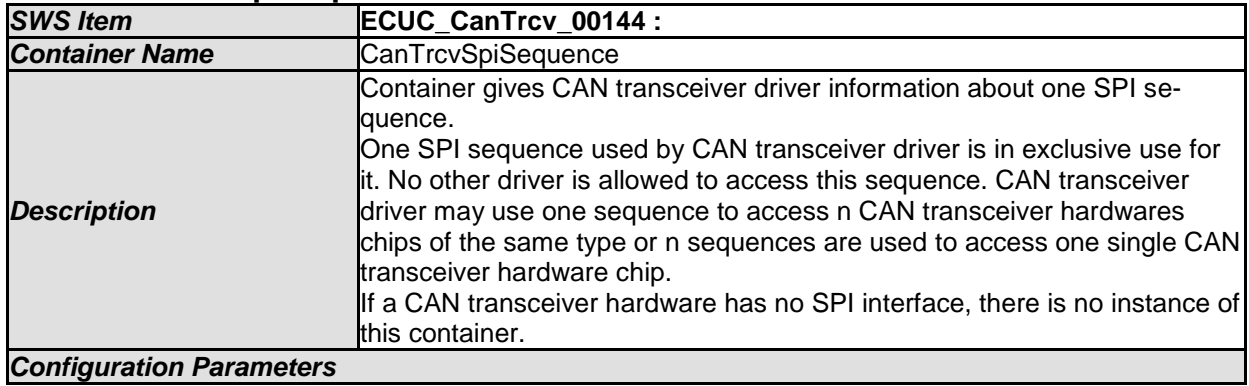

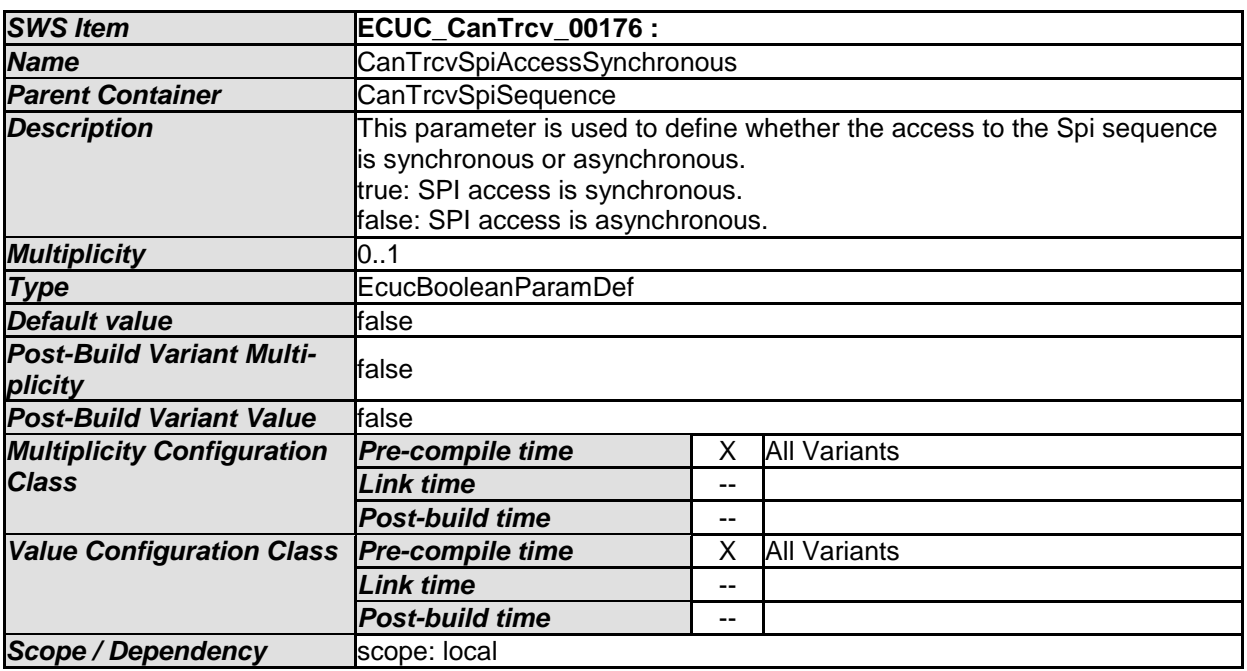

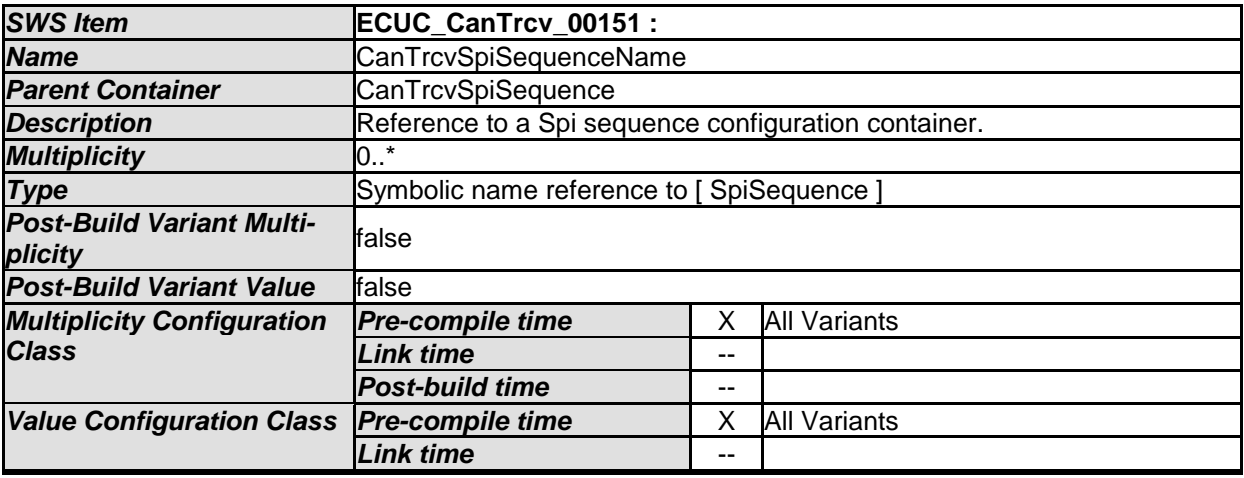

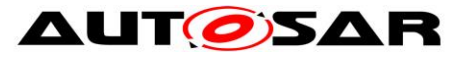

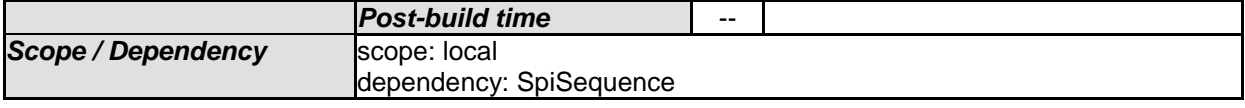

*No Included Containers* 

.

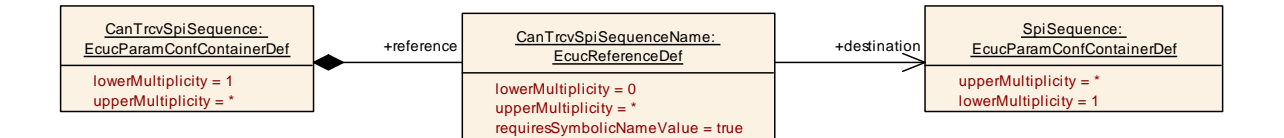

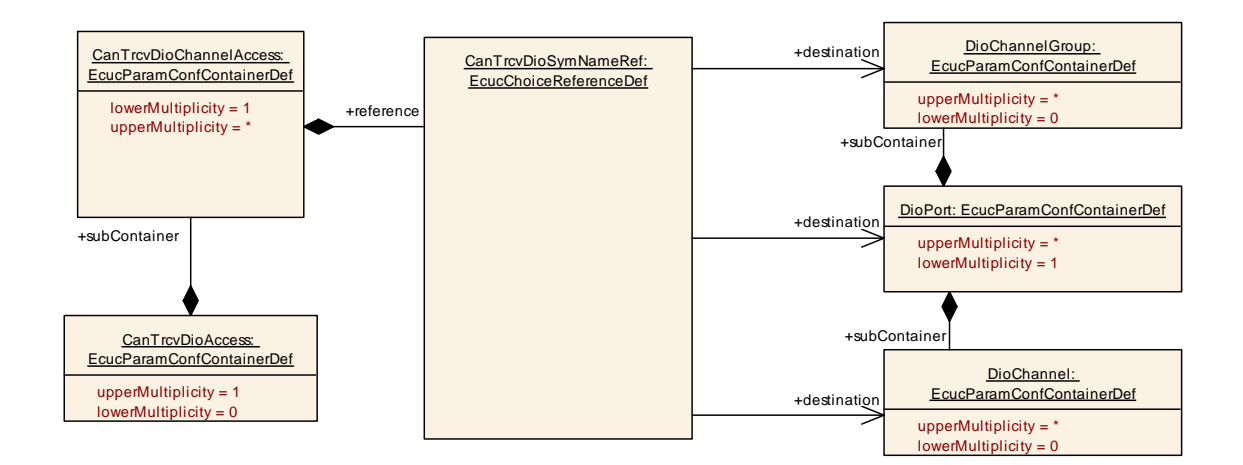

#### **10.2.10 CanTrcvDemEventParameterRefs**

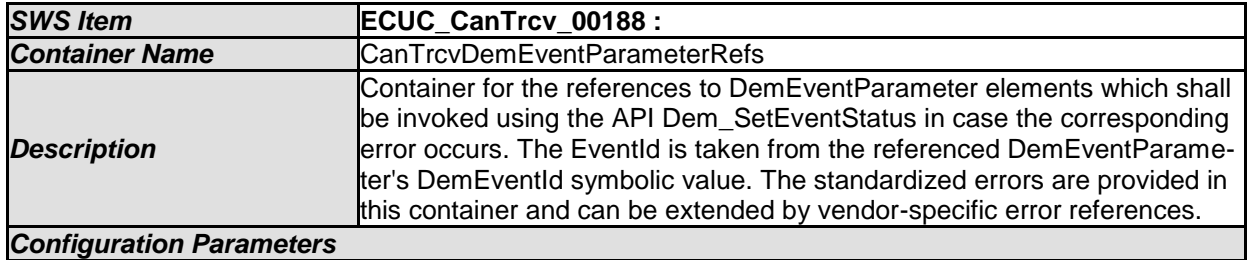

#### *SWS Item* **ECUC\_CanTrcv\_00189 : Name CANTRCV\_E\_BUS\_ERROR Parent Container CanTrcvDemEventParameterRefs Description Reference to the DemEventParameter which shall be issued when bus** error has occurred. *Multiplicity* 0..1 **Type** Symbolic name reference to [ DemEventParameter ] Symbolic name reference to [ DemEventParameter *Post-Build Variant Multi-plicity* false **Post-Build Variant Value** false *Multiplicity Configuration Class*  **Pre-compile time** X All Variants *Link time* -- **Post-build time**
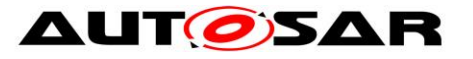

#### Specification of CAN Transceiver Driver AUTOSAR CP Release 4.4.0

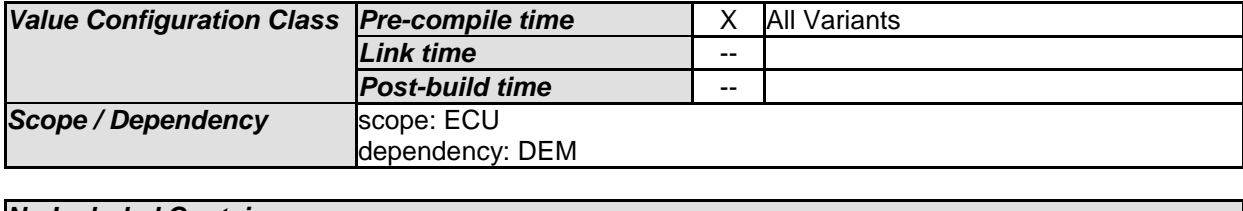

*No Included Containers* 

#### **10.2.11 CanTrcvPartialNetwork**

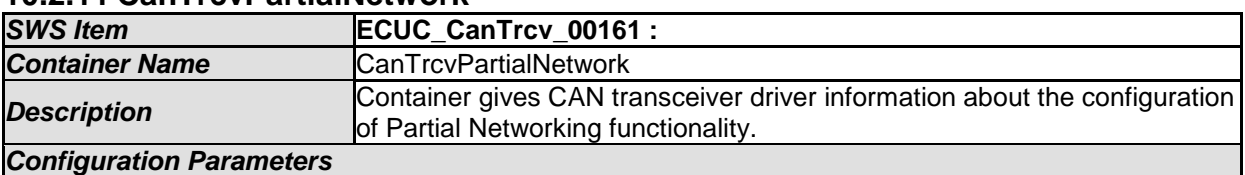

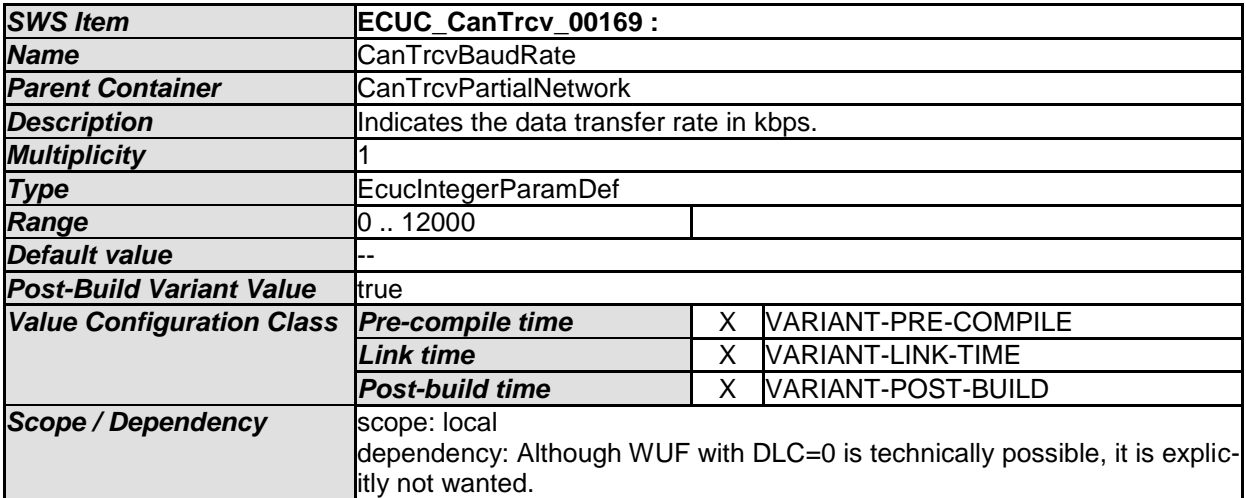

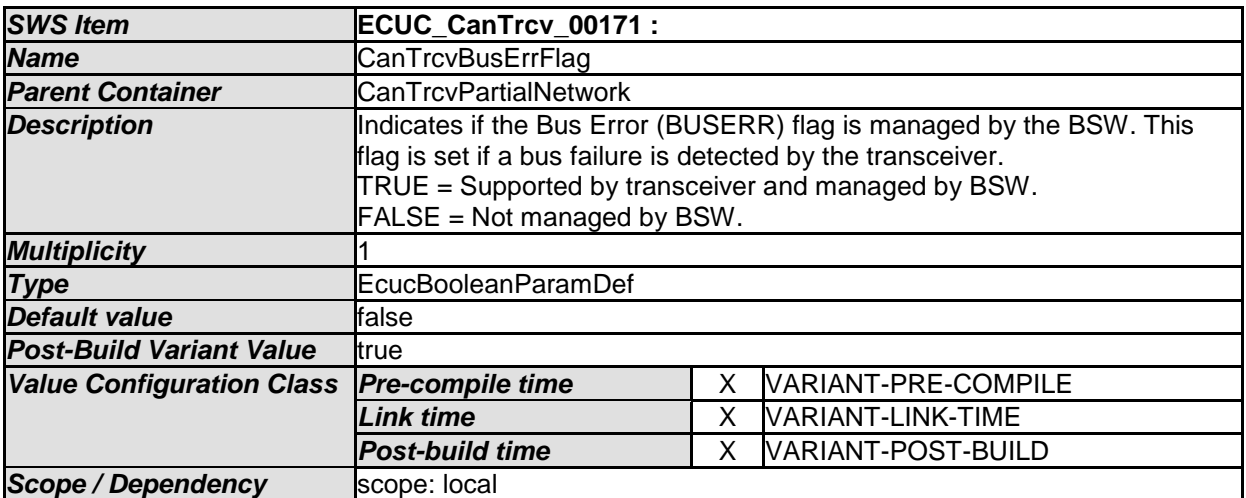

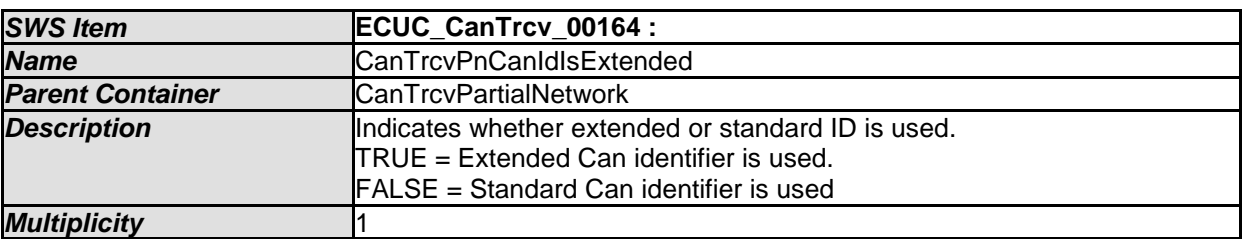

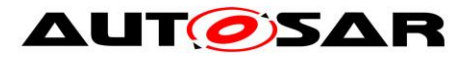

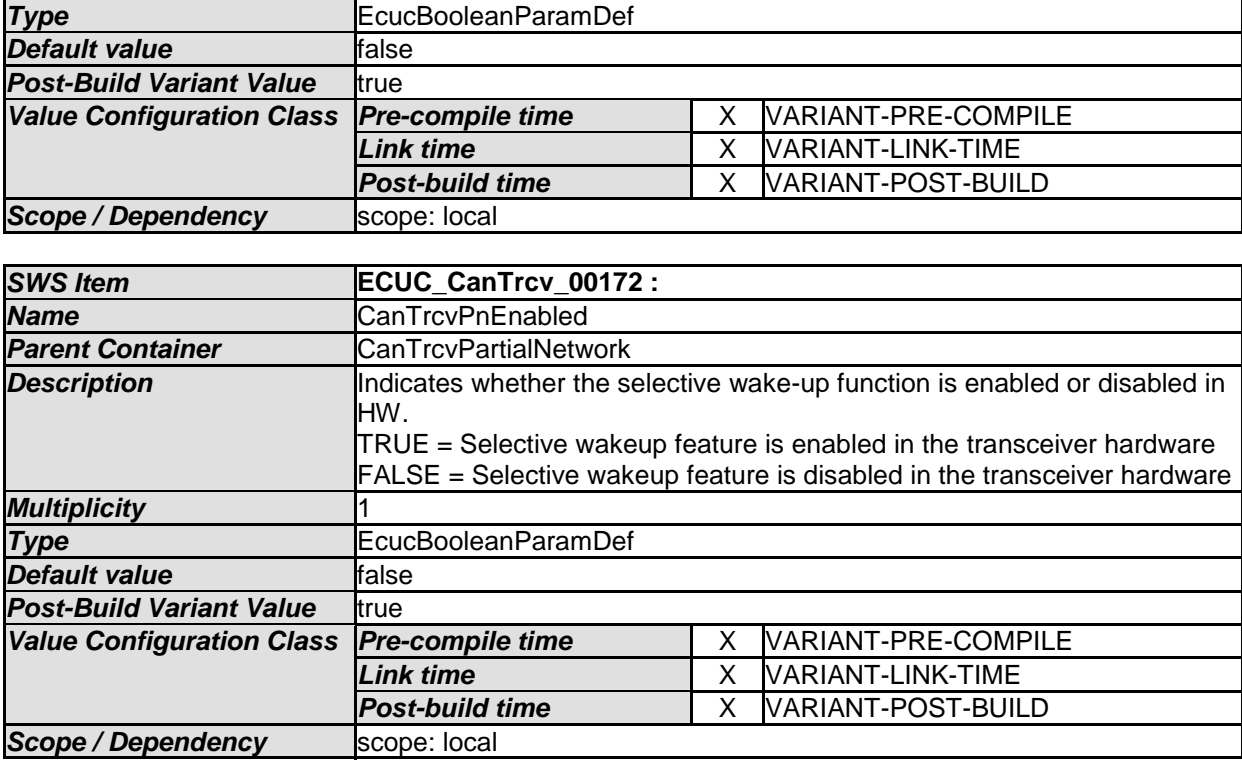

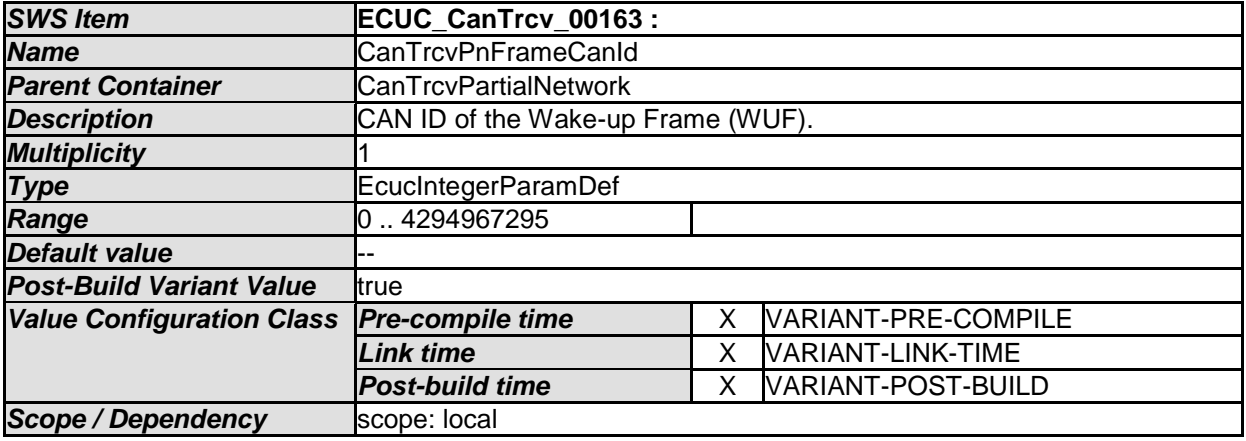

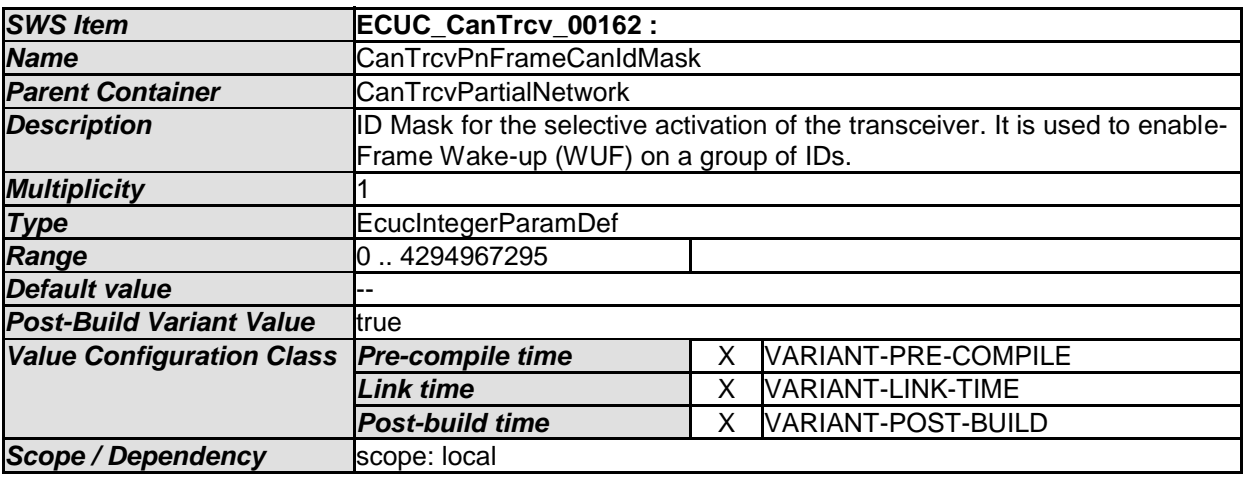

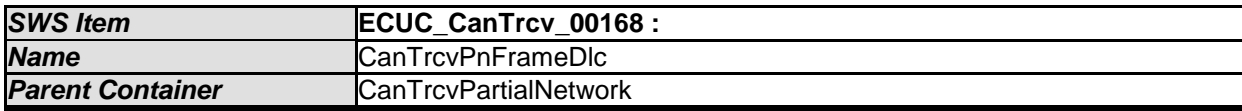

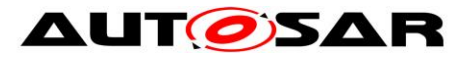

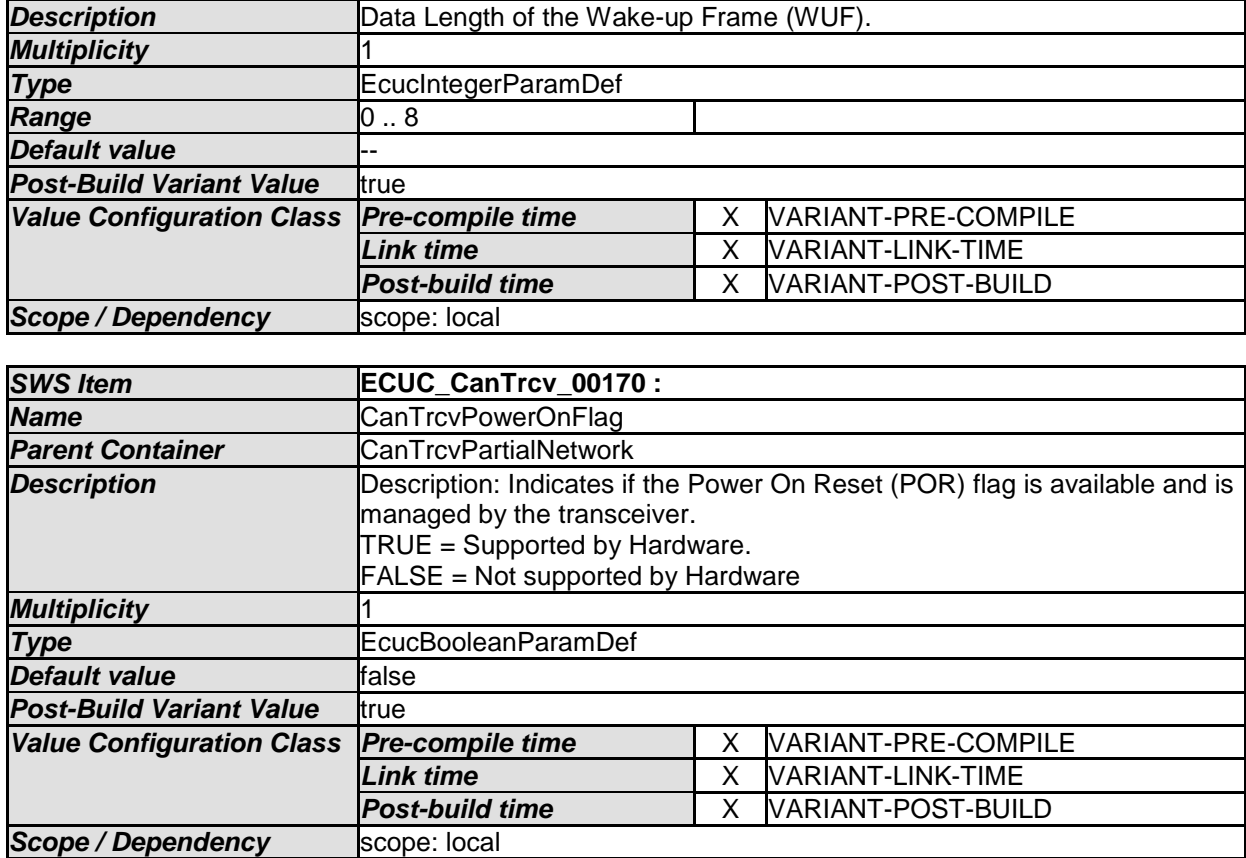

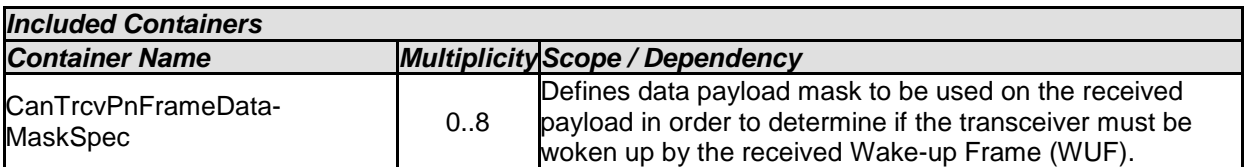

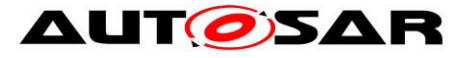

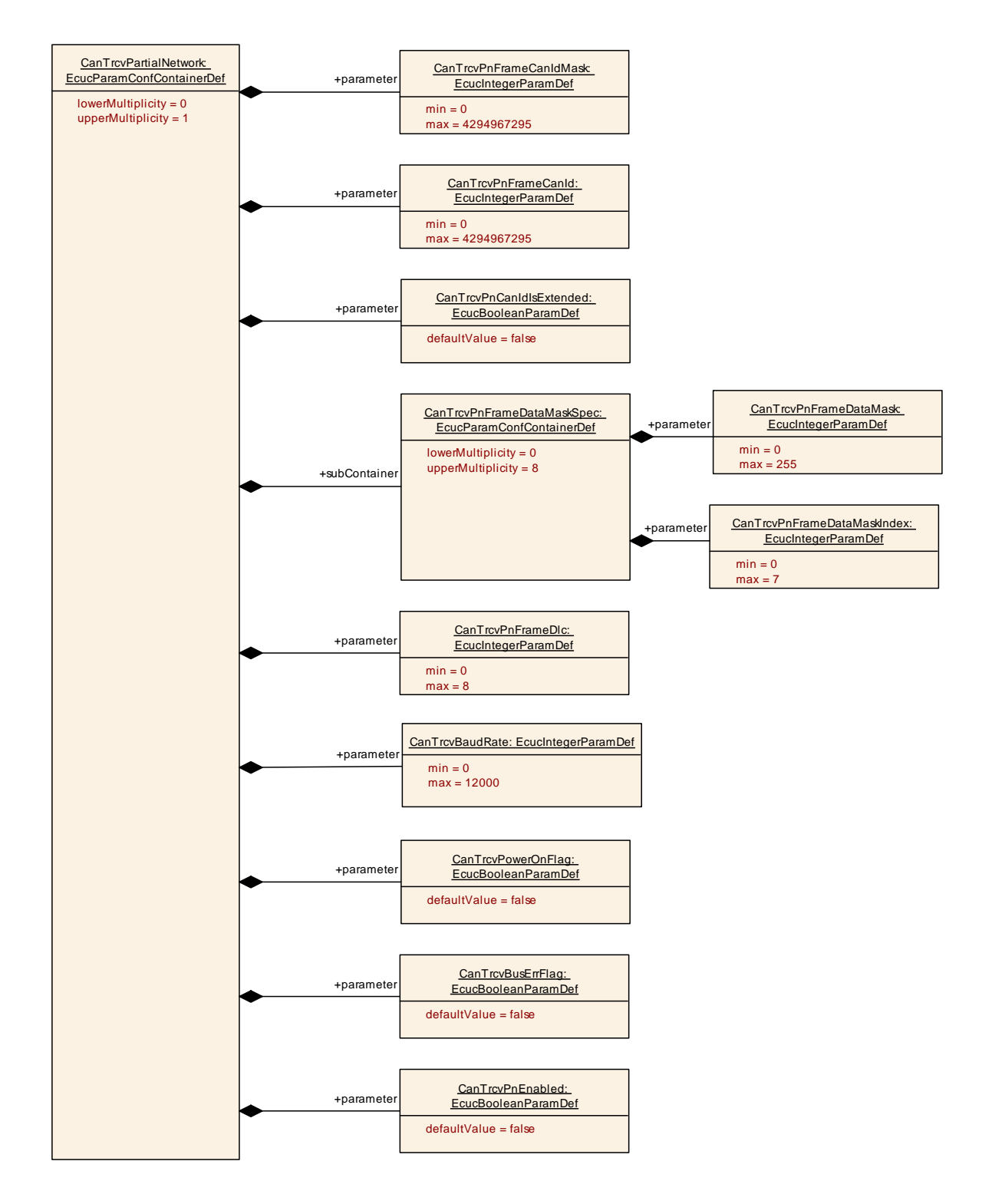

### **10.2.12 CanTrcvPnFrameDataMaskSpec**

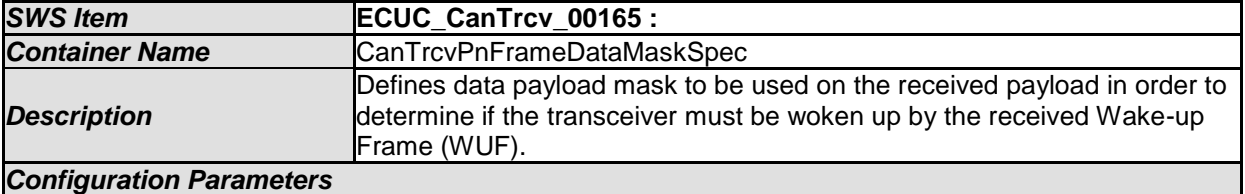

*SWS Item* **ECUC\_CanTrcv\_00166 : Name CanTrcvPnFrameDataMask** 

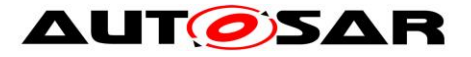

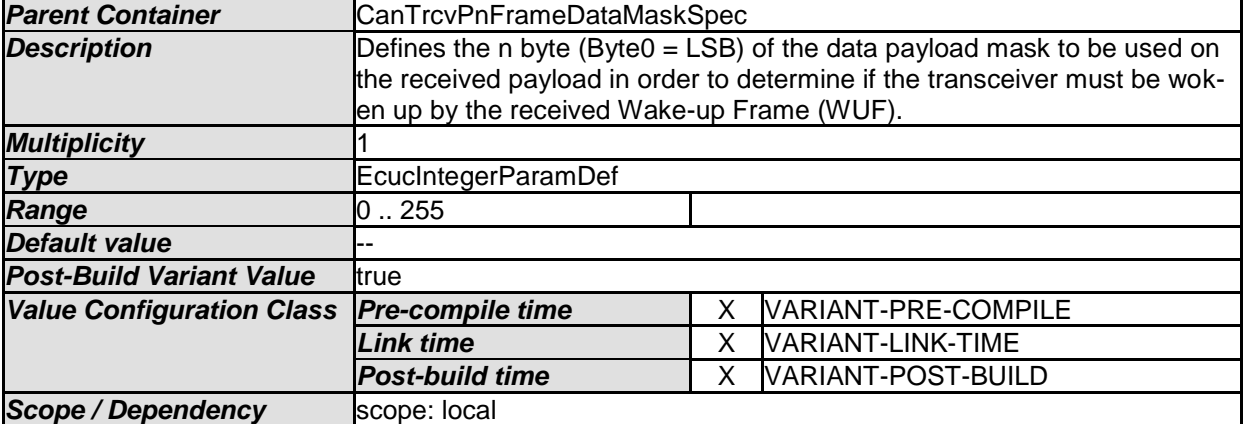

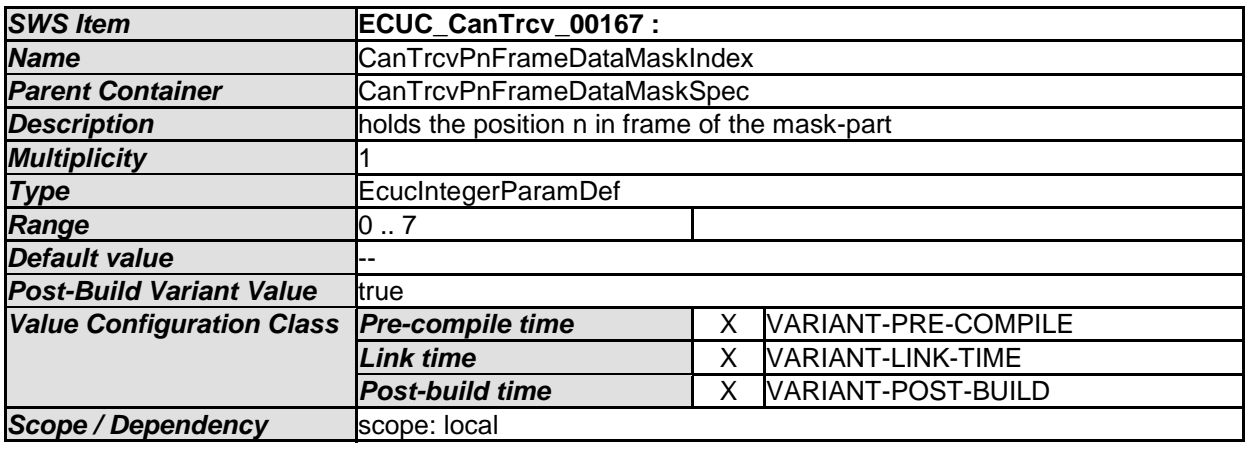

*No Included Containers* 

## **10.3Published Information**

For details refer to the chapter 10.3 "Published Information" in *SWS\_BSWGeneral*

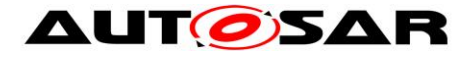

# **11 Not applicable requirements**

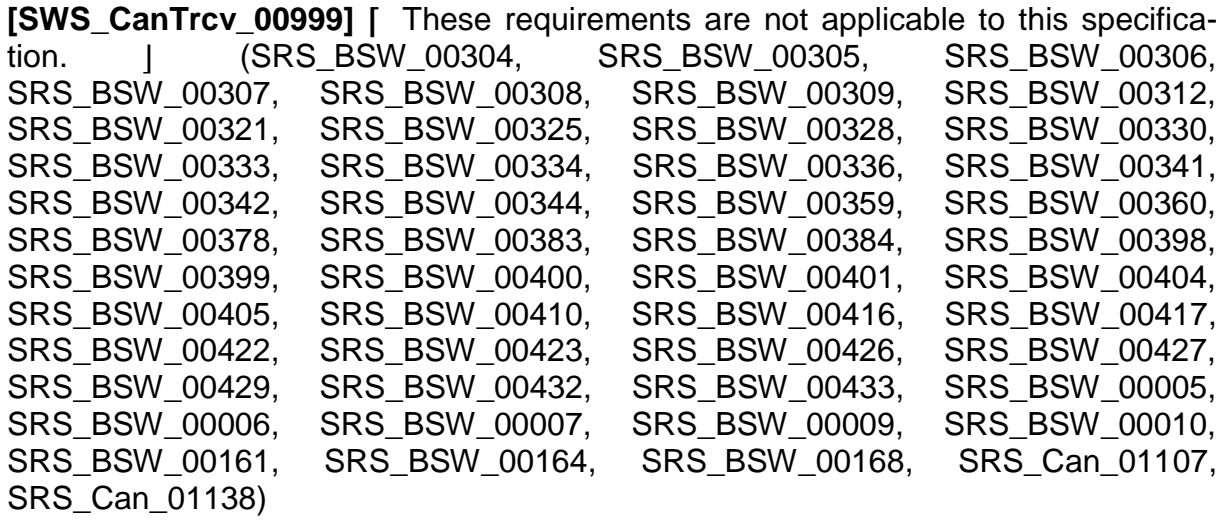